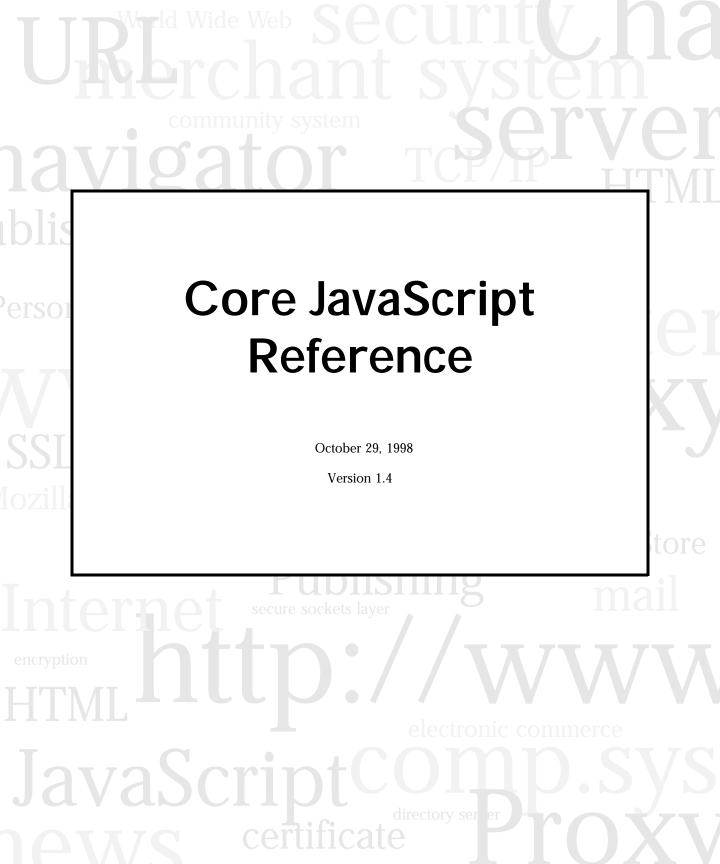

Netscape Communications Corporation ("Netscape") and its licensors retain all ownership rights to the software programs offered by Netscape (referred to herein as "Software") and related documentation. Use of the Software and related documentation is governed by the license agreement accompanying the Software and applicable copyright law.

Your right to copy this documentation is limited by copyright law. Making unauthorized copies, adaptations, or compilation works is prohibited and constitutes a punishable violation of the law. Netscape may revise this documentation from time to time without notice.

THIS DOCUMENTATION IS PROVIDED "AS IS" WITHOUT WARRANTY OF ANY KIND. IN NO EVENT SHALL NETSCAPE BE LIABLE FOR ANY LOSS OF PROFITS, LOSS OF BUSINESS, LOSS OF USE OR DATA, INTERRUPTION OF BUSINESS, OR FOR INDIRECT, SPECIAL, INCIDENTAL, OR CONSEQUENTIAL DAMAGES OF ANY KIND, ARISING FROM ANY ERROR IN THIS DOCUMENTATION.

The Software and documentation are copyright ©1994-1998 Netscape Communications Corporation. All rights reserved.

The Software contains JavaScript software technology invented and implemented by Netscape Communications Corporation. The JavaScript name is a trademark or registered trademark of Sun Microsystems, Inc. in the United States and other countries and is used under license.

Netscape, Netscape Navigator, Netscape Certificate Server, Netscape DevEdge, Netscape FastTrack Server, Netscape ONE, SuiteSpot and the Netscape N and Ship's Wheel logos are registered trademarks of Netscape Communications Corporation in the United States and other countries. Other Netscape logos, product names, and service names are also trademarks of Netscape Communications Corporation, which may be registered in other countries. Other product and brand names are trademarks of their respective owners.

The downloading, export or reexport of Netscape software or any underlying information or technology must be in full compliance with all United States and other applicable laws and regulations. Any provision of Netscape software or documentation to the U.S. Government is with restricted rights as described in the license agreement accompanying Netscape software.

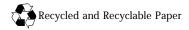

Version 1.4 ©1998 Netscape Communications Corporation. All Rights Reserved Printed in the United States of America. 00 99 98 5 4 3 2 1

Netscape Communications Corporation, 501 East Middlefield Road, Mountain View, CA 94043

# **New Features in this Release**

JavaScript version 1.4 provides the following new features and enhancements:

- **Exception handling.** You can throw and catch exceptions using the throw and try...catch statements. See "throw" on page 243 and "try...catch" on page 246.
- **New operators in and instanceof.** The in operator returns true if the specified property is in the specified object; see "in" on page 269. The instanceof operator returns true if the specified object is of the specified object type; see "instanceof" on page 270.
- **Changes to LiveConnect.** Several changes to LiveConnect improve the way Java and JavaScript code communicate:
  - The methods of java.lang.Object are inherited by JavaArray. In addition, the JavaArrary.toString method now calls the method java.lang.Object.toString. See "JavaArray" on page 98.
  - You can pass a JavaClass object to a Java method which requires an argument of type java.lang.Class instead of creating a wrapper around an instance of java.lang.Class. See "JavaClass" on page 102.
  - You cannot construct an instance of JSException with a detail message. The three original public constructors for the Java class netscape.javascript.JSException that supported this feature are deprecated. See "JSException" on page 280.
  - You cannot use the == operator to compare two instances of JSObject. Use JSObject.equals. See "Comparison Operators" on page 256 and JSObject.equals.

#### • Changes to the eval method.

- The top-level eval method cannot be called indirectly. In previous versions, it was recommended that this method not be called indirectly; starting with JavaScript 1.4, calling eval indirectly could result in a runtime error. This change improves performance. See "eval" on page 214.
- The eval method is no longer available as a method of Object; use the top-level eval function instead. See "eval" on page 214.

#### • Changes to the Function object.

- You should no longer specify a function name when using the arguments array; the arguments array is a variable and is no longer a property of Function objects. This change improves performance. See "Function" on page 79 and "arguments" on page 85.
- Deprecated the Function.arity property. It has been replaced by the Function.length property. See "length" on page 92.

# Contents

| New Features in this Release         | 3  |
|--------------------------------------|----|
| About this Book                      | 9  |
| New Features in this Release         | 9  |
| What You Should Already Know         | 9  |
| JavaScript Versions                  | 10 |
| Where to Find JavaScript Information | 11 |
| Document Conventions                 | 12 |

## Part 1 Object Reference

| Chapter 1 Objects, Methods, and Properties | 15  |
|--------------------------------------------|-----|
| Array                                      | 16  |
| Boolean                                    | 38  |
| Date                                       | 43  |
| Function                                   | 79  |
| java                                       | 97  |
| JavaArray                                  | 98  |
| JavaClass                                  | 102 |
| JavaObject                                 | 104 |
| JavaPackage                                | 106 |
| Math                                       | 107 |
| netscape                                   | 126 |
| Number                                     | 127 |
| Object                                     | 136 |
| Packages                                   | 147 |
| RegExp                                     | 151 |
| String                                     | 173 |
| sun                                        | 210 |

| . 211 |
|-------|
| . 212 |
| . 214 |
| . 216 |
| . 217 |
| . 218 |
| . 218 |
| . 219 |
| . 220 |
| . 221 |
| . 223 |
| . 223 |
| . 224 |
|       |

# Part 2 Language Elements

| Chapter 3 Statements | 229 |
|----------------------|-----|
| break                | 231 |
| comment              |     |
| continue             | 233 |
| dowhile              | 234 |
| export               | 235 |
| for                  | 235 |
| forin                | 236 |
| function             | 237 |
| ifelse               | 238 |
| import               | 239 |
| label                |     |
| return               |     |
| switch               |     |
| throw                | 243 |
| trycatch             |     |
| var                  |     |
| while                |     |
| with                 |     |

| Chapter 4 Operators25          | 51 |
|--------------------------------|----|
| Assignment Operators25         | 54 |
| Comparison Operators25         | 56 |
| Using the Equality Operators25 | 57 |
| Arithmetic Operators25         | 59 |
| % (Modulus)                    | 59 |
| ++ (Increment)                 | 59 |
| (Decrement)                    | 30 |
| - (Unary Negation)26           | 30 |
| Bitwise Operators              | 30 |
| Bitwise Logical Operators26    | 31 |
| Bitwise Shift Operators26      | 32 |
| Logical Operators              | 33 |
| String Operators               | 36 |
| Special Operators              | 36 |
| ?: (Conditional operator)26    | 36 |
| , (Comma operator)26           | 37 |
| delete                         | 37 |
| in26                           | 39 |
| instanceof27                   | 70 |
| new                            | 72 |
| this                           | 74 |
| typeof                         | 75 |
| void27                         | 76 |

## Part 3 LiveConnect Class Reference

| Chapter 5 Java Classes, Constructors, and Methods |  |
|---------------------------------------------------|--|
| JSException                                       |  |
| JSObject                                          |  |

# Part 4 Appendixes

| Appendix A Reserved Words |  |
|---------------------------|--|
| Index                     |  |

# **About this Book**

JavaScript is Netscape's cross-platform, object-based scripting language. This book is a reference manual for the core JavaScript language.

This preface contains the following sections:

- New Features in this Release
- What You Should Already Know
- JavaScript Versions
- Where to Find JavaScript Information
- Document Conventions

# New Features in this Release

For a summary of JavaScript 1.4 features, see "New Features in this Release" on page 3. Information on these features has been incorporated in this manual.

# What You Should Already Know

This book assumes you have the following basic background:

- A general understanding of the Internet and the World Wide Web (WWW).
- Good working knowledge of HyperText Markup Language (HTML).

Some programming experience with a language such as C or Visual Basic is useful, but not required.

# JavaScript Versions

Each version of Navigator supports a different version of JavaScript. To help you write scripts that are compatible with multiple versions of Navigator, this manual lists the JavaScript version in which each feature was implemented.

The following table lists the JavaScript version supported by different Navigator versions. Versions of Navigator prior to 2.0 do not support JavaScript.

| JavaScript version | Navigator version  |
|--------------------|--------------------|
| JavaScript 1.0     | Navigator 2.0      |
| JavaScript 1.1     | Navigator 3.0      |
| JavaScript 1.2     | Navigator 4.0-4.05 |
| JavaScript 1.3     | Navigator 4.06-4.5 |
| JavaScript 1.4     |                    |

Table 1 JavaScript and Navigator versions

Each version of the Netscape Enterprise Server also supports a different version of JavaScript. To help you write scripts that are compatible with multiple versions of the Enterprise Server, this manual uses an abbreviation to indicate the server version in which each feature was implemented.

Table 2 JavaScript and Netscape Enterprise Server versions

| Abbreviation | Enterpriser Server version     |
|--------------|--------------------------------|
| NES 2.0      | Netscape Enterprise Server 2.0 |
| NES 3.0      | Netscape Enterprise Server 3.0 |

# Where to Find JavaScript Information

The core JavaScript documentation includes the following books:

- The *Core JavaScript Guide* provides information about the core JavaScript language and its objects.
- The *Core JavaScript Reference* (this book) provides reference material for the core JavaScript language.

If you are new to JavaScript, start with the *Core JavaScript Guide*. Once you have a firm grasp of the fundamentals, you can use the *Core JavaScript Reference* to get more details on individual objects and statements.

DevEdge, Netscape's online developer resource, contains information that can be useful when you're working with JavaScript. The following URLs are of particular interest:

 http://developer.netscape.com/library/documentation/ javascript.html

The JavaScript page of the DevEdge library contains documents of interest about JavaScript. This page changes frequently. You should visit it periodically to get the newest information.

http://developer.netscape.com/library/documentation/

The DevEdge library contains documentation on many Netscape products and technologies.

http://developer.netscape.com

The DevEdge home page gives you access to all DevEdge resources.

# **Document Conventions**

JavaScript applications run on many operating systems; the information in this book applies to all versions. File and directory paths are given in Windows format (with backslashes separating directory names). For Unix versions, the directory paths are the same, except that you use slashes instead of backslashes to separate directories.

This book uses uniform resource locators (URLs) of the following form:

http://server.domain/path/file.html

In these URLs, *server* represents the name of the server on which you run your application, such as research1 or www; *domain* represents your Internet domain name, such as netscape.com or uiuc.edu; *path* represents the directory structure on the server; and *file*.html represents an individual file name. In general, items in italics in URLs are placeholders and items in normal monospace font are literals. If your server has Secure Sockets Layer (SSL) enabled, you would use https instead of http in the URL.

This book uses the following font conventions:

- The monospace font is used for sample code and code listings, API and language elements (such as method names and property names), file names, path names, directory names, HTML tags, and any text that must be typed on the screen. (*Monospace italic font* is used for placeholders embedded in code.)
- *Italic type* is used for book titles, emphasis, variables and placeholders, and words used in the literal sense.

Boldface type is used for glossary terms.

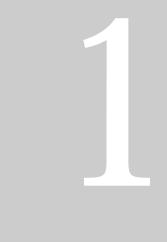

- Objects, Methods, and Properties
- Top-Level Properties and Functions

# **Object Reference**

# **Objects, Methods, and Properties**

This chapter documents all the JavaScript objects, along with their methods and properties. It is an alphabetical reference for the main features of JavaScript.

The reference is organized as follows:

• Full entries for each object appear in alphabetical order; properties and functions not associated with any object appear in Chapter 2, "Top-Level Properties and Functions."

Each entry provides a complete description for an object. Tables included in the description of each object summarize the object's methods and properties.

• Full entries for an object's methods and properties appear in alphabetical order after the object's entry.

These entries provide a complete description for each method or property, and include cross-references to related features in the documentation.

# Array

|            | Lets you work with arrays.<br>Core object                                                                                                    |                                                   |
|------------|----------------------------------------------------------------------------------------------------|---------------------------------------------------|
|            | Implemented in                                                                                                    | JavaScript 1.1, NES 2.0                           |
|            | ECMA version                                                                                                    | JavaScript 1.3: added toSource method<br>ECMA-262 |
| Created by | The Array obje                                                                                                    | ct constructor:                                   |
|            | new Array( <i>arr</i><br>new Array( <i>ele</i>                                                                                                    | ayLength)<br>ment0, element1,, elementN)          |
|            | An array literal:                                                                                                    |                                                   |
|            | [element0, el                                                                                                    | ement1,, elementN]                                |
|            | JavaScript 1.2 w<br><script> tag:</th><th>hen you specify LANGUAGE="JavaScript1.2" in the</th></tr><tr><th></th><th>new Array(<i>ele</i></th><th>ment0, element1,, elementN)</th></tr><tr><th></th><th>JavaScript 1.2 w<br><SCRIPT> tag:</th><th>hen you do not specify LANGUAGE="JavaScript1.2" in the</th></tr><tr><th></th><th>new Array([<i>ar</i><br>new Array([<i>el</i></th><th>rayLength])<br>ement0[, element1[,, elementN]]])</th></tr><tr><th></th><th>JavaScript 1.1:</th><th></th></tr><tr><th></th><th>new Array([<i>ar</i><br>new Array([<i>el</i></th><th>rayLength])<br>ement0[, element1[,, elementN]]])</th></tr><tr><th>Parameters</th><th></th><th></th></tr><tr><th></th><th></th><th>The initial length of the array. You can access this value using the length property. If the value specified is not a number, an array of length 1 is created, with the first element having the specified value. The maximum length allowed for an array is 4,294,967,295.</th></tr><tr><th></th><th>elementN</th><th>A list of values for the array's elements. When this form is specified,<br>the array is initialized with the specified values as its elements, and</th></tr></tbody></table></script> |                                                   |

the array's length property is set to the number of arguments.

**Description** An array is an ordered set of values associated with a single variable name.

The following example creates an Array object with an array literal; the coffees array contains three elements and a length of three:

coffees = ["French Roast", "Columbian", "Kona"]

**Indexing an array.** You index an array by its ordinal number. For example, assume you define the following array:

myArray = new Array("Wind", "Rain", "Fire")

You then refer to the first element of the array as myArray[0] and the second element of the array as myArray[1].

**Specifying a single parameter.** When you specify a single numeric parameter with the Array constructor, you specify the initial length of the array. The following code creates an array of five elements:

billingMethod = new Array(5)

The behavior of the Array constructor depends on whether the single parameter is a number.

- If the value specified is a number, the constructor converts the number to an unsigned, 32-bit integer and generates an array with the length property (size of the array) set to the integer. The array initially contains no elements, even though it might have a non-zero length.
- If the value specified is not a number, an array of length 1 is created, with the first element having the specified value.

The following code creates an array of length 25, then assigns values to the first three elements:

```
musicTypes = new Array(25)
musicTypes[0] = "R&B"
musicTypes[1] = "Blues"
musicTypes[2] = "Jazz"
```

You can construct a *dense* array of two or more elements starting with index 0 if you define initial values for all elements. A dense array is one in which each element has a value. The following code creates a dense array with three elements:

```
myArray = new Array("Hello", myVar, 3.14159)
```

**Increasing the array length indirectly.** An array's length increases if you assign a value to an element higher than the current length of the array. The following code creates an array of length 0, then assigns a value to element 99. This changes the length of the array to 100.

```
colors = new Array()
colors[99] = "midnightblue"
```

**Creating an array using the result of a match.** The result of a match between a regular expression and a string can create an array. This array has properties and elements that provide information about the match. An array is the return value of RegExp.exec, String.match, and String.replace. To help explain these properties and elements, look at the following example and then refer to the table below:

```
<SCRIPT LANGUAGE="JavaScript1.2">
//Match one d followed by one or more b's followed by one d
//Remember matched b's and the following d
//Ignore case
myRe=/d(b+)(d)/i;
myArray = myRe.exec("cdbBdbsbz");
</SCRIPT>
```

The properties and elements returned from this match are as follows:

| Property/Element | Description                                                                                                    | Example         |
|------------------|----------------------------------------------------------------------------------------------------|-----------------|
| input            | A read-only property that reflects the original string against which the regular expression was matched.                                                                              | cdbBdbsbz       |
| index            | A read-only property that is the zero-based index of the match in the string.                                                                                                    | 1               |
| [0]              | A read-only element that specifies the last matched characters.                                                                                                    | dbBd            |
| [1],[n]          | Read-only elements that specify the<br>parenthesized substring matches, if<br>included in the regular expression. The<br>number of possible parenthesized<br>substrings is unlimited. | [1]=bB<br>[2]=d |

# Backward Compatibility JavaScript 1.2. When you specify a single parameter with the Array constructor, the behavior depends on whether you specify LANGUAGE="JavaScript1.2" in the <SCRIPT> tag:

- If you specify LANGUAGE="JavaScript1.2" in the <SCRIPT> tag, a single-element array is returned. For example, new Array(5) creates a one-element array with the first element being 5. A constructor with a single parameter acts in the same way as a multiple parameter constructor. You cannot specify the length property of an Array using a constructor with one parameter.
- If you do not specify LANGUAGE="JavaScript1.2" in the <SCRIPT> tag, you specify the initial length of the array as with other JavaScript versions.

**JavaScript 1.1 and earlier.** When you specify a single parameter with the Array constructor, you specify the initial length of the array. The following code creates an array of five elements:

billingMethod = new Array(5)

**JavaScript 1.0.** You must index an array by its ordinal number; for example myArray[0].

#### Property Summary

| Property    | Description                                                                                                    |
|-------------|----------------------------------------------------------------------------------------------------|
| constructor | Specifies the function that creates an object's prototype.                                                                         |
| index       | For an array created by a regular expression match, the zero-based index of the match in the string.                               |
| input       | For an array created by a regular expression match, reflects the original string against which the regular expression was matched. |
| length      | Reflects the number of elements in an array                                                                                        |
| prototype   | Allows the addition of properties to all objects.                                                                                  |

#### Method Summary

| Method   | Description                                                                                                    |
|----------|----------------------------------------------------------------------------------------------------|
| concat   | Joins two arrays and returns a new array.                                                                                                    |
| join     | Joins all elements of an array into a string.                                                                                                    |
| рор      | Removes the last element from an array and returns that element.                                                                                     |
| push     | Adds one or more elements to the end of an array and returns the new length of the array.                                                            |
| reverse  | Transposes the elements of an array: the first array element becomes<br>the last and the last becomes the first.                                     |
| shift    | Removes the first element from an array and returns that element                                                                                     |
| slice    | Extracts a section of an array and returns a new array.                                                                                              |
| splice   | Adds and/or removes elements from an array.                                                                                                    |
| sort     | Sorts the elements of an array.                                                                                                    |
| toSource | Returns an array literal representing the specified array; you can use<br>this value to create a new array. Overrides the Object.toSource<br>method. |
| toString | Returns a string representing the array and its elements. Overrides the Object.toString method.                                                      |
| unshift  | Adds one or more elements to the front of an array and returns the new length of the array.                                                          |
| valueOf  | Returns the primitive value of the array. Overrides the Object.valueOf method.                                                                       |

In addition, this object inherits the watch and unwatch methods from Object.

**Example 1.** The following example creates an array, msgArray, with a length of 0, then assigns values to msgArray[0] and msgArray[99], changing the length of the array to 100.

```
msgArray = new Array()
msgArray[0] = "Hello"
msgArray[99] = "world"
// The following statement is true,
// because defined msgArray[99] element.
if (msgArray.length == 100)
myVar="The length is 100."
```

**Example 2: Two-dimensional array.** The following code creates a twodimensional array and assigns the results to myVar.

```
myVar="Multidimensional array test; "
a = new Array(4)
for (i=0; i < 4; i++) {
    a[i] = new Array(4)
    for (j=0; j < 4; j++) {
        a[i][j] = "["+i+","+j+"]"
    }
}
for (i=0; i < 4; i++) {
    str = "Row "+i+":"
    for (j=0; j < 4; j++) {
        str += a[i][j]
    }
    myVar += str +"; "
}</pre>
```

This example assigns the following string to myVar (line breaks are used here for readability):

```
Multidimensional array test;
Row 0:[0,0][0,1][0,2][0,3];
Row 1:[1,0][1,1][1,2][1,3];
Row 2:[2,0][2,1][2,2][2,3];
Row 3:[3,0][3,1][3,2][3,3];
```

#### concat

Joins two arrays and returns a new array.Method ofArrayImplemented inJavaScript 1.2, NES 3.0

Syntax concat(arrayName2, arrayName3, ..., arrayNameN)

#### Parameters

arrayName2... Arrays to concatenate to this array. arrayNameN

- **Description** concat does not alter the original arrays, but returns a "one level deep" copy that contains copies of the same elements combined from the original arrays. Elements of the original arrays are copied into the new array as follows:
  - Object references (and not the actual object): concat copies object references into the new array. Both the original and new array refer to the same object. If a referenced object changes, the changes are visible to both the new and original arrays.
  - Strings and numbers (not String and Number objects): concat copies strings and numbers into the new array. Changes to the string or number in one array does not affect the other arrays.

If a new element is added to either array, the other array is not affected.

The following code concatenates two arrays:

```
alpha=new Array("a","b","c")
numeric=new Array(1,2,3)
alphaNumeric=alpha.concat(numeric) // creates array ["a","b","c",1,2,3]
```

The following code concatenates three arrays:

```
numl=[1,2,3]
num2=[4,5,6]
num3=[7,8,9]
nums=num1.concat(num2,num3) // creates array [1,2,3,4,5,6,7,8,9]
```

#### constructor

Specifies the function that creates an object's prototype. Note that the value of this property is a reference to the function itself, not a string containing the function's name.

| Property of    | Array                   |
|----------------|-------------------------|
| Implemented in | JavaScript 1.1, NES 2.0 |
| ECMA version   | ECMA-262                |

Description See Object.constructor.

## index

For an array created by a regular expression match, the zero-based index of the match in the string.

Property of Array Static Implemented in JavaScript 1.2, NES 3.0

## input

For an array created by a regular expression match, reflects the original string against which the regular expression was matched.

Property of Array Static Implemented in JavaScript 1.2, NES 3.0

## join

Joins all elementsof an array into a string.Method ofArrayImplemented inJavaScript 1.1, NES 2.0ECMA versionECMA-262

| Syntax | join( <i>separator</i> ) |
|--------|--------------------------|
|--------|--------------------------|

#### Parameters

separator Specifies a string to separate each element of the array. The separator is converted to a string if necessary. If omitted, the array elements are separated with a comma.

Description The string conversions of all array elements are joined into one string.

**Examples** The following example creates an array, a, with three elements, then joins the array three times: using the default separator, then a comma and a space, and then a plus.

```
a = new Array("Wind","Rain","Fire")
myVarl=a.join() // assigns "Wind,Rain,Fire" to myVarl
myVar2=a.join(", ") // assigns "Wind, Rain, Fire" to myVarl
myVar3=a.join(" + ") // assigns "Wind + Rain + Fire" to myVarl
See also Array.reverse
```

## length

An unsigned, 32-bit integer that specifies the number of elements in an array. *Property of* 

| Implemented in | JavaScript 1.1, NES 2.0                                                                 |
|----------------|-----------------------------------------------------------------------------------------|
|                | JavaScript 1.3: length is an unsigned, 32-bit integer with a value less than $2^{32}$ . |
| ECMA version   | ECMA-262                                                                                |

**Description** The value of the length property is an integer with a positive sign and a value less than 2 to the 32 power  $(2^{32})$ .

You can set the length property to truncate an array at any time. When you extend an array by changing its length property, the number of actual elements does not increase; for example, if you set length to 3 when it is currently 2, the array still contains only 2 elements.

**Examples** In the following example, the getChoice function uses the length property to iterate over every element in the musicType array. musicType is a select element on the musicForm form.

```
function getChoice() {
  for (var i = 0; i < document.musicForm.musicType.length; i++) {
     if (document.musicForm.musicType.options[i].selected == true) {
        return document.musicForm.musicType.options[i].text
     }
  }
}</pre>
```

The following example shortens the array statesUS to a length of 50 if the current length is greater than 50.

```
if (statesUS.length > 50) {
   statesUS.length=50
}
```

#### pop

Removes the last element from an array and returns that element. This method changes the length of the array.

Method of Array Implemented in JavaScript 1.2, NES 3.0

- Syntax pop()
- Parameters None.
  - **Example** The following code creates the myFish array containing four elements, then removes its last element.

myFish = ["angel", "clown", "mandarin", "surgeon"];
popped = myFish.pop();

See also push, shift, unshift

## prototype

Represents the prototype for this class. You can use the prototype to add properties or methods to all instances of a class. For information on prototypes, see Function.prototype.

| Property of    | Array                   |
|----------------|-------------------------|
| Implemented in | JavaScript 1.1, NES 2.0 |
| ECMA version   | ECMA-262                |

#### push

Adds one or more elements to the end of an array and returns the new length of the array. This method changes the length of the array. Method of Array Implemented in JavaScript 1.2, NES 3.0 JavaScript 1.3: push returns the new length of the array rather than the last element added to the array. Syntax push(element1, ..., elementN) Parameters element1, ..., The elements to add to the end of the array. elementN Description The behavior of the push method is analogous to the push function in Perl 4. Note that this behavior is different in Perl 5. JavaScript 1.2. The push method returns the last element added to an array. Backward Compatibility

**Example** The following code creates the myFish array containing two elements, then adds two elements to it. After the code executes, pushed contains 4. (In JavaScript 1.2, pushed contains "lion" after the code executes.)

myFish = ["angel", "clown"];
pushed = myFish.push("drum", "lion");

See also pop, shift, unshift

#### reverse

Transposes the elements of an array: the first array element becomes the last and the last becomes the first.

| Method of      | Array                   |
|----------------|-------------------------|
| Implemented in | JavaScript 1.1, NES 2.0 |
| ECMA version   | ECMA-262                |

Syntax reverse()

Parameters None

- The reverse method transposes the elements of the calling array object. Description
  - Examples The following example creates an array myArray, containing three elements, then reverses the array.

```
myArray = new Array("one", "two", "three")
myArray.reverse()
```

This code changes myArray so that:

- myArray[0] is "three" ٠
- myArray[1] is "two"
- myArray[2] is "one"

```
See also
        Array.join, Array.sort
```

## shift

Removes the first element from an array and returns that element. This method changes the length of the array.

| Method of      | Array                   |
|----------------|-------------------------|
| Implemented in | JavaScript 1.2, NES 3.0 |

Syntax shift()

#### Parameters None.

The following code displays the myFish array before and after removing its first Example element. It also displays the removed element:

```
myFish = ["angel", "clown", "mandarin", "surgeon"];
document.writeln("myFish before: " + myFish);
shifted = myFish.shift();
document.writeln("myFish after: " + myFish);
document.writeln("Removed this element: " + shifted);
```

This example displays the following:

myFish before: ["angel", "clown", "mandarin", "surgeon"] myFish after: ["clown", "mandarin", "surgeon"] Removed this element: angel

See also pop, push, unshift

## slice

|             | Extracts a section<br><i>Method of</i><br><i>Implemented in</i>                                                                                                    | n of an array and returns a new array.<br>Array<br>JavaScript 1.2, NES 3.0                                                                                            |
|-------------|----------------------------------------------------------------------------------------------------|----------------------------------------------------------------------------------------------------|
| Syntax      | <pre>slice(begin[,end])</pre>                                                                                                    |                                                                                                    |
| Parameters  |                                                                                                    |                                                                                                    |
|             | begin Zero                                                                                                    | p-based index at which to begin extraction.                                                                                                    |
|             | end Zero                                                                                                    | p-based index at which to end extraction:                                                                                                    |
|             |                                                                                                    | <pre>slice extracts up to but not including end. slice(1,4) extracts the second element through the fourth element (elements indexed 1, 2, and 3)</pre>               |
|             |                                                                                                    | As a negative index, end indicates an offset from the end of the sequence. slice(2,-1) extracts the third element through the second to last element in the sequence. |
|             | •                                                                                                    | If end is omitted, slice extracts to the end of the sequence.                                                                                                    |
| Description | slice does not alter the original array, but returns a new "one level deep" copy that contains copies of the elements sliced from the original array. Elements of the original array are copied into the new array as follows: |                                                                                                    |
| Description | copy that contains copies of the elements sliced from the original array.                                                                                                    |                                                                                                    |

- For object references (and not the actual object), slice copies object references into the new array. Both the original and new array refer to the same object. If a referenced object changes, the changes are visible to both the new and original arrays.
- For strings and numbers (not String and Number objects), slice copies strings and numbers into the new array. Changes to the string or number in one array does not affect the other array.

If a new element is added to either array, the other array is not affected.

**Example** In the following example, slice creates a new array, newCar, from myCar. Both include a reference to the object myHonda. When the color of myHonda is changed to purple, both arrays reflect the change.

```
<SCRIPT LANGUAGE="JavaScript1.2">
//Using slice, create newCar from myCar.
myHonda = {color:"red", wheels:4, engine:{cylinders:4, size:2.2}}
myCar = [myHonda, 2, "cherry condition", "purchased 1997"]
newCar = myCar.slice(0,2)
//Write the values of myCar, newCar, and the color of myHonda
// referenced from both arrays.
document.write("myCar = " + myCar + "<BR>")
document.write("newCar = " + newCar + "<BR>")
document.write("myCar[0].color = " + myCar[0].color + "<BR>")
document.write("newCar[0].color = " + newCar[0].color + "<BR><")</pre>
//Change the color of myHonda.
myHonda.color = "purple"
document.write("The new color of my Honda is " + myHonda.color +
"<BR><BR>")
//Write the color of myHonda referenced from both arrays.
```

```
//write the color of myHonda referenced from both arrays.
document.write("myCar[0].color = " + myCar[0].color + "<BR>")
document.write("newCar[0].color = " + newCar[0].color + "<BR>")
```

</SCRIPT>

#### This script writes:

```
myCar = [{color:"red", wheels:4, engine:{cylinders:4, size:2.2}}, 2,
    "cherry condition", "purchased 1997"]
newCar = [{color:"red", wheels:4, engine:{cylinders:4, size:2.2}}, 2]
myCar[0].color = red newCar[0].color = red
The new color of my Honda is purple
myCar[0].color = purple
newCar[0].color = purple
```

#### sort

```
Sorts the elements of an array.

Method of Array

Implemented in JavaScript 1.1, NES 2.0

JavaScript 1.2: modified behavior.

ECMA version ECMA-262
```

**Syntax** sort(*compareFunction*)

#### Parameters

compareFunction Specifies a function that defines the sort order. If omitted, the array is sorted lexicographically (in dictionary order) according to the string conversion of each element.

**Description** If compareFunction is not supplied, elements are sorted by converting them to strings and comparing strings in lexicographic ("dictionary" or "telephone book," *not* numerical) order. For example, "80" comes before "9" in lexicographic order, but in a numeric sort 9 comes before 80.

If compareFunction is supplied, the array elements are sorted according to the return value of the compare function. If a and b are two elements being compared, then:

- If compareFunction(a, b) is less than 0, sort b to a lower index than a.
- If compareFunction(a, b) returns 0, leave a and b unchanged with respect to each other, but sorted with respect to all different elements.
- If compareFunction(a, b) is greater than 0, sort b to a higher index than a.

So, the compare function has the following form:

```
function compare(a, b) {
    if (a is less than b by some ordering criterion)
        return -1
    if (a is greater than b by the ordering criterion)
        return 1
    // a must be equal to b
    return 0
}
```

To compare numbers instead of strings, the compare function can simply subtract b from a:

```
function compareNumbers(a, b) {
   return a - b
}
```

JavaScript uses a stable sort: the index partial order of a and b does not change if a and b are equal. If a's index was less than b's before sorting, it will be after sorting, no matter how a and b move due to sorting. The behavior of the sort method changed between JavaScript 1.1 and JavaScript 1.2.

In JavaScript 1.1, on some platforms, the sort method does not work. This method works on all platforms for JavaScript 1.2.

In JavaScript 1.2, this method no longer converts undefined elements to null; instead it sorts them to the high end of the array. For example, assume you have this script:

```
<SCRIPT>
a = new Array();
a[0] = "Ant";
a[5] = "Zebra";
function writeArray(x) {
   for (i = 0; i < x.length; i++) {
      document.write(x[i]);
      if (i < x.length-1) document.write(", ");
    }
}
writeArray(a);
a.sort();
document.write("<BR><BR>");
writeArray(a);
</SCRIPT>
```

In JavaScript 1.1, JavaScript prints:

ant, null, null, null, null, zebra ant, null, null, null, null, null, zebra

In JavaScript 1.2, JavaScript prints:

ant, undefined, undefined, undefined, undefined, zebra ant, zebra, undefined, undefined, undefined, undefined

**Examples** The following example creates four arrays and displays the original array, then the sorted arrays. The numeric arrays are sorted without, then with, a compare function.

```
<SCRIPT>
stringArray = new Array("Blue", "Humpback", "Beluga")
numericStringArray = new Array("80","9","700")
numberArray = new Array(40, 1, 5, 200)
mixedNumericArray = new Array("80","9","700",40,1,5,200)
function compareNumbers(a, b) {
   return a - b
}
document.write("<B>stringArray:</B> " + stringArray.join() +"<BR>")
document.write("<B>Sorted:</B> " + stringArray.sort() +"<P>")
document.write("<B>numberArray:</B> " + numberArray.join() +"<BR>")
document.write("<B>Sorted without a compare function:</B> " + numberArray.sort() +"<BR>")
document.write("<B>Sorted with compareNumbers:</B> " + numberArray.sort(compareNumbers)
+"<P>")
document.write("<B>numericStringArray:</B> " + numericStringArray.join() +"<BR>")
document.write("<B>Sorted without a compare function:</B> " + numericStringArray.sort()
+ " < BR > " )
document.write("<B>Sorted with compareNumbers:</B> " +
numericStringArray.sort(compareNumbers) +"<P>")
document.write("<B>mixedNumericArray:</B> " + mixedNumericArray.join() +"<BR>")
document.write("<B>Sorted without a compare function:</B> " + mixedNumericArray.sort()
+ " < BR > " )
document.write("<B>Sorted with compareNumbers:</B> " +
mixedNumericArray.sort(compareNumbers) +"<BR>")
</SCRIPT>
```

This example produces the following output. As the output shows, when a compare function is used, numbers sort correctly whether they are numbers or numeric strings.

```
stringArray: Blue,Humpback,Beluga
Sorted: Beluga,Blue,Humpback
numberArray: 40,1,5,200
Sorted without a compare function: 1,200,40,5
Sorted with compareNumbers: 1,5,40,200
numericStringArray: 80,9,700
Sorted without a compare function: 700,80,9
Sorted with compareNumbers: 9,80,700
mixedNumericArray: 80,9,700,40,1,5,200
Sorted without a compare function: 1,200,40,5,700,80,9
Sorted without a compare function: 1,200,40,5,700,80,9
```

See also Array.join, Array.reverse

# splice

|                           | Changes the content of an array, adding new elements while removing old elements.                                                                                                    |                                                                                                    |
|---------------------------|----------------------------------------------------------------------------------------------------|----------------------------------------------------------------------------------------------------|
|                           |                                                                                                    | cay                                                                                                    |
|                           | Implemented in Jav                                                                                                    | aScript 1.2, NES 3.0                                                                                                    |
| Syntax                    | <pre>splice(index, how</pre>                                                                                                    | <pre>Many, [element1][,, elementN])</pre>                                                                                                    |
| Parameters                |                                                                                                    |                                                                                                    |
|                           | index                                                                                                    | Index at which to start changing the array.                                                                                                    |
|                           | howMany                                                                                                    | An integer indicating the number of old array elements to<br>remove. If howMany is 0, no elements are removed. In this<br>case, you should specify at least one new element. |
|                           | elementl,,<br>elementN                                                                                                    | The elements to add to the array. If you don't specify any elements, splice simply removes elements from the array.                                                          |
| Description               | If you specify a different number of elements to insert than the number you're removing, the array will have a different length at the end of the call.                                                |                                                                                                    |
|                           | The splice method returns an array containing the removed elements. If only one element is removed, an array of one element is returned                                                                |                                                                                                    |
| Backward<br>Compatibility | <b>JavaScript 1.2.</b> The splice method returns the element removed, if only one element is removed (howMany parameter is 1); otherwise, the method returns an array containing the removed elements. |                                                                                                    |

#### Array.toSource

**Examples** The following script illustrate the use of splice:

```
<SCRIPT LANGUAGE="JavaScript1.2">
myFish = ["angel", "clown", "mandarin", "surgeon"];
document.writeln("myFish: " + myFish + "<BR>");
removed = myFish.splice(2, 0, "drum");
document.writeln("After adding 1: " + myFish);
document.writeln("removed is: " + removed + "<BR>");
removed = myFish.splice(3, 1)
document.writeln("After removing 1: " + myFish);
document.writeln("removed is: " + removed + "<BR>");
removed = myFish.splice(2, 1, "trumpet")
document.writeln("After replacing 1: " + myFish);
document.writeln("removed is: " + removed + "<BR>");
```

```
removed = myFish.splice(0, 2, "parrot", "anemone", "blue")
document.writeln("After replacing 2: " + myFish);
document.writeln("removed is: " + removed);
```

```
</SCRIPT>
```

#### This script displays:

myFish: ["angel", "clown", "mandarin", "surgeon"]
After adding 1: ["angel", "clown", "drum", "mandarin", "surgeon"]
removed is: undefined
After removing 1: ["angel", "clown", "drum", "surgeon"]
removed is: mandarin
After replacing 1: ["angel", "clown", "trumpet", "surgeon"]
removed is: drum
After replacing 2: ["parrot", "anemone", "blue", "trumpet", "surgeon"]

#### toSource

Returns a string representing the source code of the array.Method ofArrayImplemented inJavaScript 1.3

**Syntax** toSource()

Parameters None

**Description** The toSource method returns the following values:

• For the built-in Array object, toSource returns the following string indicating that the source code is not available:

```
function Array() {
    [native code]
}
```

• For instances of Array, toSource returns a string representing the source code.

This method is usually called internally by JavaScript and not explicitly in code. You can call toSource while debugging to examine the contents of an array.

```
Examples To examine the source code of an array:
```

```
alpha = new Array("a", "b", "c")
alpha.toSource() //returns ["a", "b", "c"]
```

See also Array.toString

## toString

Returns a string representing the specified array and its elements.

| Method of      | Array                   |
|----------------|-------------------------|
| Implemented in | JavaScript 1.1, NES 2.0 |
| ECMA version   | ECMA-262                |

- **Syntax** toString()
- Parameters None.
- **Description** The Array object overrides the toString method of Object. For Array objects, the toString method joins the array and returns one string containing each array element separated by commas. For example, the following code creates an array and uses toString to convert the array to a string.

var monthNames = new Array("Jan","Feb","Mar","Apr")
myVar=monthNames.toString() // assigns "Jan,Feb,Mar,Apr" to myVar

JavaScript calls the toString method automatically when an array is to be represented as a text value or when an array is referred to in a string concatenation.

**Backward Compatibility JavaScript 1.2.** In JavaScript 1.2 and earlier versions, toString returns a string representing the source code of the array. This value is the same as the value returned by the toSource method in JavaScript 1.3 and later versions.

See also Array.toSource

#### unshift

Adds one or more elements to the beginning of an array and returns the new length of the array. *Method of* Array

Implemented in JavaScript 1.2, NES 3.0

Syntax arrayName.unshift(element1,..., elementN)

#### Parameters

 $element1, \ldots$ , The elements to add to the front of the array. elementN

**Example** The following code displays the myFish array before and after adding elements to it.

```
myFish = ["angel", "clown"];
document.writeln("myFish before: " + myFish);
unshifted = myFish.unshift("drum", "lion");
document.writeln("myFish after: " + myFish);
document.writeln("New length: " + unshifted);
```

This example displays the following:

myFish before: ["angel", "clown"]
myFish after: ["drum", "lion", "angel", "clown"]
New length: 4

See also pop, push, shift

# valueOf

|             | Returns the primi<br><i>Method of</i><br><i>Implemented in</i><br><i>ECMA version</i>                                                                                          | tive valu<br>Array<br>JavaScri<br>ECMA-2 | pt 1.1                      |
|-------------|----------------------------------------------------------------------------------------------------|------------------------------------------|-----------------------------|
| Syntax      | valueOf()                                                                                                    |                                          |                             |
| Parameters  | None                                                                                                    |                                          |                             |
| Description | The Array object inherits the valueOf method of Object. The valueOf method of Array returns the primitive value of an array or the primitive value of its elements as follows: |                                          |                             |
|             | Object type of eler                                                                                                    | ment                                     | Data type of returned value |
|             | Boolean                                                                                                    |                                          | Boolean                     |
|             | Number or Date                                                                                                    |                                          | number                      |

string

This method is usually called internally by JavaScript and not explicitly in code.

See also Object.valueOf

All others

# Boolean

Created by

**Parameters** 

| The Boolean ol<br><i>Core object</i> | bject is an object wrapper for a boolean value.                                                                                                    |
|--------------------------------------|----------------------------------------------------------------------------------------------------|
| Implemented in                       | JavaScript 1.1, NES 2.0                                                                                                    |
|                                      | JavaScript 1.3: added tosource method                                                                                                    |
| ECMA version                         | ECMA-262                                                                                                    |
| The Boolean Co                       | onstructor:                                                                                                    |
| new Boolean(                         | zalue)                                                                                                    |
| bool                                 | nitial value of the Boolean object. The value is converted to a<br>ean value, if necessary. If value is omitted or is 0, -0, null, false, NaN,<br>fined, or the empty string (""), the object has an initial value of false. |

**Description** Do not confuse the primitive Boolean values true and false with the true and false values of the Boolean object. Any object whose value is not undefined or null, including a Boolean object whose value is false, evaluates to true when passed to a conditional statement. For example, the condition in the following if statement evaluates to true:

object with an initial value of true.

x = new Boolean(false); if(x) //the condition is true

This behavior does not apply to Boolean primitives. For example, the condition in the following if statement evaluates to false:

All other values, including any object or the string "false", create an

```
x = false;
if(x) //the condition is false
```

Do not use a Boolean object to convert a non-boolean value to a boolean value. Instead, use Boolean as a function to perform this task:

x = Boolean(expression) //preferred x = new Boolean(expression) //don't use If you specify any object, including a Boolean object whose value is false, as the initial value of a Boolean object, the new Boolean object has a value of true.

myFalse=new Boolean(false) // initial value of false g=new Boolean(myFalse) //initial value of true myString=new String("Hello") // string object s=new Boolean(myString) //initial value of true

In JavaScript 1.3 and later versions, do not use a Boolean object in place of a Boolean primitive.

Backward Compatibility JavaScript 1.2 and earlier versions. When a Boolean object is used as the condition in a conditional test, JavaScript returns the value of the Boolean object. For example, a Boolean object whose value is false is treated as the primitive value false, and a Boolean object whose value is true is treated as the primitive value true in conditional tests. If the Boolean object is a false object, the conditional statement evaluates to false.

#### Property Summary

| Property    | Description                                                |
|-------------|------------------------------------------------------------|
| constructor | Specifies the function that creates an object's prototype. |
| prototype   | Defines a property that is shared by all Boolean objects.  |

### Method Summary

| Method   | Description                                                                                                    |
|----------|----------------------------------------------------------------------------------------------------|
| toSource | Returns an object literal representing the specified Boolean object; you can use this value to create a new object. Overrides the Object.toSource method. |
| toString | Returns a string representing the specified object. Overrides the Object.toString method.                                                                 |
| valueOf  | Returns the primitive value of a Boolean object. Overrides the Object.valueOf method.                                                                     |

In addition, this object inherits the watch and unwatch methods from Object.

**Examples** The following examples create Boolean objects with an initial value of false:

```
bNoParam = new Boolean()
bZero = new Boolean(0)
bNull = new Boolean(null)
bEmptyString = new Boolean("")
bfalse = new Boolean(false)
```

The following examples create Boolean objects with an initial value of true:

```
btrue = new Boolean(true)
btrueString = new Boolean("true")
bfalseString = new Boolean("false")
bSuLin = new Boolean("Su Lin")
```

### constructor

Specifies the function that creates an object's prototype. Note that the value of this property is a reference to the function itself, not a string containing the function's name.

| Property of    | Boolean                 |
|----------------|-------------------------|
| Implemented in | JavaScript 1.1, NES 2.0 |
| ECMA version   | ECMA-262                |

Description See Object.constructor.

## prototype

Represents the prototype for this class. You can use the prototype to add properties or methods to all instances of a class. For information on prototypes, see Function.prototype.

Property ofBooleanImplemented inJavaScript 1.1, NES 2.0ECMA versionECMA-262

### toSource

|             | Returns a string 1<br><i>Method of</i>                                   | representing the source code of the object<br>Boolean                                                                                    |
|-------------|--------------------------------------------------------------------------|----------------------------------------------------------------------------------------------------|
|             | Implemented in                                                           | JavaScript 1.3                                                                                                    |
| Syntax      | toSource()                                                               |                                                                                                    |
| Parameters  | None                                                                     |                                                                                                    |
| Description | • For the built-                                                         | method returns the following values:<br>in Boolean object, toSource returns the following string<br>at the source code is not available: |
|             | <pre>function Boo     [native c } • For instances     source code.</pre> |                                                                                                    |
|             | ml· · · ·                                                                |                                                                                                    |

This method is usually called internally by JavaScript and not explicitly in code.

See also Object.toSource

## toString

Returns a string representing the specified Boolean object.

| Method of      | Boolean                 |
|----------------|-------------------------|
| Implemented in | JavaScript 1.1, NES 2.0 |
| ECMA version   | ECMA-262                |

- **Syntax** toString()
- Parameters None.
- **Description** The Boolean object overrides the toString method of the Object object; it does not inherit Object.toString. For Boolean objects, the toString method returns a string representation of the object.

JavaScript calls the toString method automatically when a Boolean is to be represented as a text value or when a Boolean is referred to in a string concatenation.

For Boolean objects and values, the built-in toString method returns the string "true" or "false" depending on the value of the boolean object. In the following code, flag.toString returns "true".

```
var flag = new Boolean(true)
var myVar=flag.toString()
```

```
See also Object.toString
```

# valueOf

|             | Returns the primi<br><i>Method of</i><br><i>Implemented in</i><br><i>ECMA version</i> | itive value of a Boolean object.<br>Boolean<br>JavaScript 1.1<br>ECMA-262                    |
|-------------|---------------------------------------------------------------------------------------|----------------------------------------------------------------------------------------------|
| Syntax      | valueOf()                                                                             |                                                                                              |
| Parameters  | None                                                                                  |                                                                                              |
| Description |                                                                                       | ethod of Boolean returns the primitive value of a Boolean<br>Goolean as a Boolean data type. |
|             | This method is us                                                                     | sually called internally by JavaScript and not explicitly in code.                           |
| Examples    | x = new Boolean(<br>myVar=x.valueOf(                                                  |                                                                                              |
| See also    | Object.value(                                                                         | Df                                                                                           |

# Date

| Lets you work w<br><i>Core object</i> | Lets you work with dates and times.<br><i>Core object</i>                                                                                                    |  |  |
|---------------------------------------|----------------------------------------------------------------------------------------------------|--|--|
| Implemented in                        | JavaScript 1.0, NES 2.0                                                                                                    |  |  |
|                                       | JavaScript 1.1: added prototype property                                                                                                    |  |  |
|                                       | JavaScript 1.3: removed platform dependencies to provide a<br>uniform behavior across platforms; added ms_num parameter to<br>Date constructor; added getFullYear, setFullYear,<br>getMilliseconds, setMilliseconds, toSource, and UTC<br>methods (such as getUTCDate and setUTCDate). |  |  |
| ECMA version                          | ECMA-262                                                                                                    |  |  |

Created by The Date constructor:

new Date()
new Date(milliseconds)
new Date(dateString)
new Date(yr\_num, mo\_num, day\_num
 [, hr\_num, min\_num, sec\_num, ms\_num])

Versions prior to JavaScript 1.3:

new Date()
new Date(milliseconds)
new Date(dateString)
new Date(yr\_num, mo\_num, day\_num[, hr\_num, min\_num, sec\_num])

### Parameters

| milliseconds                        | Integer value representing the number of milliseconds since 1 January 1970 00:00:00.                                                 |
|-------------------------------------|----------------------------------------------------------------------------------------------------|
| dateString                          | String value representing a date. The string should be in a format recognized by the Date.parse method.                              |
| yr_num, mo_num,<br>day_num          | Integer values representing part of a date. As an integer value, the month is represented by 0 to 11 with 0=January and 11=December. |
| hr_num, min_num,<br>sec_num, ms_num | Integer values representing part of a date.                                                                                          |

**Description** If you supply no arguments, the constructor creates a Date object for today's date and time according to local time. If you supply some arguments but not others, the missing arguments are set to 0. If you supply any arguments, you must supply at least the year, month, and day. You can omit the hours, minutes, seconds, and milliseconds.

The date is measured in milliseconds since midnight 01 January, 1970 UTC. A day holds 86,400,000 milliseconds. The Date object range is -100,000,000 days to 100,000,000 days relative to 01 January, 1970 UTC.

The Date object provides uniform behavior across platforms.

The Date object supports a number of UTC (universal) methods, as well as local time methods. UTC, also known as Greenwich Mean Time (GMT), refers to the time as set by the World Time Standard. The local time is the time known to the computer where JavaScript is executed.

For compatibility with millennium calculations (in other words, to take into account the year 2000), you should always specify the year in full; for example, use 1998, not 98. To assist you in specifying the complete year, JavaScript includes the methods getFullYear, setFullYear, getFullUTCYear, and setFullUTCYear.

The following example returns the time elapsed between timeA and timeB in milliseconds.

```
timeA = new Date();
// Statements here to take some action.
timeB = new Date();
timeDifference = timeB - timeA;
```

Backward JavaScript 1.2 and earlier. The Date object behaves as follows:

- Compatibility
- Dates prior to 1970 are not allowed.
- JavaScript depends on platform-specific date facilities and behavior; the behavior of the Date object varies from platform to platform.

Property Summary

| Property    | Description                                                |
|-------------|------------------------------------------------------------|
| constructor | Specifies the function that creates an object's prototype. |
| prototype   | Allows the addition of properties to a Date object.        |

### Method Summary

| Method             | Description                                                                                            |
|--------------------|----------------------------------------------------------------------------------------------------|
| getDate            | Returns the day of the month for the specified date according to local time.                           |
| getDay             | Returns the day of the week for the specified date according to local time.                            |
| getFullYear        | Returns the year of the specified date according to local time.                                        |
| getHours           | Returns the hour in the specified date according to local time.                                        |
| getMilliseconds    | Returns the milliseconds in the specified date according to local time.                                |
| getMinutes         | Returns the minutes in the specified date according to local time.                                     |
| getMonth           | Returns the month in the specified date according to local time.                                       |
| getSeconds         | Returns the seconds in the specified date according to local time.                                     |
| getTime            | Returns the numeric value corresponding to the time<br>for the specified date according to local time. |
| getTimezoneOffset  | Returns the time-zone offset in minutes for the current locale.                                        |
| getUTCDate         | Returns the day (date) of the month in the specified date according to universal time.                 |
| getUTCDay          | Returns the day of the week in the specified date according to universal time.                         |
| getUTCFullYear     | Returns the year in the specified date according to universal time.                                    |
| getUTCHours        | Returns the hours in the specified date according to universal time.                                   |
| getUTCMilliseconds | Returns the milliseconds in the specified date according to universal time.                            |
| getUTCMinutes      | Returns the minutes in the specified date according to universal time.                                 |
| getUTCMonth        | Returns the month according in the specified date according to universal time.                         |

| Method             | Description                                                                                      |
|--------------------|--------------------------------------------------------------------------------------------------|
| getUTCSeconds      | Returns the seconds in the specified date according to universal time.                           |
| getYear            | Returns the year in the specified date according to local time.                                  |
| parse              | Returns the number of milliseconds in a date string since January 1, 1970, 00:00:00, local time. |
| setDate            | Sets the day of the month for a specified date according to local time.                          |
| setFullYear        | Sets the full year for a specified date according to loca time.                                  |
| setHours           | Sets the hours for a specified date according to local time.                                     |
| setMilliseconds    | Sets the milliseconds for a specified date according to local time.                              |
| setMinutes         | Sets the minutes for a specified date according to loca time.                                    |
| setMonth           | Sets the month for a specified date according to local time.                                     |
| setSeconds         | Sets the seconds for a specified date according to loca time.                                    |
| setTime            | Sets the value of a Date object according to local time                                          |
| setUTCDate         | Sets the day of the month for a specified date according to universal time.                      |
| setUTCFullYear     | Sets the full year for a specified date according to universal time.                             |
| setUTCHours        | Sets the hour for a specified date according to universal time.                                  |
| setUTCMilliseconds | Sets the milliseconds for a specified date according to universal time.                          |
| setUTCMinutes      | Sets the minutes for a specified date according to universal time.                               |
| setUTCMonth        | Sets the month for a specified date according to universal time.                                 |

| Method         | Description                                                                                                    |
|----------------|----------------------------------------------------------------------------------------------------|
| setUTCSeconds  | Sets the seconds for a specified date according to universal time.                                                                                           |
| setYear        | Sets the year for a specified date according to local time.                                                                                                  |
| toGMTString    | Converts a date to a string, using the Internet GMT conventions.                                                                                             |
| toLocaleString | Converts a date to a string, using the current locale's conventions.                                                                                         |
| toSource       | Returns an object literal representing the specified<br>Date object; you can use this value to create a new<br>object. Overrides the Object.toSource method. |
| toString       | Returns a string representing the specified Date object.<br>Overrides the Object.toString method.                                                            |
| toUTCString    | Converts a date to a string, using the universal time convention.                                                                                            |
| UTC            | Returns the number of milliseconds in a Date object since January 1, 1970, 00:00:00, universal time.                                                         |
| valueOf        | Returns the primitive value of a Date object. Overrides the Object.valueOf method.                                                                           |

In addition, this object inherits the watch and unwatch methods from Object.

**Examples** The following examples show several ways to assign dates:

```
today = new Date()
birthday = new Date("December 17, 1995 03:24:00")
birthday = new Date(95,11,17)
birthday = new Date(95,11,17,3,24,0)
```

### constructor

Specifies the function that creates an object's prototype. Note that the value of this property is a reference to the function itself, not a string containing the function's name.

| Property of    | Date                    |
|----------------|-------------------------|
| Implemented in | JavaScript 1.1, NES 2.0 |
| ECMA version   | ECMA-262                |

Description See Object.constructor.

### getDate

Returns the day of the month for the specified date according to local time. Method of Date Implemented in JavaScript 1.0, NES 2.0 ECMA version ECMA-262 Syntax getDate() Parameters None The value returned by getDate is an integer between 1 and 31. Description The second statement below assigns the value 25 to the variable day, based on Examples the value of the Date object Xmas95. Xmas95 = new Date("December 25, 1995 23:15:00") day = Xmas95.getDate() See also Date.getUTCDate, Date.getUTCDay, Date.setDate

### getDay

|             | Returns the day of the week for the specified date according to local time.                                                              |                                                |  |
|-------------|----------------------------------------------------------------------------------------------------|------------------------------------------------|--|
|             | Method of                                                                                                    | Date                                           |  |
|             | Implemented in                                                                                                    | JavaScript 1.0, NES 2.0                        |  |
|             | ECMA version                                                                                                    | ECMA-262                                       |  |
|             |                                                                                                    |                                                |  |
| Syntax      | getDay()                                                                                                    |                                                |  |
| Parameters  | None                                                                                                    |                                                |  |
| Description | The value returned by getDay is an integer corresponding to the day of the week: 0 for Sunday, 1 for Monday, 2 for Tuesday, and so on.   |                                                |  |
| Examples    | The second statement below assigns the value 1 to weekday, based on the value of the Date object Xmas95. December 25, 1995, is a Monday. |                                                |  |
|             | Xmas95 = new Dat<br>weekday = Xmas9                                                                                                    | te("December 25, 1995 23:15:00")<br>5.getDay() |  |
| See also    | Date.getUTCDa                                                                                                    | ay, Date.setDate                               |  |

### getFullYear

Returns the year of the specified date according to local time.Method ofDateImplemented inJavaScript 1.3ECMA versionECMA-262

- **Syntax** getFullYear()
- Parameters None
- **Description** The value returned by getFullYear is an absolute number. For dates between the years 1000 and 9999, getFullYear returns a four-digit number, for example, 1995. Use this function to make sure a year is compliant with years after 2000.

Use this method instead of the getYear method.

**Examples** The following example assigns the four-digit value of the current year to the variable yr.

```
var yr;
Today = new Date();
yr = Today.getFullYear();
See also Date.getYear, Date.getUTCFullYear, Date.setFullYear
```

### getHours

| Returns the hour for the specified date according to local time. |                         |  |  |
|------------------------------------------------------------------|-------------------------|--|--|
| Method of                                                        | Date                    |  |  |
| Implemented in                                                   | JavaScript 1.0, NES 2.0 |  |  |
| ECMA version                                                     | ECMA-262                |  |  |

- Syntax getHours()
- Parameters None
- **Description** The value returned by getHours is an integer between 0 and 23.
  - **Examples** The second statement below assigns the value 23 to the variable hours, based on the value of the Date object Xmas95.

Xmas95 = new Date("December 25, 1995 23:15:00")
hours = Xmas95.getHours()

See also Date.getUTCHours, Date.setHours

### getMilliseconds

Returns the milliseconds in the specified date according to local time.Method ofDateImplemented inJavaScript 1.3ECMA versionECMA-262

**Syntax** getMilliseconds()

Parameters None

**Description** The value returned by getMilliseconds is a number between 0 and 999.

**Examples** The following example assigns the milliseconds portion of the current time to the variable ms.

```
var ms;
Today = new Date();
ms = Today.getMilliseconds();
See also Date.getUTCMilliseconds, Date.setMilliseconds
```

### getMinutes

|             | Returns the minutes in the specified date according to local time.                                                     |                                                    |  |
|-------------|----------------------------------------------------------------------------------------------------|----------------------------------------------------|--|
|             | Method of                                                                                                    | Date                                               |  |
|             | Implemented in                                                                                                    | JavaScript 1.0, NES 2.0                            |  |
|             | ECMA version                                                                                                    | ECMA-262                                           |  |
|             |                                                                                                    |                                                    |  |
| Syntax      | getMinutes()                                                                                                    |                                                    |  |
| Parameters  | None                                                                                                    |                                                    |  |
| Description | The value returned by getMinutes is an integer between 0 and 59.                                                       |                                                    |  |
| Examples    | The second statement below assigns the value 15 to the variable minutes, based on the value of the Date object Xmas95. |                                                    |  |
|             | Xmas95 = new Da<br>minutes = Xmas9                                                                                     | te("December 25, 1995 23:15:00")<br>5.getMinutes() |  |
| See also    | Date.getUTCM                                                                                                    | inutes, Date.setMinutes                            |  |

# getMonth

Returns the month in the specified date according to local time. Method of Date Implemented in JavaScript 1.0, NES 2.0

| implementeu m | suvusenpt 1.0, 1115 |
|---------------|---------------------|
| ECMA version  | ECMA-262            |

- Syntax getMonth()
- Parameters None
- **Description** The value returned by getMonth is an integer between 0 and 11. 0 corresponds to January, 1 to February, and so on.

The second statement below assigns the value 11 to the variable month, based Examples on the value of the Date object Xmas95. Xmas95 = new Date("December 25, 1995 23:15:00") month = Xmas95.getMonth() See also Date.getUTCMonth, Date.setMonth

# getSeconds

Returns the seconds in the current time according to local time.

|             | Method of                                                                                                    | Date                                             |
|-------------|----------------------------------------------------------------------------------------------------|--------------------------------------------------|
|             | Implemented in                                                                                                    | JavaScript 1.0, NES 2.0                          |
|             | ECMA version                                                                                                    | ECMA-262                                         |
|             |                                                                                                    |                                                  |
| Syntax      | getSeconds()                                                                                                    |                                                  |
| Parameters  | None                                                                                                    |                                                  |
| Description | The value returned                                                                                                  | ed by getSeconds is an integer between 0 and 59. |
| Examples    | The second statement below assigns the value 30 to the variable secs, based on the value of the Date object Xmas95. |                                                  |
|             | Xmas95 = new Dat<br>secs = Xmas95.ge                                                                                | te("December 25, 1995 23:15:30")<br>etSeconds()  |
| See also    | Date.getUTCS                                                                                                    | econds, Date.setSeconds                          |

# getTime

Returns the numeric value corresponding to the time for the specified date according to local time.

Method of Date Implemented in JavaScript 1.0, NES 2.0 ECMA version ECMA-262

Syntax getTime()

Parameters None

- **Description** The value returned by the getTime method is the number of milliseconds since 1 January 1970 00:00:00. You can use this method to help assign a date and time to another Date object.
  - **Examples** The following example assigns the date value of theBigDay to sameAsBigDay:

theBigDay = new Date("July 1, 1999")
sameAsBigDay = new Date()
sameAsBigDay.setTime(theBigDay.getTime())

See also Date.getUTCHours, Date.setTime

### getTimezoneOffset

Returns the time-zone offset in minutes for the current locale.

| Method of      | Date                    |
|----------------|-------------------------|
| Implemented in | JavaScript 1.0, NES 2.0 |
| ECMA version   | ECMA-262                |

- **Syntax** getTimezoneOffset()
- Parameters None
- **Description** The time-zone offset is the difference between local time and Greenwich Mean Time (GMT). Daylight savings time prevents this value from being a constant.
  - Examples x = new Date()
    currentTimeZoneOffsetInHours = x.getTimezoneOffset()/60

## getUTCDate

Returns the day (date) of the month in the specified date according to universal time.

| Method of      | Date           |
|----------------|----------------|
| Implemented in | JavaScript 1.3 |
| ECMA version   | ECMA-262       |

**Syntax** getUTCDate()

Parameters None

**Description** The value returned by getUTCDate is an integer between 1 and 31.

**Examples** The following example assigns the day portion of the current date to the variable d.

```
var d;
Today = new Date();
d = Today.getUTCDate();
See also Date.getDate, Date.getUTCDay, Date.setUTCDate
```

## getUTCDay

|             | Returns the day of the week in the specified date according to universal time.<br><i>Method of</i> Date                                   |                                  |  |
|-------------|----------------------------------------------------------------------------------------------------|----------------------------------|--|
|             | Implemented in                                                                                                    | JavaScript 1.3                   |  |
|             | ECMA version                                                                                                    | ECMA-262                         |  |
|             |                                                                                                    |                                  |  |
| Syntax      | getUTCDay()                                                                                                    |                                  |  |
| Parameters  | None                                                                                                    |                                  |  |
| Description | The value returned by getUTCDay is an integer corresponding to the day of the week: 0 for Sunday, 1 for Monday, 2 for Tuesday, and so on. |                                  |  |
| Examples    | The following example assigns the weekday portion of the current date to the variable $\ensuremath{\mathtt{ms}}$ .                        |                                  |  |
|             | var weekday;<br>Today = new Date<br>weekday = Today                                                                                       |                                  |  |
| See also    | Date.getDay,                                                                                                    | Date.getUTCDate, Date.setUTCDate |  |

# getUTCFullYear

Returns the year in the specified date according to universal time.

| Method of      | Date           |
|----------------|----------------|
| Implemented in | JavaScript 1.3 |
| ECMA version   | ECMA-262       |

**Syntax** getUTCFullYear()

Parameters None

- **Description** The value returned by getUTCFullYear is an absolute number that is compliant with year-2000, for example, 1995.
  - **Examples** The following example assigns the four-digit value of the current year to the variable yr.

```
var yr;
Today = new Date();
yr = Today.getUTCFullYear();
```

See also Date.getFullYear, Date.setFullYear

## getUTCHours

Returns the hours in the specified date according to universal time.

| Method of      | Date           |
|----------------|----------------|
| Implemented in | JavaScript 1.3 |
| ECMA version   | ECMA-262       |

- **Syntax** getUTCHours()
- Parameters None
- **Description** The value returned by getUTCHours is an integer between 0 and 23.
  - **Examples** The following example assigns the hours portion of the current time to the variable hrs.

var hrs; Today = new Date(); hrs = Today.getUTCHours();

See also Date.getHours, Date.setUTCHours

## getUTCMilliseconds

|             | Returns the milliseconds in the specified date according to universal time. |                                                               |
|-------------|-----------------------------------------------------------------------------|---------------------------------------------------------------|
|             | Method of                                                                   | Date                                                          |
|             | Implemented in                                                              | JavaScript 1.3                                                |
|             | ECMA version                                                                | ECMA-262                                                      |
|             |                                                                             |                                                               |
| Syntax      | getUTCMilliSec                                                              | conds()                                                       |
| Parameters  | None                                                                        |                                                               |
| Description | The value returne<br>999.                                                   | ed by getUTCMilliseconds is an integer between 0 and          |
| Examples    | The following ex the variable ms.                                           | ample assigns the milliseconds portion of the current time to |
|             | var ms;<br>Today = new Date<br>ms = Today.getU                              | e();<br>ICMilliseconds();                                     |
| See also    | Date.getMill:                                                               | iseconds, Date.setUTCMilliseconds                             |

## getUTCMinutes

Returns the minutes in the specified date according to universal time.Method ofDateImplemented inJavaScript 1.3

*ECMA version* ECMA-262

- **Syntax** getUTCMinutes()
- Parameters None

**Description** The value returned by getUTCMinutes is an integer between 0 and 59.

**Examples** The following example assigns the minutes portion of the current time to the variable min.

```
var min;
Today = new Date();
min = Today.getUTCMinutes();
See also Date.getMinutes, Date.setUTCMinutes
```

# getUTCMonth

|             | Returns the mont<br><i>Method of</i><br><i>Implemented in</i><br><i>ECMA version</i> | h according in the specified date according to universal time.<br>Date<br>JavaScript 1.3<br>ECMA-262              |
|-------------|--------------------------------------------------------------------------------------|----------------------------------------------------------------------------------------------------|
| Syntax      | getUTCMonth()                                                                        |                                                                                                    |
| Parameters  | None                                                                                 |                                                                                                    |
| Description |                                                                                      | ed by getUTCMonth is an integer between 0 and 11<br>the month. 0 for January, 1 for February, 2 for March, and so |
| Examples    | The following ex variable mon.                                                       | ample assigns the month portion of the current date to the                                                        |
|             | var mon;<br>Today = new Date<br>mon = Today.get[                                     |                                                                                                    |
| See also    | Date.getMontl                                                                        | n, Date.setUTCMonth                                                                                               |

# getUTCSeconds

|             | Returns the seconds in the specified date according to universal time. |                                                               |
|-------------|------------------------------------------------------------------------|---------------------------------------------------------------|
|             | Method of                                                              | Date                                                          |
|             | Implemented in                                                         | JavaScript 1.3                                                |
|             | ECMA version                                                           | ECMA-262                                                      |
|             |                                                                        |                                                               |
| Syntax      | getUTCSeconds                                                          | ()                                                            |
| Parameters  | None                                                                   |                                                               |
| Description | The value return                                                       | ed by getUTCSeconds is an integer between 0 and 59.           |
| Examples    | The following ex variable sec.                                         | cample assigns the seconds portion of the current time to the |
|             | var sec;<br>Today = new Dat<br>sec = Today.get                         |                                                               |
| See also    | Date.getSeco                                                           | nds, Date.setUTCSeconds                                       |

# getYear

|            | Returns the year in the specified date according to local time. |                                                                                                    |
|------------|-----------------------------------------------------------------|----------------------------------------------------------------------------------------------------|
|            | Method of                                                       | Date                                                                                                   |
|            | Implemented in                                                  | JavaScript 1.0, NES 2.0                                                                                |
|            |                                                                 | JavaScript 1.3: deprecated; also, getYear returns the year minus 1900 regardless of the year specified |
|            | ECMA version                                                    | ECMA-262                                                                                               |
| Syntax     | getYear()                                                       |                                                                                                    |
| Parameters | None                                                            |                                                                                                    |

**Description** getYear is no longer used and has been replaced by the getFullYear method.

The getYear method returns the year minus 1900; thus:

- For years above 2000, the value returned by getYear is 100 or greater. For example, if the year is 2026, getYear returns 126.
- For years between and including 1900 and 1999, the value returned by getYear is between 0 and 99. For example, if the year is 1976, getYear returns 76.
- For years less than 1900 or greater than 1999, the value returned by getYear is less than 0. For example, if the year is 1800, getYear returns 100.

To take into account years before and after 2000, you should use Date.getFullYear instead of getYear so that the year is specified in full.

Backward JavaScript 1.2 and earlier versions. The getYear method returns either a 2-digit or 4-digit year:

- For years between and including 1900 and 1999, the value returned by getYear is the year minus 1900. For example, if the year is 1976, the value returned is 76.
- For years less than 1900 or greater than 1999, the value returned by getYear is the four-digit year. For example, if the year is 1856, the value returned is 1856. If the year is 2026, the value returned is 2026.
- **Examples Example 1.** The second statement assigns the value 95 to the variable year.

Xmas = new Date("December 25, 1995 23:15:00")
year = Xmas.getYear() // returns 95

**Example 2.** The second statement assigns the value 100 to the variable year.

Xmas = new Date("December 25, 2000 23:15:00")
year = Xmas.getYear() // returns 100

**Example 3.** The second statement assigns the value -100 to the variable year.

Xmas = new Date("December 25, 1800 23:15:00")
year = Xmas.getYear() // returns -100

**Example 4.** The second statement assigns the value 95 to the variable year, representing the year 1995.

```
Xmas.setYear(95)
year = Xmas.getYear() // returns 95
```

See also Date.getFullYear, Date.getUTCFullYear, Date.setYear

### parse

Returns the number of milliseconds in a date string since January 1, 1970, 00:00:00, local time.

Method ofDateStaticImplemented inECMA versionECMA-262

**Syntax** Date.parse(*dateString*)

#### Parameters

:

dateString A string representing a date.

**Description** The parse method takes a date string (such as "Dec 25, 1995") and returns the number of milliseconds since January 1, 1970, 00:00:00 (local time). This function is useful for setting date values based on string values, for example in conjunction with the setTime method and the Date object.

Given a string representing a time, parse returns the time value. It accepts the IETF standard date syntax: "Mon, 25 Dec 1995 13:30:00 GMT". It understands the continental US time-zone abbreviations, but for general use, use a time-zone offset, for example, "Mon, 25 Dec 1995 13:30:00 GMT+0430" (4 hours, 30 minutes west of the Greenwich meridian). If you do not specify a time zone, the local time zone is assumed. GMT and UTC are considered equivalent.

Because parse is a static method of Date, you always use it as Date.parse(), rather than as a method of a Date object you created.

**Examples** If IPOdate is an existing Date object, then you can set it to August 9, 1995 as follows:

IPOdate.setTime(Date.parse("Aug 9, 1995"))

See also Date.UTC

# prototype

Represents the prototype for this class. You can use the prototype to add properties or methods to all instances of a class. For information on prototypes, see Function.prototype.

| Property of    | Date                    |
|----------------|-------------------------|
| Implemented in | JavaScript 1.1, NES 2.0 |
| ECMA version   | ECMA-262                |

### setDate

|            | Sets the day of th<br><i>Method of</i><br><i>Implemented in</i><br><i>ECMA version</i> | ne month for a specified date according to local time.<br>Date<br>JavaScript 1.0, NES 2.0<br>ECMA-262 |
|------------|----------------------------------------------------------------------------------------|----------------------------------------------------------------------------------------------------|
| Syntax     | setDate( <i>dayVa</i> )                                                                | lue)                                                                                                  |
| Parameters | dayValue                                                                               | An integer from 1 to 31, representing the day of the month.                                           |
| Examples   | The second states original value.                                                      | ment below changes the day for theBigDay to July 24 from its                                          |
|            | theBigDay = new<br>theBigDay.setDa                                                     | Date("July 27, 1962 23:30:00")<br>te(24)                                                              |
| See also   | Date.getDate                                                                           | ,Date.setUTCDate                                                                                      |

# setFullYear

|             | Sets the full year for a specified date according to local time. |                                                                                                    |
|-------------|------------------------------------------------------------------|----------------------------------------------------------------------------------------------------|
|             | Method of                                                        | Date                                                                                                    |
|             | Implemented in                                                   | JavaScript 1.3                                                                                                    |
|             | ECMA version                                                     | ECMA-262                                                                                                    |
| Syntax      | setFullYear( <i>ye</i>                                           | arValue[, monthValue, dayValue])                                                                                                    |
| Parameters  |                                                                  |                                                                                                    |
|             | yearValue                                                        | An integer specifying the numeric value of the year, for example, 1995.                                                                                                    |
|             | monthValue                                                       | An integer between 0 and 11 representing the months January through December.                                                                                                    |
|             | dayValue                                                         | An integer between 1 and 31 representing the day of the month. If<br>you specify the dayValue parameter, you must also specify the<br>monthValue.                                                                                   |
| Description |                                                                  | cify the monthValue and dayValue parameters, the values getMonth and getDate methods are used.                                                                                                    |
|             | attempts to updat<br>object accordingly                          | u specify is outside of the expected range, setFullYear<br>e the other parameters and the date information in the Date<br>y. For example, if you specify 15 for monthValue, the year is<br>(year + 1), and 3 is used for the month. |
| Examples    | theBigDay = new<br>theBigDay.setFul                              |                                                                                                    |
| See also    |                                                                  | Noon Data gatum@EullYaan Data gatYaan                                                                                                    |

See also Date.getUTCFullYear,Date.setUTCFullYear,Date.setYear

### setHours

|             | Sets the hours for<br><i>Method of</i><br><i>Implemented in</i> | a specified date according to local time.<br>Date<br>JavaScript 1.0, NES 2.0                                                                                                    |
|-------------|-----------------------------------------------------------------|----------------------------------------------------------------------------------------------------|
|             | ECMA version                                                    | JavaScript 1.3: Added minutesValue, secondsValue, and msValue parameters<br>ECMA-262                                                                                                    |
| Syntax      | setHours(hours                                                  | Value[, minutesValue, secondsValue, msValue])                                                                                                    |
|             | Versions prior to .                                             | JavaScript 1.3:                                                                                                    |
|             | setHours(hours                                                  | Walue)                                                                                                    |
| Parameters  |                                                                 |                                                                                                    |
|             | hoursValue                                                      | An integer between 0 and 23, representing the hour.                                                                                                    |
|             | minutesValue                                                    | An integer between 0 and 59, representing the minutes.                                                                                                    |
|             | secondsValue                                                    | An integer between 0 and 59, representing the seconds. If you specify the secondsValue parameter, you must also specify the minutesValue.                                                                            |
|             | msValue                                                         | A number between 0 and 999, representing the milliseconds. If you specify the msValue parameter, you must also specify the minutesValue and secondsValue.                                                            |
| Description | parameters, the v                                               | cify the minutesValue, secondsValue, and msValue<br>alues returned from the getUTCMinutes, getUTCSeconds,<br>econds methods are used.                                                                                |
|             | attempts to updat<br>example, if you u                          | u specify is outside of the expected range, setHours<br>te the date information in the Date object accordingly. For<br>use 100 for secondsValue, the minutes will be incremented<br>and 40 will be used for seconds. |
| Examples    | theBigDay.setHou                                                | ars(7)                                                                                                    |

See also Date.getHours, Date.setUTCHours

## setMilliseconds

|             | Sets the milliseconds for a specified date according to local time. |                                                                                                    |
|-------------|---------------------------------------------------------------------|----------------------------------------------------------------------------------------------------|
|             | Method of                                                           | Date                                                                                                    |
|             | Implemented in                                                      | JavaScript 1.3                                                                                                    |
|             | ECMA version                                                        | ECMA-262                                                                                                    |
|             |                                                                     |                                                                                                    |
| Syntax      | setMillisecond                                                      | ds(millisecondsValue)                                                                                                 |
| Parameters  |                                                                     |                                                                                                    |
|             | millisecondsValu                                                    | ueA number between 0 and 999, representing the milliseconds.                                                          |
|             |                                                                     |                                                                                                    |
| Description |                                                                     | umber outside the expected range, the date information in the                                                         |
|             | v .                                                                 | pdated accordingly. For example, if you specify 1005, the ds is incremented by 1, and 5 is used for the milliseconds. |
| Examples    | theBigDay = new                                                     | <pre>Date();</pre>                                                                                                    |
|             | theBigDay.setMil                                                    | lliseconds(100);                                                                                                    |
| See also    | Date.getMill:                                                       | iseconds, Date.setUTCMilliseconds                                                                                     |
|             |                                                                     |                                                                                                    |

# setMinutes

| Sets the minutes | for a specified date according to local time.             |
|------------------|-----------------------------------------------------------|
| Method of        | Date                                                      |
| Implemented in   | JavaScript 1.0, NES 2.0                                   |
|                  | JavaScript 1.3: Added secondsValue and msValue parameters |
| ECMA version     | ECMA-262                                                  |

Syntax setMinutes(minutesValue[, secondsValue, msValue])

Versions prior to JavaScript 1.3:

setMinutes(minutesValue)

### Parameters

| minutesValue | An integer between 0 and 59, representing the minutes.                                                                                                    |
|--------------|----------------------------------------------------------------------------------------------------|
| secondsValue | An integer between 0 and 59, representing the seconds. If you specify the secondsValue parameter, you must also specify the minutesValue.                 |
| msValue      | A number between 0 and 999, representing the milliseconds. If you specify the msValue parameter, you must also specify the minutesValue and secondsValue. |

**Examples** theBigDay.setMinutes(45)

**Description** If you do not specify the secondsValue and msValue parameters, the values returned from getSeconds and getMilliseconds methods are used.

If a parameter you specify is outside of the expected range, setMinutes attempts to update the date information in the Date object accordingly. For example, if you use 100 for secondsValue, the minutes (minutesValue) will be incremented by 1 (minutesValue + 1), and 40 will be used for seconds.

See also Date.getMinutes, Date.setUTCMilliseconds

## setMonth

| Sets the month for a specified date according to local time. |                                                      |  |
|--------------------------------------------------------------|------------------------------------------------------|--|
| Method of                                                    | Date                                                 |  |
| Implemented in                                               | JavaScript 1.0, NES 2.0                              |  |
| ECMA version                                                 | JavaScript 1.3: Added dayValue parameter<br>ECMA-262 |  |

Syntax setMonth(monthValue[, dayValue])

*Versions prior to JavaScript 1.3:* 

setMonth(monthValue)

#### Parameters

| monthValue | An integer between 0 and 11 (representing the months January through December). |
|------------|---------------------------------------------------------------------------------|
| dayValue   | An integer from 1 to 31, representing the day of the month.                     |

**Description** If you do not specify the dayValue parameter, the value returned from the getDate method is used.

If a parameter you specify is outside of the expected range, setMonth attempts to update the date information in the Date object accordingly. For example, if you use 15 for monthValue, the year will be incremented by 1 (year + 1), and 3 will be used for month.

- **Examples** theBigDay.setMonth(6)
  - See also Date.getMonth, Date.setUTCMonth

### setSeconds

|             | Sets the seconds for a specified date according to local time.                                                                                                    |                                                                                            |
|-------------|----------------------------------------------------------------------------------------------------|--------------------------------------------------------------------------------------------|
|             | Implemented in                                                                                                    | JavaScript 1.0, NES 2.0                                                                    |
|             | ECMA version                                                                                                    | JavaScript 1.3: Added msValue parameter<br>ECMA-262                                        |
| Syntax      | <pre>setSeconds(secondsValue[, msValue])</pre>                                                                                                    |                                                                                            |
|             | Versions prior to JavaScript 1.3:                                                                                                    |                                                                                            |
|             | setSeconds(secondsValue)                                                                                                    |                                                                                            |
| Parameters  | secondsValue<br>msValue                                                                                                    | An integer between 0 and 59.<br>A number between 0 and 999, representing the milliseconds. |
| Description | If you do not specify the msValue parameter, the value returned from the getMilliseconds methods is used.                                                                                                    |                                                                                            |
|             | If a parameter you specify is outside of the expected range, setSeconds attempts to update the date information in the Date object accordingly. For example, if you use 100 for secondsValue, the minutes stored in the Date object will be incremented by 1, and 40 will be used for seconds. |                                                                                            |
| Examples    | theBigDay.setSeconds(30)                                                                                                    |                                                                                            |
| See also    | Date.getSeco:                                                                                                    | nds, Date.setUTCSeconds                                                                    |

### setTime

|             | Sets the value of a Date object according to local time.                                                       |                                                                                   |  |
|-------------|----------------------------------------------------------------------------------------------------|-----------------------------------------------------------------------------------|--|
|             | Method of                                                                                                    | Date                                                                              |  |
|             | Implemented in                                                                                                 | JavaScript 1.0, NES 2.0                                                           |  |
|             | ECMA version                                                                                                   | ECMA-262                                                                          |  |
|             |                                                                                                    |                                                                                   |  |
| Syntax      | <pre>setTime(timevalue)</pre>                                                                                  |                                                                                   |  |
| Parameters  |                                                                                                    |                                                                                   |  |
|             | timevalue                                                                                                    | An integer representing the number of milliseconds since 1 January 1970 00:00:00. |  |
| Description | Use the setTime method to help assign a date and time to another Date object.                                  |                                                                                   |  |
| Examples    | theBigDay = new Date("July 1, 1999")<br>sameAsBigDay = new Date()<br>sameAsBigDay.setTime(theBigDay.getTime()) |                                                                                   |  |
| See also    | Date.getTime,                                                                                                  | Date.setUTCHours                                                                  |  |

## setUTCDate

Sets the day of the month for a specified date according to universal time. *Method of* Date

| Implemented in | JavaScript 1.3 |
|----------------|----------------|
| ECMA version   | ECMA-262       |

**Syntax** setUTCDate(*dayValue*)

### Parameters

dayValue An integer from 1 to 31, representing the day of the month.

**Description** If a parameter you specify is outside of the expected range, setUTCDate attempts to update the date information in the Date object accordingly. For example, if you use 40 for dayValue, and the month stored in the Date object is June, the day will be changed to 10 and the month will be incremented to July.

| Examples | theBigDay = new Date();              |
|----------|--------------------------------------|
|          | <pre>theBigDay.setUTCDate(20);</pre> |
|          |                                      |

See also Date.getUTCDate, Date.setDate

## setUTCFullYear

Sets the full year for a specified date according to universal time.

| Method of      | Date           |
|----------------|----------------|
| Implemented in | JavaScript 1.3 |
| ECMA version   | ECMA-262       |

**Syntax** setUTCFullYear(yearValue[, monthValue, dayValue])

#### Parameters

| yearValue  | An integer specifying the numeric value of the year, for example, 1995.                                                                     |
|------------|----------------------------------------------------------------------------------------------------|
| monthValue | An integer between 0 and 11 representing the months January through December.                                                               |
| dayValue   | An integer between 1 and 31 representing the day of the month. If you specify the dayValue parameter, you must also specify the monthValue. |

**Description** If you do not specify the monthValue and dayValue parameters, the values returned from the getMonth and getDate methods are used.

If a parameter you specify is outside of the expected range, setUTCFullYear attempts to update the other parameters and the date information in the Date object accordingly. For example, if you specify 15 for monthValue, the year is incremented by 1 (year + 1), and 3 is used for the month.

Examples theBigDay = new Date(); theBigDay.setUTCFullYear(1997);

See also Date.getUTCFullYear, Date.setFullYear

## setUTCHours

|             | Sets the hour for a specified date according to universal time.Method ofDate                                                                                                    |                                                                                                    |
|-------------|----------------------------------------------------------------------------------------------------|----------------------------------------------------------------------------------------------------|
|             | Implemented in                                                                                                    | JavaScript 1.3                                                                                                    |
|             | ECMA version                                                                                                    | ECMA-262                                                                                                    |
| Syntax      | setUTCHour( <i>hou</i>                                                                                                    | ursValue[, minutesValue, secondsValue, msValue])                                                                                                    |
| Parameters  |                                                                                                    |                                                                                                    |
|             | hoursValue                                                                                                    | An integer between 0 and 23, representing the hour.                                                                                                    |
|             | minutesValue                                                                                                    | An integer between 0 and 59, representing the minutes.                                                                                                    |
|             | secondsValue                                                                                                    | An integer between 0 and 59, representing the seconds. If you specify the secondsValue parameter, you must also specify the minutesValue.                 |
|             | msValue                                                                                                    | A number between 0 and 999, representing the milliseconds. If you specify the msValue parameter, you must also specify the minutesValue and secondsValue. |
| Description | If you do not specify the minutesValue, secondsValue, and msValue parameters, the values returned from the getUTCMinutes, getUTCSeconds, and getUTCMilliseconds methods are used.                                                                                               |                                                                                                    |
|             | If a parameter you specify is outside of the expected range, setUTCHours attempts to update the date information in the Date object accordingly. For example, if you use 100 for secondsValue, the minutes will be incremented by 1 (min + 1), and 40 will be used for seconds. |                                                                                                    |
| Examples    | <pre>theBigDay = new Date(); theBigDay.setUTCHour(8);</pre>                                                                                                    |                                                                                                    |
| See also    | Date.getUTCH                                                                                                    | ours, Date.setHours                                                                                                    |

# setUTCMilliseconds

|             | Sets the milliseconds for a specified date according to universal time.                                                                              |                                   |  |
|-------------|----------------------------------------------------------------------------------------------------|-----------------------------------|--|
|             | Method of                                                                                                    | Date                              |  |
|             | Implemented in                                                                                                    | JavaScript 1.3                    |  |
|             | ECMA version                                                                                                    | ECMA-262                          |  |
|             |                                                                                                    |                                   |  |
| Syntax      | setUTCMilliseconds(millisecondsValue)                                                                                                    |                                   |  |
| Parameters  |                                                                                                    |                                   |  |
|             | millisecondsValueA number between 0 and 999, representing the milliseconds.                                                                          |                                   |  |
|             |                                                                                                    |                                   |  |
| Description | If a parameter you specify is outside of the expected range,                                                                                         |                                   |  |
|             | setUTCMilliseconds attempts to update the date information in the Date                                                                               |                                   |  |
|             | object accordingly. For example, if you use 1100 for millisecondsValue, the seconds stored in the Date object will be incremented by 1, and 100 will |                                   |  |
|             | be used for milliseconds.                                                                                                    |                                   |  |
| <b>F</b>    |                                                                                                    |                                   |  |
| Examples    | theBigDay = new<br>theBigDay.setUT(                                                                                                    | Date();<br>Milliseconds(500);     |  |
|             |                                                                                                    |                                   |  |
| See also    | Date.getUTCM:                                                                                                    | illiseconds, Date.setMilliseconds |  |

## setUTCMinutes

Sets the minutes for a specified date according to universal time.Method ofDateImplemented inJavaScript 1.3ECMA versionECMA-262

Syntax setUTCMinutes(minutesValue[, secondsValue, msValue])

### Parameters

| minutesValue | An integer between 0 and 59, representing the minutes.                                                                                                    |
|--------------|----------------------------------------------------------------------------------------------------|
| secondsValue | An integer between 0 and 59, representing the seconds. If you specify the secondsValue parameter, you must also specify the minutesValue.                 |
| msValue      | A number between 0 and 999, representing the milliseconds. If you specify the msValue parameter, you must also specify the minutesValue and secondsValue. |

**Description** If you do not specify the secondsValue and msValue parameters, the values returned from getUTCSeconds and getUTCMilliseconds methods are used.

If a parameter you specify is outside of the expected range, setUTCMinutes attempts to update the date information in the Date object accordingly. For example, if you use 100 for secondsValue, the minutes (minutesValue) will be incremented by 1 (minutesValue + 1), and 40 will be used for seconds.

- Examples theBigDay = new Date(); theBigDay.setUTCMinutes(43);
  - See also Date.getUTCMinutes, Date.setMinutes

### setUTCMonth

Sets the month for a specified date according to universal time.

| Method of      | Date           |
|----------------|----------------|
| Implemented in | JavaScript 1.3 |
| ECMA version   | ECMA-262       |

**Syntax** setUTCMonth(monthValue[, dayValue])

#### Parameters

| monthValue | An integer between 0 and 11, representing the months January through December. |
|------------|--------------------------------------------------------------------------------|
| dayValue   | An integer from 1 to 31, representing the day of the month.                    |

**Description** If you do not specify the dayValue parameter, the value returned from the getUTCDate method is used.

If a parameter you specify is outside of the expected range, setUTCMonth attempts to update the date information in the Date object accordingly. For example, if you use 15 for monthValue, the year will be incremented by 1 (year + 1), and 3 will be used for month.

- Examples theBigDay = new Date(); theBigDay.setUTCMonth(11);
- See also Date.getUTCMonth, Date.setMonth

# setUTCSeconds

|             | Sets the seconds<br><i>Method of</i><br><i>Implemented in</i>                                                                                                    | for a specified date according to universal time.<br>Date<br>JavaScript 1.3 |  |
|-------------|----------------------------------------------------------------------------------------------------|-----------------------------------------------------------------------------|--|
|             | ECMA version                                                                                                    | ECMA-262                                                                    |  |
| Syntax      | <pre>setUTCSeconds(secondsValue[, msValue])</pre>                                                                                                    |                                                                             |  |
| Parameters  |                                                                                                    |                                                                             |  |
|             | secondsValue                                                                                                    | An integer between 0 and 59.                                                |  |
|             | msValue                                                                                                    | A number between 0 and 999, representing the milliseconds.                  |  |
| Description | If you do not specify the msValue parameter, the value returned from the getUTCMilliseconds methods is used.                                                                                                    |                                                                             |  |
|             | If a parameter you specify is outside of the expected range, setUTCSecond<br>attempts to update the date information in the Date object accordingly. For<br>example, if you use 100 for secondsValue, the minutes stored in the Dat<br>object will be incremented by 1, and 40 will be used for seconds. |                                                                             |  |
| Examples    | theBigDay = new<br>theBigDay.setUTC                                                                                                    |                                                                             |  |
| See also    | Date.getUTCS                                                                                                    | econds, Date.setSeconds                                                     |  |

# setYear

| Sets the year for | a specified date according to local time. |
|-------------------|-------------------------------------------|
| Method of         | Date                                      |
| Implemented in    | JavaScript 1.0, NES 2.0                   |
| ECMA version      | Deprecated in JavaScript 1.3<br>ECMA-262  |

Syntax setYear(yearValue)

### Parameters

yearValue An integer.

**Description** setYear is no longer used and has been replaced by the setFullYear method.

If yearValue is a number between 0 and 99 (inclusive), then the year for dateObjectName is set to 1900 + yearValue. Otherwise, the year for dateObjectName is set to yearValue.

To take into account years before and after 2000, you should use setFullYear instead of setYear so that the year is specified in full.

**Examples** Note that there are two ways to set years in the 20th century.

**Example 1.** The year is set to 1996.

theBigDay.setYear(96)

**Example 2.** The year is set to 1996.

theBigDay.setYear(1996)

**Example 3.** The year is set to 2000.

theBigDay.setYear(2000)

See also Date.getYear, Date.setFullYear, Date.setUTCFullYear

### toGMTString

|        | Converts a date to a string, using the Internet GMT conver |                              |
|--------|------------------------------------------------------------|------------------------------|
|        | Method of                                                  | Date                         |
|        | Implemented in                                             | JavaScript 1.0, NES 2.0      |
|        |                                                            | Deprecated in JavaScript 1.3 |
|        | ECMA version                                               | ECMA-262                     |
| Syntax | toGMTString()                                              |                              |

Parameters None

**Description** toGMTString is no longer used and has been replaced by the toUTCString method.

The exact format of the value returned by toGMTString varies according to the platform.

You should use Date.toUTCString instead of toGMTSTring.

**Examples** In the following example, today is a Date object:

today.toGMTString()

In this example, the toGMTString method converts the date to GMT (UTC) using the operating system's time-zone offset and returns a string value that is similar to the following form. The exact format depends on the platform.

Mon, 18 Dec 1995 17:28:35 GMT

See also Date.toLocaleString, Date.toUTCString

## toLocaleString

Converts a date to a string, using the current locale's conventions.Method ofDateImplemented inJavaScript 1.0, NES 2.0

*ECMA version* ECMA-262

**Syntax** toLocaleString()

Parameters None

**Description** If you pass a date using toLocaleString, be aware that different platforms assemble the string in different ways. Methods such as getHours, getMinutes, and getSeconds give more portable results.

The tolocaleString method relies on the underlying operating system in formatting dates. It converts the date to a string using the formatting convention of the operating system where the script is running. For example, in the United States, the month appears before the date (04/15/98), whereas in Germany the date appears before the month (15.04.98). If the operating system is not year-2000 compliant and does not use the full year for years before 1900 or over 2000, tolocaleString returns a string that is not year-2000 compliant. tolocaleString behaves similarly to toString when converting a year that the operating system does not properly format.

**Examples** In the following example, today is a Date object:

today = new Date(95,11,18,17,28,35) //months are represented by 0 to 11 today.toLocaleString()

In this example, toLocaleString returns a string value that is similar to the following form. The exact format depends on the platform.

12/18/95 17:28:35

See also Date.toGMTString, Date.toUTCString

#### toSource

Returns a string representing the source code of the object.

| Method of      | Date           |
|----------------|----------------|
| Implemented in | JavaScript 1.3 |
| ECMA version   | ECMA-262       |

Syntax toSource()

#### Parameters None

**Description** The toSource method returns the following values:

• For the built-in Date object, toSource returns the following string indicating that the source code is not available:

```
function Date() {
    [native code]
}
```

• For instances of Date, toSource returns a string representing the source code.

This method is usually called internally by JavaScript and not explicitly in code.

See also Object.toSource

## toString

|             | Returns a string representing the specified Date object.                                                                                                    |                                                                                                  |
|-------------|----------------------------------------------------------------------------------------------------|--------------------------------------------------------------------------------------------------|
|             | Method of                                                                                                    | Date                                                                                             |
|             | Implemented in                                                                                                    | JavaScript 1.1, NES 2.0                                                                          |
|             | ECMA version                                                                                                    | ECMA-262                                                                                         |
|             |                                                                                                    |                                                                                                  |
| Syntax      | toString()                                                                                                    |                                                                                                  |
| Parameters  | None.                                                                                                    |                                                                                                  |
| Description | The Date object overrides the toString method of the Object object; it does not inherit Object.toString. For Date objects, the toString method returns a string representation of the object. |                                                                                                  |
|             | •                                                                                                    | text value or when a date is referred to in a string                                             |
| Examples    | The following example:                                                                                                    | ample assigns the toString value of a Date object to myVar:                                      |
|             | -                                                                                                    | g(); //assigns a value to myVar similar to:<br>28 14:36:22 GMT-0700 (Pacific Daylight Time) 1998 |
| See also    | Object.toStr:                                                                                                    | ing                                                                                              |

## toUTCString

Converts a date to a string, using the universal time convention. Method of Date Implemented in JavaScript 1.3 ECMA version ECMA-262 Syntax toUTCString() Parameters None

**Description** The value returned by toUTCString is a readable string formatted according to UTC convention. The format of the return value may vary according to the platform.

| Examples | var UTCstring;                   |  |  |
|----------|----------------------------------|--|--|
|          | Today = new Date();              |  |  |
|          | UTCstring = Today.toUTCString(); |  |  |
|          |                                  |  |  |

See also Date.toLocaleString, Date.toUTCString

## UTC

|             | Returns the number of milliseconds in a Date object since January 1, 1970, 00:00:00, universal time. |                                                                                                    |
|-------------|----------------------------------------------------------------------------------------------------|----------------------------------------------------------------------------------------------------|
|             | Method of                                                                                            | Date                                                                                                    |
|             | Static                                                                                               |                                                                                                    |
|             | Implemented in                                                                                       | JavaScript 1.0, NES 2.0                                                                                           |
|             |                                                                                                    | JavaScript 1.3: added ms parameter                                                                                |
|             | ECMA version                                                                                         | ECMA-262                                                                                                    |
| Syntax      | Date.UTC( <i>year</i>                                                                                | , month, day[, hrs, min, sec, ms])                                                                                |
| Parameters  |                                                                                                    |                                                                                                    |
|             | year                                                                                                 | A year after 1900.                                                                                                |
|             | month                                                                                                | An integer between 0 and 11 representing the month.                                                               |
|             | date                                                                                                 | An integer between 1 and 31 representing the day of the month.                                                    |
|             | hrs                                                                                                  | An integer between 0 and 23 representing the hours.                                                               |
|             | min                                                                                                  | An integer between 0 and 59 representing the minutes.                                                             |
|             | sec                                                                                                  | An integer between 0 and 59 representing the seconds.                                                             |
|             | ms                                                                                                   | An integer between 0 and 999 representing the milliseconds.                                                       |
| Description |                                                                                                    | a-delimited date parameters and returns the number of ween January 1, 1970, 00:00:00, universal time and the time |

You should specify a full year for the year; for example, 1998. If a year between 0 and 99 is specified, the method converts the year to a year in the 20th century (1900 + year); for example, if you specify 95, the year 1995 is used.

The UTC method differs from the Date constructor in two ways.

- Date.UTC uses universal time instead of the local time.
- Date.UTC returns a time value as a number instead of creating a Date object.

If a parameter you specify is outside of the expected range, the UTC method updates the other parameters to allow for your number. For example, if you use 15 for month, the year will be incremented by 1 (year + 1), and 3 will be used for the month.

Because UTC is a static method of Date, you always use it as Date.UTC(), rather than as a method of a Date object you created.

**Examples** The following statement creates a Date object using GMT instead of local time:

gmtDate = new Date(Date.UTC(96, 11, 1, 0, 0, 0))

See also Date.parse

#### valueOf

|             | Returns the primitive value of a Date object.                                                                                                    |                                                |
|-------------|----------------------------------------------------------------------------------------------------|------------------------------------------------|
|             | Method of                                                                                                    | Date                                           |
|             | Implemented in                                                                                                    | JavaScript 1.1                                 |
|             | ECMA version                                                                                                    | ECMA-262                                       |
|             |                                                                                                    |                                                |
| Syntax      | valueOf()                                                                                                    |                                                |
| Parameters  | None                                                                                                    |                                                |
| Description | The valueOf method of Date returns the primitive value of a Date object as a number data type, the number of milliseconds since midnight 01 January, 1970 UTC. |                                                |
|             | This method is usually called internally by JavaScript and not explicitly in code.                                                                             |                                                |
| Examples    |                                                                                                    | ,6,17);<br>() //assigns -424713600000 to myVar |
| See also    | Object.value                                                                                                    | D£                                             |

# Function

|            | Specifies a string of JavaScript code to be compiled as a function. <i>Core object</i> |                                                                                                    |
|------------|----------------------------------------------------------------------------------------|----------------------------------------------------------------------------------------------------|
|            | Implemented in                                                                         | JavaScript 1.1, NES 2.0                                                                                                    |
|            |                                                                                        | JavaScript 1.2: added arity, arguments.callee properties; added ability to nest functions                                                                                                    |
|            |                                                                                        | JavaScript 1.3: added apply, call, and toSource methods; deprecated arguments.caller property                                                                                                 |
|            |                                                                                        | JavaScript 1.4: deprecated arguments, arguments.callee,<br>arguments.length, and arity properties (arguments<br>remains a variable local to a function rather than a property of<br>Function) |
|            | ECMA version                                                                           | ECMA-262                                                                                                    |
| Created by | The Function constructor:                                                              |                                                                                                    |
|            | new Function ([arg1[, arg2[, argN]],] functionBody)                                    |                                                                                                    |
|            | The function statement (see "function" on page 237 for details):                       |                                                                                                    |
|            | <pre>function name([param[, param[, param]]]) {    statements }</pre>                  |                                                                                                    |
| Parameters |                                                                                        |                                                                                                    |
|            | argl, arg2,<br>argN                                                                    | (Optional) Names to be used by the function as formal argument<br>names. Each must be a string that corresponds to a valid JavaScript<br>identifier; for example "x" or "theValue".           |
|            | functionBody                                                                           | A string containing the JavaScript statements comprising the function definition.                                                                                                    |
|            | name                                                                                   | The function name.                                                                                                    |
|            | param                                                                                  | The name of an argument to be passed to the function. A function can have up to 255 arguments.                                                                                                |
|            | statements                                                                             | The statements comprising the body of the function.                                                                                                    |

**Description** Function objects created with the Function constructor are evaluated each time they are used. This is less efficient than declaring a function and calling it within your code, because declared functions are compiled.

To return a value, the function must have a return statement that specifies the value to return.

All parameters are passed to functions *by value*; the value is passed to the function, but if the function changes the value of the parameter, this change is not reflected globally or in the calling function. However, if you pass an object as a parameter to a function and the function changes the object's properties, that change is visible outside the function, as shown in the following example:

```
function myFunc(theObject) {
   theObject.make="Toyota"
}
mycar = {make:"Honda", model:"Accord", year:1998}
x=mycar.make // returns Honda
myFunc(mycar) // pass object mycar to the function
y=mycar.make // returns Toyota (prop was changed by the function)
```

The this keyword does not refer to the currently executing function, so you must refer to Function objects by name, even within the function body.

Accessing a function's arguments with the arguments array. You can refer to a function's arguments within the function by using the arguments array. See arguments.

**Specifying arguments with the Function constructor.** The following code creates a Function object that takes two arguments.

var multiply = new Function("x", "y", "return x \* y")

The arguments "x" and "y" are formal argument names that are used in the function body, "return x \* y".

The preceding code assigns a function to the variable multiply. To call the Function object, you can specify the variable name as if it were a function, as shown in the following examples.

```
var theAnswer = multiply(7,6)
var myAge = 50
if (myAge >=39) {myAge=multiply (myAge,.5)}
```

#### Assigning a function to a variable with the Function constructor.

Suppose you create the variable multiply using the Function constructor, as shown in the preceding section:

```
var multiply = new Function("x", "y", "return x * y")
```

This is similar to declaring the following function:

```
function multiply(x,y) {
   return x*y
}
```

Assigning a function to a variable using the Function constructor is similar to declaring a function with the function statement, but they have differences:

- When you assign a function to a variable using var multiply = new Function("..."), multiply is a variable for which the current value is a reference to the function created with new Function().
- When you create a function using function multiply() {...}, multiply is not a variable, it is the name of a function.

**Nesting functions.** You can nest a function within a function. The nested (inner) function is private to its containing (outer) function:

- The inner function can be accessed only from statements in the outer function.
- The inner function can use the arguments and variables of the outer function. The outer function cannot use the arguments and variables of the inner function.

The following example shows nested functions:

```
function addSquares (a,b) {
  function square(x) {
    return x*x
  }
  return square(a) + square(b)
}
a=addSquares(2,3) // returns 13
b=addSquares(3,4) // returns 25
c=addSquares(4,5) // returns 41
```

When a function contains a nested function, you can call the outer function and specify arguments for both the outer and inner function:

```
function outside(x) {
  function inside(y) {
    return x+y
  }
  return inside
}
result=outside(3)(5) // returns 8
```

Backward Compatibility

**JavaScript 1.3 and earlier versions.** In addition to being available as a local variable, the arguments array is also a property of the Function object and can be preceded by the function name, as follows:

```
functionName.arguments[i]
```

JavaScript 1.1 and earlier versions. You cannot nest a function statement in another statement or in itself.

#### Property Summary

| Dronortu         | Description                                                                       |
|------------------|-----------------------------------------------------------------------------------|
| Property         | Description                                                                       |
| arguments        | An array corresponding to the arguments passed to a function.                     |
| arguments.callee | Specifies the function body of the currently executing function.                  |
| arguments.caller | Specifies the name of the function that invoked the currently executing function. |
| arguments.length | Specifies the number of arguments passed to the function.                         |
| arity            | Specifies the number of arguments expected by the function.                       |
| constructor      | Specifies the function that creates an object's prototype.                        |
| length           | Specifies the number of arguments expected by the function.                       |
| prototype        | Allows the addition of properties to a Function object.                           |

#### Method Summary

| Method   | Description                                                                                                    |
|----------|----------------------------------------------------------------------------------------------------|
| apply    | Allows you to apply a method of another object in the context of a different object (the calling object).          |
| call     | Allows you to call (execute) a method of another object in the context of a different object (the calling object). |
| toSource | Returns a string representing the source code of the function.<br>Overrides the Object.toSource method.            |

| Method   | Description                                                                                             |
|----------|----------------------------------------------------------------------------------------------------|
| toString | Returns a string representing the source code of the function.<br>Overrides the Object.toString method. |
| valueOf  | Returns a string representing the source code of the function. Overrides the Object.valueOf method.     |

**Examples Example 1.** The following function returns a string containing the formatted representation of a number padded with leading zeros.

The following statements call the padZeros function.

result=padZeros(42,4) // returns "0042"
result=padZeros(42,2) // returns "42"
result=padZeros(5,4) // returns "0005"

## apply

Allows you to apply a method of another object in the context of a different object (the calling object).

Method ofFunctionImplemented inJavaScript 1.3

Syntax apply(thisArg[, argArray])

#### Parameters

| thisArg  | Parameter for the calling object |
|----------|----------------------------------|
| argArray | An argument array for the object |

**Description** You can assign a different this object when calling an existing function. this refers to the current object, the calling object. With apply, you can write a method once and then inherit it in another object, without having to rewrite the method for the new object.

apply is very similar to call, except for the type of arguments it supports. You can use an arguments array instead of a named set of parameters. With apply, you can use an array literal, for example, apply(this, [name, value]), or an Array object, for example, apply(this, new Array(name, value)).

You can also use arguments for the argArray parameter. arguments is a local variable of a function. It can be used for all unspecified arguments of the called object. Thus, you do not have to know the arguments of the called object when you use the apply method. You can use arguments to pass all the arguments to the called object. The called object is then responsible for handling the arguments.

**Examples** You can use apply to chain constructors for an object, similar to Java. In the following example, the constructor for the product object is defined with two parameters, name and value. Another object, prod\_dept, initializes its unique variable (dept) and calls the constructor for product in its constructor to initialize the other variables. In this example, the parameter arguments is used for all arguments of the product object's constructor.

```
function product(name, value){
            this.name = name;
            if(value > 1000)
               this.value = 999;
            else
               this.value = value;
          }
         function prod_dept(name, value, dept){
            this.dept = dept;
            product.apply(product, arguments);
          }
         prod dept.prototype = new product();
          // since 5 is less than 100 value is set
         cheese = new prod dept("feta", 5, "food");
         // since 5000 is above 1000, value will be 999
         car = new prod dept("honda", 5000, "auto");
See also
        Function.call
```

#### arguments

| An array corresponding to the arguments passed to a function.<br><i>Local variable of</i> All function objects |                                                                                                    |  |
|----------------------------------------------------------------------------------------------------|----------------------------------------------------------------------------------------------------|--|
| Property of                                                                                                    | Function (deprecated)                                                                                                    |  |
| Implemented in                                                                                                 | JavaScript 1.1, NES 2.0                                                                                                    |  |
|                                                                                                    | JavaScript 1.2: added arguments.callee property                                                                                                    |  |
|                                                                                                    | JavaScript 1.3: deprecated arguments.caller property; removed support for argument names and local variable names as properties of the arguments array                                                                                            |  |
|                                                                                                    | JavaScript 1.4: deprecated arguments, arguments.callee, and<br>arguments.length as properties of Function; retained<br>arguments as a local variable of a function and<br>arguments.callee and arguments.length as properties of<br>this variable |  |
| ECMA version                                                                                                   | ECMA-262                                                                                                    |  |

**Description** The arguments array is a local variable available within all function objects; arguments as a property of Function is no longer used.

You can refer to a function's arguments within the function by using the arguments array. This array contains an entry for each argument passed to the function. For example, if a function is passed three arguments, you can refer to the arguments as follows:

arguments[0]
arguments[1]
arguments[2]

The arguments array is available only within a function body. Attempting to access the arguments array outside a function declaration results in an error.

You can use the arguments array if you call a function with more arguments than it is formally declared to accept. This technique is useful for functions that can be passed a variable number of arguments. You can use arguments.length to determine the number of arguments passed to the function, and then process each argument by using the arguments array. (To determine the number of arguments declared when a function was defined, use the Function.length property.) PropertyDescriptionarguments.calleeSpecifies the function body of the currently executing<br/>function.arguments.callerSpecifies the name of the function that invoked the<br/>currently executing function. (Deprecated)arguments.lengthSpecifies the number of arguments passed to the function.

The arguments array has the following properties:

Backward Compatibility JavaScript 1.3 and earlier versions. In addition to being available as a local variable, the arguments array is also a property of the Function object and can be preceded by the function name. For example, if a function myFunc is passed three arguments named arg1, arg2, and arg3, you can refer to the arguments as follows:

```
myFunc.arguments[0]
myFunc.arguments[1]
myFunc.arguments[2]
```

**JavaScript 1.1 and 1.2.** The following features that were available in JavaScript 1.1 and JavaScript 1.2 have been removed:

- Each local variable of a function is a property of the arguments array. For example, if a function myFunc has a local variable named myLocalVar, you can refer to the variable as arguments.myLocalVar.
- Each formal argument of a function is a property of the arguments array. For example, if a function myFunc has two arguments named arg1 and arg2, you can refer to the arguments as arguments.arg1 and arguments.arg2. (You can also refer to them as arguments[0] and arguments[1].)

**86** Core JavaScript Reference

**Examples Example 1.** This example defines a function that concatenates several strings. The only formal argument for the function is a string that specifies the characters that separate the items to concatenate. The function is defined as follows:

```
function myConcat(separator) {
   result="" // initialize list
   // iterate through arguments
   for (var i=1; i<arguments.length; i++) {
      result += arguments[i] + separator
   }
   return result
}</pre>
```

You can pass any number of arguments to this function, and it creates a list using each argument as an item in the list.

```
// returns "red, orange, blue, "
myConcat(", ","red","orange","blue")
// returns "elephant; giraffe; lion; cheetah;"
myConcat("; ","elephant","giraffe","lion", "cheetah")
// returns "sage. basil. oregano. pepper. parsley. "
myConcat(". ","sage","basil","oregano", "pepper", "parsley")
```

#### arguments.callee

|         | Specifies the function body of the currently executing function.<br><i>Property of</i> arguments local variable; Function (deprecated) |                                                                                                    |  |
|---------|----------------------------------------------------------------------------------------------------|----------------------------------------------------------------------------------------------------|--|
|         | Implemented in                                                                                                    | JavaScript 1.2                                                                                                    |  |
|         |                                                                                                    | JavaScript 1.4: Deprecated callee as a property of<br>Function.arguments, retained it as a property of a function's<br>local arguments variable |  |
|         | ECMA version                                                                                                    | ECMA-262                                                                                                    |  |
| rintion | arguments sal                                                                                                    | loc is a property of the argument a local variable available                                                                                    |  |

**Description** arguments.callee is a property of the arguments local variable available within all function objects; arguments.callee as a property of Function is no longer used.

The callee property is available only within the body of a function.

The this keyword does not refer to the currently executing function. Use the callee property to refer to a function within the function body.

**Examples** The following function returns the value of the function's callee property.

```
function myFunc() {
    return arguments.callee
}
The following value is returned:
```

function myFunc() { return arguments.callee; }

```
See also Function.arguments
```

#### arguments.caller

Specifies the name of the function that invoked the currently executing function.

Property ofFunctionImplemented inJavaScript 1.1, NES 2.0

Deprecated in JavaScript 1.3

**Description** caller is no longer used.

The caller property is available only within the body of a function.

If the currently executing function was invoked by the top level of a JavaScript program, the value of caller is null.

The this keyword does not refer to the currently executing function, so you must refer to functions and Function objects by name, even within the function body.

The caller property is a reference to the calling function, so

- If you use it in a string context, you get the result of calling functionName.toString. That is, the decompiled canonical source form of the function.
- You can also call the calling function, if you know what arguments it might want. Thus, a called function can call its caller without knowing the name of the particular caller, provided it knows that all of its callers have the same form and fit, and that they will not call the called function again unconditionally (which would result in infinite recursion).

**Examples** The following code checks the value of a function's caller property.

```
function myFunc() {
    if (arguments.caller == null) {
        return ("The function was called from the top!")
    } else return ("This function's caller was " + arguments.caller)
}
```

```
See also Function.arguments
```

## arguments.length

|             | Specifies the number of arguments passed to the function.Property ofarguments local variable; Function (deprecated)                                                   |                                                                                                    |
|-------------|----------------------------------------------------------------------------------------------------|----------------------------------------------------------------------------------------------------|
|             | Implemented in                                                                                                    | JavaScript 1.1                                                                                                    |
|             |                                                                                                    | JavaScript 1.4: Deprecated length as a property of Function.arguments, retained it as a property of a function's local arguments variable |
|             | ECMA version                                                                                                    | ECMA-262                                                                                                    |
| Description | n arguments.length is a property of the arguments local variable available within all function objects; arguments.length as a property of Function is no longer used. |                                                                                                    |
|             |                                                                                                    | th provides the number of arguments actually passed to a rast, the Function.length property indicates how many tion expects.              |
| Example     | <b>Example</b> The following example demonstrates the use of Function.length arguments.length.                                                                        |                                                                                                    |
|             | <pre>function addNumM     if (arguments         return (x-     }     else return ( }</pre>                                                                            | s.length == addNumbers.length) {<br>+y)                                                                                                   |
|             | If you pass more                                                                                                    | than two arguments to this function, the function returns 0:                                                                              |
|             |                                                                                                    | rs(3,4,5) // returns 0<br>rs(3,4) // returns 7                                                                                            |

result=addNumbers(103,104) // returns 207

See also Function.arguments

## arity

|             | Specifies the number of arguments expected by the function.Property ofFunctionImplemented inJavaScript 1.2, NES 3.0 |                                                                                                    |
|-------------|----------------------------------------------------------------------------------------------------|----------------------------------------------------------------------------------------------------|
|             |                                                                                                    | Deprecated in JavaScript 1.4                                                                                                    |
| Description | <b>Description</b> arity is no longer used and has been replaced by the length property                             |                                                                                                    |
|             | function expects.                                                                                                   | to the function, and indicates how many arguments a By contrast, arguments.length provides the number of ly passed to a function. |
| Example     | The following example demonstrates the use of arity and arguments.length.                                           |                                                                                                    |
|             | <pre>function addNuml     if (argument;         return (x;     }     else return ( }</pre>                          | s.length == addNumbers.length) {<br>+y)                                                                                           |
|             | If you pass more                                                                                                    | than two arguments to this function, the function returns $0$ :                                                                   |
|             | result=addNumbe                                                                                                    | rs(3,4,5) // returns 0<br>rs(3,4) // returns 7<br>rs(103,104) // returns 207                                                      |
| See also    | arguments.le                                                                                                    | ngth, Function.length                                                                                                    |

#### call

Allows you to call (execute) a method of another object in the context of a different object (the calling object). *Method of* Function

Implemented in JavaScript 1.3

Syntax call(thisArg[, arg1[, arg2[, ...]]))

```
Parameters
             thisArg
                                Parameter for the calling object
                               Arguments for the object
             arg1, arg2, ...
Description
             You can assign a different this object when calling an existing function. this
             refers to the current object, the calling object.
             With call, you can write a method once and then inherit it in another object,
             without having to rewrite the method for the new object.
  Examples
             You can use call to chain constructors for an object, similar to Java. In the
             following example, the constructor for the product object is defined with two
             parameters, name and value. Another object, prod_dept, initializes its
             unique variable (dept) and calls the constructor for product in its constructor
             to initialize the other variables.
             function product(name, value){
                 this.name = name;
                 if(value > 1000)
                    this.value = 999;
                 else
                    this.value = value;
              }
             function prod_dept(name, value, dept){
                 this.dept = dept;
                 product.call(this, name, value);
              }
             prod_dept.prototype = new product();
              // since 5 is less than 100 value is set
             cheese = new prod_dept("feta", 5, "food");
              // since 5000 is above 1000, value will be 999
             car = new prod_dept("honda", 5000, "auto");
```

See also Function.apply

#### constructor

Specifies the function that creates an object's prototype. Note that the value of this property is a reference to the function itself, not a string containing the function's name.

| Property of    | Function                |
|----------------|-------------------------|
| Implemented in | JavaScript 1.1, NES 2.0 |
| ECMA version   | ECMA-262                |

Description See Object.constructor.

## length

Specifies the number of arguments expected by the function.Property ofFunctionImplemented inJavaScript 1.1ECMA versionECMA-262

- **Description** length is external to a function, and indicates how many arguments the function expects. By contrast, arguments.length is local to a function and provides the number of arguments actually passed to the function.
  - **Example** See the example for arguments.length.
  - See also arguments.length

### prototype

A value from which instances of a particular class are created. Every object that can be created by calling a constructor function has an associated prototype property.

| Property of    | Function                |
|----------------|-------------------------|
| Implemented in | JavaScript 1.1, NES 2.0 |
| ECMA version   | ECMA-262                |

**Description** You can add new properties or methods to an existing class by adding them to the prototype associated with the constructor function for that class. The syntax for adding a new property or method is:

fun.prototype.name = value

where

| fun   | The name of the constructor function object you want to change. |
|-------|-----------------------------------------------------------------|
| name  | The name of the property or method to be created.               |
| value | The value initially assigned to the new property or method.     |

If you add a property to the prototype for an object, then all objects created with that object's constructor function will have that new property, even if the objects existed before you created the new property. For example, assume you have the following statements:

```
var array1 = new Array();
var array2 = new Array(3);
Array.prototype.description=null;
array1.description="Contains some stuff"
array2.description="Contains other stuff"
```

After you set a property for the prototype, all subsequent objects created with Array will have the property:

anotherArray=new Array()
anotherArray.description="Currently empty"

**Example** The following example creates a method, str\_rep, and uses the statement String.prototype.rep = str\_rep to add the method to all String objects. All objects created with new String() then have that method, even objects already created. The example then creates an alternate method and adds that to one of the String objects using the statement sl.rep = fake\_rep. The str\_rep method of the remaining String objects is not altered.

```
var s1 = new String("a")
var s2 = new String("b")
var s3 = new String("c")
// Create a repeat-string-N-times method for all String objects
function str_rep(n) {
   var s = "", t = this.toString()
   while (--n \ge 0) s += t
   return s
}
String.prototype.rep = str_rep
sla=sl.rep(3) // returns "aaa"
s2a=s2.rep(5) // returns "bbbbb"
s3a=s3.rep(2) // returns "cc"
// Create an alternate method and assign it to only one String variable
function fake_rep(n) {
   return "repeat " + this + " " + n + " times."
}
s1.rep = fake_rep
slb=sl.rep(1) // returns "repeat a 1 times."
s2b=s2.rep(4) // returns "bbbb"
s3b=s3.rep(6) // returns "cccccc"
```

The function in this example also works on String objects not created with the String constructor. The following code returns "zzz".

"z".rep(3)

## toSource

Returns a string representing the source code of the function. Method of Function Implemented in JavaScript 1.3

**Syntax** toSource()

Parameters None

**Description** The toSource method returns the following values:

• For the built-in Function object, toSource returns the following string indicating that the source code is not available:

```
function Function() {
    [native code]
}
```

• For custom functions, toSource returns the JavaScript source that defines the object as a string.

This method is usually called internally by JavaScript and not explicitly in code. You can call toSource while debugging to examine the contents of an object.

See also Function.toString, Object.valueOf

## toString

Returns a string representing the source code of the function.

| Method of      | Function                |
|----------------|-------------------------|
| Implemented in | JavaScript 1.1, NES 2.0 |
| ECMA version   | ECMA-262                |

**Syntax** toString()

#### Parameters None.

**Description** The Function object overrides the toString method of the Object object; it does not inherit Object.toString. For Function objects, the toString method returns a string representation of the object.

JavaScript calls the tostring method automatically when a Function is to be represented as a text value or when a Function is referred to in a string concatenation.

For Function objects, the built-in toString method decompiles the function back into the JavaScript source that defines the function. This string includes the function keyword, the argument list, curly braces, and function body.

For example, assume you have the following code that defines the Dog object type and creates theDog, an object of type Dog:

```
function Dog(name,breed,color,sex) {
   this.name=name
   this.breed=breed
   this.color=color
   this.sex=sex
}
```

theDog = new Dog("Gabby","Lab","chocolate","girl")

Any time Dog is used in a string context, JavaScript automatically calls the toString function, which returns the following string:

```
function Dog(name, breed, color, sex) { this.name = name; this.breed =
breed; this.color = color; this.sex = sex; }
```

#### See also Object.toString

#### valueOf

Returns a string representing the source code of the function. *Method of* Function

| memou or       | runceron       |  |
|----------------|----------------|--|
| Implemented in | JavaScript 1.1 |  |
| ECMA version   | ECMA-262       |  |

**Syntax** valueOf()

#### Parameters None

**Description** The valueOf method returns the following values:

• For the built-in Function object, valueOf returns the following string indicating that the source code is not available:

```
function Function() {
    [native code]
}
```

• For custom functions, toSource returns the JavaScript source that defines the object as a string. The method is equivalent to the toString method of the function.

This method is usually called internally by JavaScript and not explicitly in code.

See also Function.toString, Object.valueOf

# java

A top-level object used to access any Java class in the package java.\*. Core object

Implemented in JavaScript 1.1, NES 2.0

- Created by The java object is a top-level, predefined JavaScript object. You can automatically access it without using a constructor or calling a method.
- Description The java object is a convenience synonym for the property Packages.java.
  - Packages, Packages.java See also

# JavaArray

A wrapped Java array accessed from within JavaScript code is a member of the type JavaArray. *Core object Implemented in* JavaScript 1.1, NES 2.0

**Created by** Any Java method which returns an array. In addition, you can create a JavaArray with an arbitrary data type using the newInstance method of the Array class:

public static Object newInstance(Class componentType, int length) throws NegativeArraySizeException

**Description** The JavaArray object is an instance of a Java array that is created in or passed to JavaScript. JavaArray is a wrapper for the instance; all references to the array instance are made through the JavaArray.

In JavaScript 1.4 and later, the componentType parameter is either a JavaClass object representing the type of the array or class object, such as one returned by java.lang.Class.forName. In JavaScript 1.3 and earlier, componentType must be a class object.

Use zero-based indexes to access the elements in a JavaArray object, just as you do to access elements in an array in Java. For example:

```
var javaString = new java.lang.String("Hello world!");
var byteArray = javaString.getBytes();
byteArray[0] // returns 72
byteArray[1] // returns 101
```

Any Java data brought into JavaScript is converted to JavaScript data types. When the JavaArray is passed back to Java, the array is unwrapped and can be used by Java code. See the *Core JavaScript Guide* for more information about data type conversions.

In JavaScript 1.4 and later, the methods of java.lang.Object are inherited by JavaArray.

# Backward JavaScript 1.3 and earlier. The methods of java.lang.Object are not inherited by JavaArray. In addition, the toString method is inherited from the Object object and returns the following value:

[object JavaArray]

You must specify a class object, such as one returned by java.lang.Object.forName, for the componentType parameter of newInstance when you use this method to create an array. You cannot use a JavaClass object for the componentType parameter.

#### Property Summary

| Property | Description                                                        |
|----------|--------------------------------------------------------------------|
| length   | The number of elements in the Java array represented by JavaArray. |

#### Method Summary

| Method   | Description                                                                                                    |
|----------|----------------------------------------------------------------------------------------------------|
| toString | In JavaScript 1.4, this method is overridden by the inherited method java.lang.Object.toString. In JavaScript 1.3 and earlier, this method returns a string identifying the object as a JavaArray. |

In JavaScript 1.4 and later, JavaArray also inherits methods from the Java array superclass, java.lang.Object.

**Examples Example 1.** Instantiating a JavaArray in JavaScript.

In this example, the JavaArray byteArray is created by the java.lang.String.getBytes method, which returns an array.

var javaString = new java.lang.String("Hello world!"); var byteArray = javaString.getBytes(); **Example 2.** Instantiating a JavaArray in JavaScript with the newInstance method.

In JavaScript 1.4, you can use a JavaClass object as the argument for the newInstance method which creates the array, as shown in the following code:

```
var dogs = java.lang.reflect.Array.newInstance(java.lang.String, 5)
```

In JavaScript 1.1, use a class object returned by java.lang.Class.forName as the argument for the newInstance method, as shown in the following code:

```
var dataType = java.lang.Class.forName("java.lang.String")
var dogs = java.lang.reflect.Array.newInstance(dataType, 5)
```

## length

The number of elements in the Java array represented by the JavaArray object.

| Property of    | JavaArray               |
|----------------|-------------------------|
| Implemented in | JavaScript 1.1, NES 2.0 |

- **Description** Unlike Array.length, JavaArray.length is a read-only property. You cannot change the value of the JavaArray.length property because Java arrays have a fixed number of elements.
  - See also Array.length

## toString

|                        | Returns a string representation of the JavaArray.Method ofJavaArrayImplemented inJavaScript 1.1, NES 2.0                    |
|------------------------|----------------------------------------------------------------------------------------------------|
| Parameters             | None                                                                                                    |
| Description            | Calls the method java.lang.Object.toString, which returns the value of the following expression:                            |
|                        | JavaArray.getClass().getName() + '@' +<br>java.lang.Integer.toHexString(JavaArray.hashCode())                               |
| Backward compatibility | <b>JavaScript 1.3 and earlier.</b> The toString method is inherited from the Object object and returns the following value: |
|                        | [object JavaArray]                                                                                                    |

# JavaClass

A JavaScript reference to a Java class. *Core object Implemented in* JavaScript 1.1, NES 2.0

Created by A reference to the class name used with the Packages object:

Packages.JavaClass

where *JavaClass* is the fully-specified name of the object's Java class. The LiveConnect java, sun, and netscape objects provide shortcuts for commonly used Java packages and also create JavaClass objects.

Description A JavaClass object is a reference to one of the classes in a Java package, such as netscape.javascript.JSObject. A JavaPackage object is a reference to a Java package, such as netscape.javascript. In JavaScript, the JavaPackage and JavaClass hierarchy reflect the Java package and class hierarchy.

You can pass a JavaClass object to a Java method which requires an argument of type java.lang.Class.

- Backward compatibility JavaScript 1.3 and earlier. You must create a wrapper around an instance of java.lang.Class before you pass it as a parameter to a Java method— JavaClass objects are not automatically converted to instances of java.lang.Class.
  - **Property** The properties of a JavaClass object are the static fields of the Java class. Summary
- Method Summary The methods of a JavaClass object are the static methods of the Java class.
  - **Examples Example 1.** In the following example, x is a JavaClass object referring to java.awt.Font. Because BOLD is a static field in the Font class, it is also a property of the JavaClass object.

x = java.awt.Font myFont = x("helv",x.BOLD,10) // creates a Font object

The previous example omits the Packages keyword and uses the java synonym because the Font class is in the java package.

**Example 2.** In the following example, the JavaClass object java.lang.String is passed as an argument to the newInstance method which creates an array:

var cars = java.lang.reflect.Array.newInstance(java.lang.String, 15)

See also JavaArray, JavaObject, JavaPackage, Packages

# **JavaObject**

The type of a wrapped Java object accessed from within JavaScript code. Core object Implemented in JavaScript 1.1, NES 2.0 Created by Any Java method which returns an object type. In addition, you can explicitly construct a JavaObject using the object's Java constructor with the Packages keyword: new Packages.JavaClass(parameterList) where JavaClass is the fully-specified name of the object's Java class. Parameters An optional list of parameters, specified by the constructor in parameterList the Java class. Description The JavaObject object is an instance of a Java class that is created in or passed to JavaScript. JavaObject is a wrapper for the instance; all references to the class instance are made through the JavaObject. Any Java data brought into JavaScript is converted to JavaScript data types. When the JavaObject is passed back to Java, it is unwrapped and can be used by Java code. See the Core JavaScript Guide for more information about data type conversions. Property Inherits public data members from the Java class of which it is an instance as Summary properties. It also inherits public data members from any superclass as properties. Inherits public methods from the Java class of which it is an instance. The Method Summary JavaObject also inherits methods from java.lang.Object and any other superclass.

**Examples Example 1.** Instantiating a Java object in JavaScript.

The following code creates the JavaObject theString, which is an instance of the class java.lang.String:

var theString = new Packages.java.lang.String("Hello, world")

Because the String class is in the java package, you can also use the java synonym and omit the Packages keyword when you instantiate the class:

var theString = new java.lang.String("Hello, world")

**Example 2.** Accessing methods of a Java object.

Because the JavaObject theString is an instance of java.lang.String, it inherits all the public methods of java.lang.String. The following example uses the startsWith method to check whether theString begins with "Hello".

var theString = new java.lang.String("Hello, world")
theString.startsWith("Hello") // returns true

**Example 3.** Accessing inherited methods.

Because getClass is a method of Object, and java.lang.String extends Object, the String class inherits the getClass method. Consequently, getClass is also a method of the JavaObject which instantiates String in JavaScript.

var theString = new java.lang.String("Hello, world")
theString.getClass() // returns java.lang.String

See also JavaArray, JavaClass, JavaPackage, Packages

# JavaPackage

A JavaScript reference to a Java package. Core object Implemented in JavaScript 1.1, NES 2.0

Created by A reference to the package name used with the Packages keyword:

Packages.JavaPackage

where *JavaPackage* is the name of the object's Java package. If the package is in the java, netscape, or sun packages, the Packages keyword is optional.

**Description** In Java, a package is a collection of Java classes or other Java packages. For example, the netscape package contains the package netscape.javascript; the netscape.javascript package contains the classes JSObject and JSException.

In JavaScript, a JavaPackage is a reference to a Java package. For example, a reference to netscape is a JavaPackage. netscape.javascript is both a JavaPackage and a property of the netscape JavaPackage.

A JavaClass object is a reference to one of the classes in a package, such as netscape.javascript.JSObject. The JavaPackage and JavaClass hierarchy reflect the Java package and class hierarchy.

Although the packages and classes contained in a JavaPackage are its properties, you cannot use a for...in statement to enumerate them as you can enumerate the properties of other objects.

- PropertyThe properties of a JavaPackage are the JavaClass objects and any otherSummaryJavaPackage objects it contains.
- **Examples** Suppose the Redwood corporation uses the Java redwood package to contain various Java classes that it implements. The following code creates the JavaPackage red:

var red = Packages.redwood

See also JavaArray, JavaClass, JavaObject, Packages

# Math

A built-in object that has properties and methods for mathematical constants and functions. For example, the Math object's PI property has the value of pi. *Core object* 

| Implemented in | JavaScript 1.0, NES 2.0 |
|----------------|-------------------------|
| ECMA version   | ECMA-262                |

- **Created by** The Math object is a top-level, predefined JavaScript object. You can automatically access it without using a constructor or calling a method.
- **Description** All properties and methods of Math are static. You refer to the constant PI as Math.PI and you call the sine function as Math.sin(x), where x is the method's argument. Constants are defined with the full precision of real numbers in JavaScript.

It is often convenient to use the with statement when a section of code uses several Math constants and methods, so you don't have to type "Math" repeatedly. For example,

```
with (Math) {
    a = PI * r*r
    y = r*sin(theta)
    x = r*cos(theta)
}
```

#### Property Summarv

| Property | Description                                                                         |
|----------|-------------------------------------------------------------------------------------|
| Ε        | Euler's constant and the base of natural logarithms, approximately 2.718.           |
| LN10     | Natural logarithm of 10, approximately 2.302.                                       |
| LN2      | Natural logarithm of 2, approximately 0.693.                                        |
| LOG10E   | Base 10 logarithm of E (approximately 0.434).                                       |
| LOG2E    | Base 2 logarithm of E (approximately 1.442).                                        |
| PI       | Ratio of the circumference of a circle to its diameter, approximately 3.14159.      |
| SQRT1_2  | Square root of 1/2; equivalently, 1 over the square root of 2, approximately 0.707. |
| SQRT2    | Square root of 2, approximately 1.414.                                              |

#### Method Summary

| Method | Description                                                                                                    |
|--------|----------------------------------------------------------------------------------------------------|
| abs    | Returns the absolute value of a number.                                                                             |
| acos   | Returns the arccosine (in radians) of a number.                                                                     |
| asin   | Returns the arcsine (in radians) of a number.                                                                       |
| atan   | Returns the arctangent (in radians) of a number.                                                                    |
| atan2  | Returns the arctangent of the quotient of its arguments.                                                            |
| ceil   | Returns the smallest integer greater than or equal to a number.                                                     |
| cos    | Returns the cosine of a number.                                                                                     |
| exp    | Returns $E^{number}$ , where number is the argument, and E is Euler's constant, the base of the natural logarithms. |
| floor  | Returns the largest integer less than or equal to a number.                                                         |
| log    | Returns the natural logarithm (base E) of a number.                                                                 |
| max    | Returns the greater of two numbers.                                                                                 |
| min    | Returns the lesser of two numbers.                                                                                  |
| pow    | Returns base to the exponent power, that is, $base^{exponent}$ .                                                    |
| random | Returns a pseudo-random number between 0 and 1.                                                                     |
| round  | Returns the value of a number rounded to the nearest integer.                                                       |
| sin    | Returns the sine of a number.                                                                                       |
| sqrt   | Returns the square root of a number.                                                                                |
| tan    | Returns the tangent of a number.                                                                                    |

In addition, this object inherits the watch and unwatch methods from  ${\tt Object}.$ 

# abs

|                      | Returns the absolute value of a number.<br>Method of Math                                                           |                                                                                              |
|----------------------|----------------------------------------------------------------------------------------------------|----------------------------------------------------------------------------------------------|
|                      | Static                                                                                                    |                                                                                              |
|                      | Implemented in                                                                                                    | JavaScript 1.0, NES 2.0                                                                      |
|                      | ECMA version                                                                                                    | ECMA-262                                                                                     |
| Syntax               | abs(x)                                                                                                    |                                                                                              |
| Parameters           |                                                                                                    |                                                                                              |
|                      | x A nun                                                                                                    | hber                                                                                         |
| Examples             | The following fu                                                                                                    | nction returns the absolute value of the variable $x$ :                                      |
|                      | function getAbs<br>return Math.a                                                                                    | -                                                                                            |
|                      | }                                                                                                    |                                                                                              |
| Description          |                                                                                                    | static method of Math, you always use it as Math.abs(), nethod of a Math object you created. |
|                      |                                                                                                    |                                                                                              |
|                      | acos                                                                                                    |                                                                                              |
|                      |                                                                                                    | sine (in radians) of a number.                                                               |
|                      |                                                                                                    | sine (in radians) of a number.<br>Math                                                       |
|                      | Returns the arccc<br>Method of<br>Static                                                                            | Math                                                                                         |
|                      | Returns the arcco<br><i>Method of</i><br><i>Static</i><br><i>Implemented in</i>                                     | Math<br>JavaScript 1.0, NES 2.0                                                              |
|                      | Returns the arccc<br>Method of<br>Static                                                                            | Math                                                                                         |
| Syntax               | Returns the arcco<br><i>Method of</i><br><i>Static</i><br><i>Implemented in</i>                                     | Math<br>JavaScript 1.0, NES 2.0                                                              |
| Syntax<br>Parameters | Returns the arcco<br>Method of<br>Static<br>Implemented in<br>ECMA version                                          | Math<br>JavaScript 1.0, NES 2.0                                                              |
| 2                    | Returns the arcco<br>Method of<br>Static<br>Implemented in<br>ECMA version                                          | Math<br>JavaScript 1.0, NES 2.0<br>ECMA-262                                                  |
| 2                    | Returns the arcco<br>Method of<br>Static<br>Implemented in<br>ECMA version<br>acos(x)<br>x A num<br>The acos method | Math<br>JavaScript 1.0, NES 2.0<br>ECMA-262                                                  |

#### Math.asin

**Examples** The following function returns the accosine of the variable x:

```
function getAcos(x) {
   return Math.acos(x)
}
```

If you pass -1 to getAcos, it returns 3.141592653589793; if you pass 2, it returns NaN because 2 is out of range.

See also Math.asin, Math.atan, Math.atan2, Math.cos, Math.sin, Math.tan

### asin

|             | Method of<br>Static                                                                                                    | e (in radians) of a number.<br>Math<br>JavaScript 1.0, NES 2.0<br>ECMA-262                                 |
|-------------|----------------------------------------------------------------------------------------------------|----------------------------------------------------------------------------------------------------|
| Syntax      | asin(x)                                                                                                    |                                                                                                    |
| Parameters  | × A numb                                                                                                    | per                                                                                                    |
| Description | The asin method returns a numeric value between -pi/2 and pi/2 radians. If the value of number is outside this range, it returns NaN. |                                                                                                    |
|             |                                                                                                    | static method of Math, you always use it as Math.asin(), ethod of a Math object you created.               |
| Examples    | The following fun                                                                                                    | ction returns the arcsine of the variable x:                                                               |
|             | <pre>function getAsin(x) {     return Math.asin(x) }</pre>                                                                            |                                                                                                    |
|             |                                                                                                    | in the value 1, it returns 1.570796326794897 (pi/2); if you<br>, it returns NaN because 2 is out of range. |
| See also    | Math.acos, Mat                                                                                                    | h.atan, Math.atan2, Math.cos, Math.sin, Math.tan                                                           |

## atan

|             | Returns the arctangent (in radians) of a number.                              |                                                                                                 |
|-------------|-------------------------------------------------------------------------------|-------------------------------------------------------------------------------------------------|
|             | Static                                                                        | htti                                                                                            |
|             | Implemented in                                                                | JavaScript 1.0, NES 2.0                                                                         |
|             | ECMA version                                                                  | ECMA-262                                                                                        |
| Syntax      | atan(x)                                                                       |                                                                                                 |
| Parameters  | × A nun                                                                       | nber                                                                                            |
| Description | The $atan$ method returns a numeric value between $-pi/2$ and $pi/2$ radians. |                                                                                                 |
|             |                                                                               | a static method of Math, you always use it as Math.atan(), nethod of a Math object you created. |
| Examples    | The following fu                                                              | nction returns the arctangent of the variable x:                                                |
|             | function getAtam<br>return Math.a<br>}                                        | •                                                                                               |
|             |                                                                               | tan the value 1, it returns 0.7853981633974483; if you pass it<br>turns 0.4636476090008061.     |
| See also    | Math.acos, Ma                                                                 | th.asin, Math.atan2, Math.cos, Math.sin, Math.tan                                               |
|             | atan?                                                                         |                                                                                                 |

### atan2

Returns the arctaryent of the quotient of its arguments.Method ofMathStaticJavaScript 1.0, NES 2.0ECMA versionECMA-262

**Syntax** atan2(y, x)

| Parameters  | y, x Number                                                                                                    |                                                                                                    |  |
|-------------|----------------------------------------------------------------------------------------------------|----------------------------------------------------------------------------------------------------|--|
| Description | The atan2 method returns a numeric value between -pi and pi representing the angle theta of an $(x, y)$ point. This is the counterclockwise angle, measured in radians, between the positive X axis, and the point $(x, y)$ . Note that the arguments to this function pass the y-coordinate first and the x-coordinate second. |                                                                                                    |  |
|             | atan2 is passed sep<br>those two argument                                                                                                    | parate $\mathbf x$ and $\mathbf y$ arguments, and $\mathtt{atan}$ is passed the ratio of s.         |  |
|             |                                                                                                    | static method of Math, you always use it as Math.atan2(), hod of a Math object you created.         |  |
| Examples    | The following functi                                                                                                    | ion returns the angle of the polar coordinate:                                                      |  |
|             | <pre>function getAtan2(    return Math.ata }</pre>                                                                                                    | - •                                                                                                 |  |
|             |                                                                                                    | n2 the values (90,15), it returns 1.4056476493802699; if you 5,90), it returns 0.16514867741462683. |  |
| See also    | Math.acos, Math.                                                                                                    | .asin, Math.atan, Math.cos, Math.sin, Math.tan                                                      |  |
|             | ceil                                                                                                    |                                                                                                    |  |
|             |                                                                                                    | integer greater than or equal to a number.                                                          |  |
|             | Method of Ma<br>Static                                                                                                    | ath                                                                                                 |  |
|             |                                                                                                    | avaScript 1.0, NES 2.0                                                                              |  |
|             | -                                                                                                    | CMA-262                                                                                             |  |
| Syntax      | ceil(x)                                                                                                    |                                                                                                    |  |

#### Parameters

A number х

Because ceil is a static method of Math, you always use it as Math.ceil(), rather than as a method of a Math object you created. Description

**Examples** The following function returns the ceil value of the variable x:

```
function getCeil(x) {
   return Math.ceil(x)
}
```

If you pass 45.95 to getCeil, it returns 46; if you pass -45.95, it returns -45.

See also Math.floor

### COS

|             | Returns the cosine of a number.                                                                    |                                                                                              |
|-------------|----------------------------------------------------------------------------------------------------|----------------------------------------------------------------------------------------------|
|             | Method of                                                                                          | Math                                                                                         |
|             | Static                                                                                             |                                                                                              |
|             | Implemented in                                                                                     | JavaScript 1.0, NES 2.0                                                                      |
|             | ECMA version                                                                                       | ECMA-262                                                                                     |
| Syntax      | cos(x)                                                                                             |                                                                                              |
| 5           |                                                                                                    |                                                                                              |
| Parameters  |                                                                                                    | ,                                                                                            |
|             | x A num                                                                                            | ider                                                                                         |
| Description | The cos method returns a numeric value between -1 and 1, which represents the cosine of the angle. |                                                                                              |
|             |                                                                                                    | static method of Math, you always use it as Math.cos(), nethod of a Math object you created. |
| Examples    | The following fu                                                                                   | nction returns the cosine of the variable x:                                                 |
|             | <pre>function getCost     return Math.c }</pre>                                                    | •                                                                                            |
|             | If $x$ equals 2*Mat<br>method returns -:                                                           | h.PI, getCos returns 1; if x equals Math.PI, the getCos 1.                                   |
| See also    | Math.acos, Mat<br>Math.tan                                                                         | th.asin, Math.atan, Math.atan2, Math.sin,                                                    |

### Ε

Euler's constant and the base of natural logarithms, approximately 2.718.Property ofMathStatic, Read-onlyJavaScript 1.0, NES 2.0ECMA versionECMA-262

- **Description** Because E is a static property of Math, you always use it as Math.E, rather than as a property of a Math object you created.
  - **Examples** The following function returns Euler's constant:

```
function getEuler() {
   return Math.E
}
```

### exp

Returns  $E^x$ , where x is the argument, and E is Euler's constant, the base of the natural logarithms.

Method ofMathStaticJavaScript 1.0, NES 2.0ECMA versionECMA-262

Syntax exp(x)

х

### Parameters

- A number
- **Description** Because exp is a static method of Math, you always use it as Math.exp(), rather than as a method of a Math object you created.

**Examples** The following function returns the exponential value of the variable x:

```
function getExp(x) {
   return Math.exp(x)
}
```

If you pass getExp the value 1, it returns 2.718281828459045.

See also Math.E, Math.log, Math.pow

## floor

|             | Returns the largest integer less than or equal to a number. |                                                                                                    |
|-------------|-------------------------------------------------------------|----------------------------------------------------------------------------------------------------|
|             | Method of                                                   | Math                                                                                               |
|             | Static                                                      |                                                                                                    |
|             | Implemented in                                              | JavaScript 1.0, NES 2.0                                                                            |
|             | ECMA version                                                | ECMA-262                                                                                           |
|             |                                                             |                                                                                                    |
| Syntax      | <pre>floor(x)</pre>                                         |                                                                                                    |
| Parameters  |                                                             |                                                                                                    |
|             | × A nun                                                     | ıber                                                                                               |
|             |                                                             |                                                                                                    |
| Description |                                                             | s a static method of Math, you always use it as Math.floor(), nethod of a Math object you created. |
| Examples    | The following fu                                            | nction returns the floor value of the variable $x$ :                                               |
|             | <pre>function getFloo     return Math.; }</pre>             |                                                                                                    |
|             | If you pass 45.95                                           | to getFloor, it returns 45; if you pass -45.95, it returns -46.                                    |
| See also    | Math.ceil                                                   |                                                                                                    |

### LN10

The natural logarithm of 10, approximately 2.302.Property ofMathStatic, Read-onlyJavaScript 1.0, NES 2.0ECMA versionECMA-262

**Examples** The following function returns the natural log of 10:

```
function getNatLog10() {
   return Math.LN10
}
```

**Description** Because LN10 is a static property of Math, you always use it as Math.LN10, rather than as a property of a Math object you created.

### LN2

The natural logarithm of 2, approximately 0.693.Property ofMathStatic, Read-onlyJavaScript 1.0, NES 2.0ECMA versionECMA-262

**Examples** The following function returns the natural log of 2:

```
function getNatLog2() {
   return Math.LN2
}
```

**Description** Because LN2 is a static property of Math, you always use it as Math.LN2, rather than as a property of a Math object you created.

# log

|             | Method of<br>Static                                                 | al logarithm (base E) of a number.<br>Math                                                                                          |
|-------------|---------------------------------------------------------------------|----------------------------------------------------------------------------------------------------|
|             | Implemented in<br>ECMA version                                      | JavaScript 1.0, NES 2.0<br>ECMA-262                                                                                                 |
|             |                                                                     |                                                                                                    |
| Syntax      | log(x)                                                              |                                                                                                    |
| Parameters  | × A nun                                                             | aber                                                                                                    |
| Description | If the value of number is negative, the return value is always NaN. |                                                                                                    |
|             |                                                                     | static method of Math, you always use it as Math.log(), nethod of a Math object you created.                                        |
| Examples    | The following fu                                                    | nction returns the natural log of the variable x:                                                                                   |
|             | <pre>function getLog    return Math.? }</pre>                       | •                                                                                                    |
|             | v 1                                                                 | bg the value 10, it returns 2.302585092994046; if you pass it the S-Infinity; if you pass it the value -1, it returns NaN of range. |
| See also    | Math.exp, Matl                                                      | 1.pow                                                                                                    |

# LOG10E

The base 10 logarithm of E (approximately 0.434).Property ofMathStatic, Read-onlyJavaScript 1.0, NES 2.0Implemented inJavaScript 1.0, NES 2.0ECMA versionECMA-262

**Examples** The following function returns the base 10 logarithm of E:

```
function getLogl0e() {
   return Math.LOGl0E
}
```

**Description** Because LOG10E is a static property of Math, you always use it as Math.LOG10E, rather than as a property of a Math object you created.

### LOG2E

| The base 2 logarithm of E (approximately 1.442). |                   |                         |  |
|--------------------------------------------------|-------------------|-------------------------|--|
| Property                                         | v of              | Math                    |  |
| Static, H                                        | Static, Read-only |                         |  |
| Implem                                           | ented in          | JavaScript 1.0, NES 2.0 |  |
| ECMA v                                           | rersion           | ECMA-262                |  |
|                                                  |                   |                         |  |

**Examples** The following function returns the base 2 logarithm of E:

```
function getLog2e() {
   return Math.LOG2E
}
```

**Description** Because LOG2E is a static property of Math, you always use it as Math.LOG2E, rather than as a property of a Math object you created.

### max

Returns the larger of two numbers.Method ofMathStaticJavaScript 1.0, NES 2.0ECMA versionECMA-262

**Syntax** max(x,y)

#### Parameters

- x, y Numbers.
- **Description** Because max is a static method of Math, you always use it as Math.max(), rather than as a method of a Math object you created.

**Examples** The following function evaluates the variables x and y:

```
function getMax(x,y) {
   return Math.max(x,y)
}
```

If you pass getMax the values 10 and 20, it returns 20; if you pass it the values -10 and -20, it returns -10.

See also Math.min

## min

|             | Method of                                                                 | er of two numbers.<br>Math                                                    |
|-------------|---------------------------------------------------------------------------|-------------------------------------------------------------------------------|
|             | Static<br>Implemented in<br>ECMA version                                  | JavaScript 1.0, NES 2.0<br>ECMA-262                                           |
| Syntax      | $\min(x, y)$                                                              |                                                                               |
| Parameters  | х, у Numbe                                                                | ers.                                                                          |
| Description |                                                                           | static method of Math, you always use it nethod of a Math object you created. |
| Examples    | The following function evaluates the variables ${\tt x}$ and ${\tt y}{:}$ |                                                                               |
|             | function getMin(<br>return Math.m                                         |                                                                               |

}

If you pass getMin the values 10 and 20, it returns 10; if you pass it the values -10 and -20, it returns -20.

See also Math.max

as Math.min(),

### ΡΙ

The ratio of the circumference of a circle to its diameter, approximately 3.14159. *Property of* Math

| Static, Read-only |                         |
|-------------------|-------------------------|
| Implemented in    | JavaScript 1.0, NES 2.0 |
| ECMA version      | ECMA-262                |

**Examples** The following function returns the value of pi:

```
function getPi() {
    return Math.PI
}
```

**Description** Because PI is a static property of Math, you always use it as Math.PI, rather than as a property of a Math object you created.

### pow

| Returns base to the exponent power, that is, base exponent |                         |  |
|------------------------------------------------------------|-------------------------|--|
| Method of                                                  | Math                    |  |
| Static                                                     |                         |  |
| Implemented in                                             | JavaScript 1.0, NES 2.0 |  |
| ECMA version                                               | ECMA-262                |  |
|                                                            |                         |  |

Syntax pow(x,y)

### Parameters

| base     | The base number                     |
|----------|-------------------------------------|
| exponent | The exponent to which to raise base |

**Description** Because pow is a static method of Math, you always use it as Math.pow(), rather than as a method of a Math object you created.

```
Examples function raisePower(x,y) {
    return Math.pow(x,y)
}
If x is 7 and y is 2, raisePower returns 49 (7 to the power of 2).
See also Math.exp, Math.log
```

## random

|             | Returns a pseudo-random number between 0 and 1. The random number<br>generator is seeded from the current time, as in Java.<br><i>Method of</i> Math<br><i>Static</i><br><i>Implemented in</i> JavaScript 1.0, NES 2.0: Unix only |                                                    |
|-------------|----------------------------------------------------------------------------------------------------|----------------------------------------------------|
|             | ECMA version                                                                                                    | JavaScript 1.1, NES 2.0: all platforms<br>ECMA-262 |
| Syntax      | random()                                                                                                    |                                                    |
| Parameters  | None.                                                                                                    |                                                    |
| Description | Because random is a static method of Math, you always use it as Math.random(), rather than as a method of a Math object you created.                                                                                              |                                                    |
| Examples    | <pre>//Returns a random number between 0 and 1 function getRandom() {    return Math.random() }</pre>                                                                                                    |                                                    |

### round

Returns the valueof a number rounded to the nearest integer.Method ofMathStaticImplemented inECMA versionECMA-262

**Syntax** round(x)

| Parameters  | × A number                                                                                                    |
|-------------|----------------------------------------------------------------------------------------------------|
| Description | If the fractional portion of number is .5 or greater, the argument is rounded to the next higher integer. If the fractional portion of number is less than .5, the argument is rounded to the next lower integer. |
|             | Because round is a static method of Math, you always use it as Math.round(), rather than as a method of a Math object you created.                                                                                |
| Examples    | //Returns the value 20<br>x=Math.round(20.49)                                                                                                    |
|             | <pre>//Returns the value 21 x=Math.round(20.5)</pre>                                                                                                    |
|             | <pre>//Returns the value -20 x=Math.round(-20.5)</pre>                                                                                                    |
|             | <pre>//Returns the value -21 x=Math.round(-20.51)</pre>                                                                                                    |
|             | sin                                                                                                    |

### sm

| Returns the sine of a number. |                         |  |
|-------------------------------|-------------------------|--|
| Method of                     | Math                    |  |
| Static                        |                         |  |
| Implemented in                | JavaScript 1.0, NES 2.0 |  |
| ECMA version                  | ECMA-262                |  |

Syntax sin(x)

### Parameters

- A number х
- The sin method returns a numeric value between -1 and 1, which represents Description the sine of the argument.

Because sin is a static method of Math, you always use it as Math.sin(), rather than as a method of a Math object you created.

**Examples** The following function returns the sine of the variable x:

```
function getSine(x) {
   return Math.sin(x)
}
```

If you pass getSine the value Math.PI/2, it returns 1.

See also Math.acos, Math.asin, Math.atan, Math.atan2, Math.cos, Math.tan

## sqrt

|             | Returns the squar<br><i>Method of</i><br><i>Static</i><br><i>Implemented in</i><br><i>ECMA version</i>                                 | re root of a number.<br>Math<br>JavaScript 1.0, NES 2.0<br>ECMA-262       |
|-------------|----------------------------------------------------------------------------------------------------|---------------------------------------------------------------------------|
| Syntax      | sqrt(x)                                                                                                    |                                                                           |
| Parameters  | × A number                                                                                                    |                                                                           |
| Description | If the value of number is negative, sqrt returns NaN.                                                                                  |                                                                           |
|             | Because $sqrt$ is a static method of Math, you always use it as Math. $sqrt()$ , rather than as a method of a Math object you created. |                                                                           |
| Examples    | The following function returns the square root of the variable $\mathbf{x}$ :                                                          |                                                                           |
|             | <pre>function getRoot     return Math.s }</pre>                                                                                        |                                                                           |
|             | If you pass getRo<br>1.4142135623730                                                                                                   | bot the value 9, it returns 3; if you pass it the value 2, it returns 95. |

## SQRT1\_2

The square root of 1/2; equivalently, 1 over the square root of 2, approximately 0.707.

Property ofMathStatic, Read-onlyJavaScript 1.0, NES 2.0ECMA versionECMA-262

**Examples** The following function returns 1 over the square root of 2:

```
function getRoot1_2() {
    return Math.SQRT1_2
}
```

**Description** Because SQRT1\_2 is a static property of Math, you always use it as Math.SQRT1\_2, rather than as a property of a Math object you created.

## SQRT2

| The square root of 2, approximately 1.414. |                         |  |
|--------------------------------------------|-------------------------|--|
| Property of                                | Math                    |  |
| Static, Read-only                          |                         |  |
| Implemented in                             | JavaScript 1.0, NES 2.0 |  |
| ECMA version                               | ECMA-262                |  |

**Examples** The following function returns the square root of 2:

```
function getRoot2() {
   return Math.SQRT2
}
```

**Description** Because SQRT2 is a static property of Math, you always use it as Math.SQRT2, rather than as a property of a Math object you created.

## tan

|             | Returns the tange<br><i>Method of</i><br><i>Static</i><br><i>Implemented in</i><br><i>ECMA version</i>                         | nt of a number.<br>Math<br>JavaScript 1.0, NES 2.0<br>ECMA-262 |
|-------------|----------------------------------------------------------------------------------------------------|----------------------------------------------------------------|
| Syntax      | tan(x)                                                                                                    |                                                                |
| Parameters  | × A num                                                                                                    | ber                                                            |
| Description | The $\ensuremath{tan}$ method returns a numeric value that represents the tangent of the angle.                                |                                                                |
|             | Because tan is a static method of Math, you always use it as Math.tan(), rather than as a method of a Math object you created. |                                                                |
| Examples    | The following function returns the tangent of the variable $x$ :                                                               |                                                                |
|             | <pre>function getTan(     return Math.t }</pre>                                                                                |                                                                |
| See also    | Math.acos,Mat<br>Math.sin                                                                                                    | ch.asin, Math.atan, Math.atan2, Math.cos,                      |

# netscape

A top-level object used to access any Java class in the package netscape.\*. *Core object* 

Implemented in JavaScript 1.1, NES 2.0

- **Created by** The netscape object is a top-level, predefined JavaScript object. You can automatically access it without using a constructor or calling a method.
- **Description** The netscape object is a convenience synonym for the property Packages.netscape.
  - See also Packages, Packages.netscape

# Number

|             | Lets you work with numeric values. The Number object is an object wrapper for primitive numeric values. <i>Core object</i>                                       |                                                         |  |
|-------------|----------------------------------------------------------------------------------------------------|---------------------------------------------------------|--|
|             | Implemented in                                                                                                    | JavaScript 1.1, NES 2.0                                 |  |
|             |                                                                                                    | JavaScript 1.2: modified behavior of Number constructor |  |
|             | ECMA version                                                                                                    | JavaScript 1.3: added toSource method<br>ECMA-262       |  |
| Created by  | The Number constructor:                                                                                                    |                                                         |  |
|             | new Number(valu                                                                                                    | e)                                                      |  |
| Parameters  | value The numeric value of the object being created.                                                                                                    |                                                         |  |
| Description | The primary uses for the Number object are:                                                                                                    |                                                         |  |
|             | • To access its constant properties, which represent the largest and smallest representable numbers, positive and negative infinity, and the Not-a-Number value. |                                                         |  |
|             | • To create numeric objects that you can add properties to. Most likely, you will rarely need to create a Number object.                                         |                                                         |  |
|             | The properties of Number are properties of the class itself, not of individual Number objects.                                                                   |                                                         |  |
|             | JavaScript 1.2: $Number(x)$ now produces NaN rather than an error if x is a string that does not contain a well-formed numeric literal. For example,             |                                                         |  |
|             | x=Number("three");                                                                                                    |                                                         |  |
|             | document.write(:                                                                                                    | x + "<br>");                                            |  |
|             | prints NaN                                                                                                    |                                                         |  |
|             | You can convert any object to a number using the top-level Number function.                                                                                      |                                                         |  |

### Number

#### Property Summary

| immary | Property          | Description                                                         |
|--------|-------------------|---------------------------------------------------------------------|
|        | constructor       | Specifies the function that creates an object's prototype.          |
|        |                   | 1 5 1 5 1                                                           |
|        | MAX_VALUE         | The largest representable number.                                   |
|        | MIN_VALUE         | The smallest representable number.                                  |
|        | NaN               | Special "not a number" value.                                       |
|        | NEGATIVE_INFINITY | Special value representing negative infinity; returned on overflow. |
|        | POSITIVE_INFINITY | Special value representing infinity; returned on overflow.          |
|        | prototype         | Allows the addition of properties to a Number object.               |

### Method Summary

| Method   | Description                                                                                                    |
|----------|----------------------------------------------------------------------------------------------------|
| toSource | Returns an object literal representing the specified Number object;<br>you can use this value to create a new object. Overrides the<br>Object.toSource method. |
| toString | Returns a string representing the specified object. Overrides the Object.toString method.                                                                      |
| valueOf  | Returns the primitive value of the specified object. Overrides the Object.valueOf method.                                                                      |

In addition, this object inherits the watch and unwatch methods from Object.

**Examples Example 1.** The following example uses the Number object's properties to assign values to several numeric variables:

```
biggestNum = Number.MAX_VALUE
smallestNum = Number.MIN_VALUE
infiniteNum = Number.POSITIVE_INFINITY
negInfiniteNum = Number.NEGATIVE_INFINITY
notANum = Number.NaN
```

**Example 2.** The following example creates a Number object, myNum, then adds a description property to all Number objects. Then a value is assigned to the myNum object's description property.

```
myNum = new Number(65)
Number.prototype.description=null
myNum.description="wind speed"
```

### constructor

Specifies the function that creates an object's prototype. Note that the value of this property is a reference to the function itself, not a string containing the function's name.

| Property of    | Number                  |
|----------------|-------------------------|
| Implemented in | JavaScript 1.1, NES 2.0 |
| ECMA version   | ECMA-262                |

Description See Object.constructor.

## MAX\_VALUE

The maximum numeric value representable in JavaScript.Property ofNumberStatic, Read-onlyJavaScript 1.1, NES 2.0ECMA versionECMA-262

**Description** The MAX\_VALUE property has a value of approximately 1.79E+308. Values larger than MAX\_VALUE are represented as "Infinity".

Because MAX\_VALUE is a static property of Number, you always use it as Number.MAX\_VALUE, rather than as a property of a Number object you created.

**Examples** The following code multiplies two numeric values. If the result is less than or equal to MAX\_VALUE, the func1 function is called; otherwise, the func2 function is called.

```
if (numl * num2 <= Number.MAX_VALUE)
  funcl()
else
  func2()</pre>
```

## MIN\_VALUE

The smallest positive numeric value representable in JavaScript.Property ofNumberStatic, Read-onlyJavaScript 1.1, NES 2.0ECMA versionECMA-262

**Description** The MIN\_VALUE property is the number closest to 0, not the most negative number, that JavaScript can represent.

MIN\_VALUE has a value of approximately 5e-324. Values smaller than MIN\_VALUE ("underflow values") are converted to 0.

Because MIN\_VALUE is a static property of Number, you always use it as Number.MIN\_VALUE, rather than as a property of a Number object you created.

**Examples** The following code divides two numeric values. If the result is greater than or equal to MIN\_VALUE, the func1 function is called; otherwise, the func2 function is called.

```
if (numl / num2 >= Number.MIN_VALUE)
  funcl()
else
  func2()
```

## NaN

A special value representing Not-A-Number. This value is represented as the unquoted literal NaN.

| Property of    | Number                  |
|----------------|-------------------------|
| Read-only      |                         |
| Implemented in | JavaScript 1.1, NES 2.0 |
| ECMA version   | ECMA-262                |

Description JavaScript prints the value Number.NaN as NaN.

NaN is always unequal to any other number, including NaN itself; you cannot check for the not-a-number value by comparing to Number.NaN. Use the isNaN function instead.

You might use the NaN property to indicate an error condition for a function that should return a valid number.

**Examples** In the following example, if month has a value greater than 12, it is assigned NaN, and a message is displayed indicating valid values.

```
var month = 13
if (month < 1 || month > 12) {
  month = Number.NaN
   alert("Month must be between 1 and 12.")
}
```

See also NaN, isNaN, parseFloat, parseInt

### **NEGATIVE\_INFINITY**

A special numeric value representing negative infinity. This value is represented as the unquoted literal "-Infinity".

Property ofNumberStatic, Read-onlyJavaScript 1.1, NES 2.0ECMA versionECMA-262

**Description** This value behaves slightly differently than mathematical infinity:

- Any positive value, including POSITIVE\_INFINITY, multiplied by NEGATIVE\_INFINITY is NEGATIVE\_INFINITY.
- Any negative value, including NEGATIVE\_INFINITY, multiplied by NEGATIVE\_INFINITY is POSITIVE\_INFINITY.
- Zero multiplied by NEGATIVE\_INFINITY is NaN.
- Nan multiplied by NEGATIVE\_INFINITY is NaN.
- NEGATIVE\_INFINITY, divided by any negative value except NEGATIVE\_INFINITY, is POSITIVE\_INFINITY.
- NEGATIVE\_INFINITY, divided by any positive value except POSITIVE\_INFINITY, is NEGATIVE\_INFINITY.

- NEGATIVE\_INFINITY, divided by either NEGATIVE\_INFINITY or POSITIVE\_INFINITY, is NaN.
- Any number divided by NEGATIVE\_INFINITY is Zero.

Because NEGATIVE\_INFINITY is a static property of Number, you always use it as Number.NEGATIVE\_INFINITY, rather than as a property of a Number object you created.

**Examples** In the following example, the variable smallNumber is assigned a value that is smaller than the minimum value. When the if statement executes, smallNumber has the value "-Infinity", so the func1 function is called.

```
var smallNumber = -Number.MAX_VALUE*10
if (smallNumber == Number.NEGATIVE_INFINITY)
  func1()
else
  func2()
```

```
See also Infinity, isFinite
```

## POSITIVE\_INFINITY

A special numeric value representing infinity. This value is represented as the unquoted literal "Infinity".

| Property of       | Number                  |
|-------------------|-------------------------|
| Static, Read-only |                         |
| Implemented in    | JavaScript 1.1, NES 2.0 |
| ECMA version      | ECMA-262                |

**Description** This value behaves slightly differently than mathematical infinity:

- Any positive value, including POSITIVE\_INFINITY, multiplied by POSITIVE\_INFINITY is POSITIVE\_INFINITY.
- Any negative value, including NEGATIVE\_INFINITY, multiplied by POSITIVE\_INFINITY is NEGATIVE\_INFINITY.
- Zero multiplied by POSITIVE\_INFINITY is NaN.
- Nan multiplied by POSITIVE\_INFINITY is Nan.
- POSITIVE\_INFINITY, divided by any negative value except NEGATIVE\_INFINITY, is NEGATIVE\_INFINITY.
- POSITIVE\_INFINITY, divided by any positive value except POSITIVE\_INFINITY, is POSITIVE\_INFINITY.

- POSITIVE\_INFINITY, divided by either NEGATIVE\_INFINITY or POSITIVE\_INFINITY, is NaN.
- Any number divided by POSITIVE\_INFINITY is Zero.

Because POSITIVE\_INFINITY is a static property of Number, you always use it as Number.POSITIVE\_INFINITY, rather than as a property of a Number object you created.

**Examples** In the following example, the variable bigNumber is assigned a value that is larger than the maximum value. When the if statement executes, bigNumber has the value "Infinity", so the func1 function is called.

```
var bigNumber = Number.MAX_VALUE * 10
if (bigNumber == Number.POSITIVE_INFINITY)
  func1()
else
  func2()
```

```
See also Infinity, isFinite
```

## prototype

Represents the prototype for this class. You can use the prototype to add properties or methods to all instances of a class. For information on prototypes, see Function.prototype.

| Property of    | Number                  |
|----------------|-------------------------|
| Implemented in | JavaScript 1.1, NES 2.0 |
| ECMA version   | ECMA-262                |

## toSource

Returns a string representing the source code of the object.Method ofNumberImplemented inJavaScript 1.3

```
Syntax toSource()
```

Parameters None

**Description** The toSource method returns the following values:

• For the built-in Number object, toSource returns the following string indicating that the source code is not available:

```
function Number() {
    [native code]
}
```

• For instances of Number, toSource returns a string representing the source code.

This method is usually called internally by JavaScript and not explicitly in code.

See also Object.toSource

# toString

Returns a string representing the specified Number object.

| Method of      | Number         |
|----------------|----------------|
| Implemented in | JavaScript 1.1 |
| ECMA version   | ECMA-262       |

Syntax toString()
toString(radix)

### Parameters

- radix (Optional) An integer between 2 and 36 specifying the base to use for representing numeric values.
- **Description** The Number object overrides the toString method of the Object object; it does not inherit Object.toString. For Number objects, the toString method returns a string representation of the object.

JavaScript calls the toString method automatically when a number is to be represented as a text value or when a number is referred to in a string concatenation.

For Number objects and values, the built-in toString method returns the string representing the value of the number.

You can use toString on numeric values, but not on numeric literals:

```
// The next two lines are valid
var howMany=10
alert("howMany.toString() is " + howMany.toString())
// The next line causes an error
alert("45.toString() is " + 45.toString())
```

# valueOf

Returns the primitive value of a Number object.

|             | Returns the primitive value of a runnber object.                                                   |                                                                    |
|-------------|----------------------------------------------------------------------------------------------------|--------------------------------------------------------------------|
|             | Method of                                                                                          | Number                                                             |
|             | Implemented in                                                                                     | JavaScript 1.1                                                     |
|             | ECMA version                                                                                       | ECMA-262                                                           |
|             |                                                                                                    |                                                                    |
| Syntax      | valueOf()                                                                                          |                                                                    |
| Parameters  | None                                                                                               |                                                                    |
| Description | The valueOf method of Number returns the primitive value of a Number object as a number data type. |                                                                    |
|             | This method is us                                                                                  | sually called internally by JavaScript and not explicitly in code. |
| Examples    | <pre>x = new Number( alert(x.valueOf</pre>                                                         | •                                                                  |

See also Object.valueOf

# Object

Object is the primitive JavaScript object type. All JavaScript objects are descended from Object. That is, all JavaScript objects have the methods defined for Object.

Core object

| JavaScript 1.0: toString method                                               |  |
|-------------------------------------------------------------------------------|--|
| JavaScript 1.1, NES 2.0: added eval and valueOf methods; constructor property |  |
| JavaScript 1.2: deprecated eval method                                        |  |
| JavaScript 1.3: added toSource method                                         |  |
| JavaScript 1.4: removed eval method<br>ECMA-262                               |  |
|                                                                               |  |

Created by The Object constructor:

new Object()

Parameters None

Property Summary

| Property    | Description                                                |
|-------------|------------------------------------------------------------|
| constructor | Specifies the function that creates an object's prototype. |
| prototype   | Allows the addition of properties to all objects.          |

### **Method Summary**

| Method   | Description                                                                                                    |
|----------|----------------------------------------------------------------------------------------------------|
| eval     | Deprecated. Evaluates a string of JavaScript code in the context of the specified object.                      |
| toSource | Returns an object literal representing the specified object; you can<br>use this value to create a new object. |
| toString | Returns a string representing the specified object.                                                            |
| unwatch  | Removes a watchpoint from a property of the object.                                                            |

| Method  | Description                                          |
|---------|------------------------------------------------------|
| value0f | Returns the primitive value of the specified object. |
| watch   | Adds a watchpoint to a property of the object.       |

### constructor

Specifies the function that creates an object's prototype. Note that the value of this property is a reference to the function itself, not a string containing the function's name.

| Property of    | Object                  |
|----------------|-------------------------|
| Implemented in | JavaScript 1.1, NES 2.0 |
| ECMA version   | ECMA-262                |

**Description** All objects inherit a constructor property from their prototype:

```
o = new Object // or o = {} in JavaScript 1.2
o.constructor == Object
a = new Array // or a = [] in JavaScript 1.2
a.constructor == Array
n = new Number(3)
n.constructor == Number
```

Even though you cannot construct most HTML objects, you can do comparisons. For example,

document.constructor == Document
document.form3.constructor == Form

**Examples** The following example creates a prototype, Tree, and an object of that type, theTree. The example then displays the constructor property for the object theTree.

```
function Tree(name) {
   this.name=name
}
theTree = new Tree("Redwood")
document.writeln("<B>theTree.constructor is</B> " +
   theTree.constructor + "<P>")
```

This example displays the following output:

```
theTree.constructor is function Tree(name) { this.name = name; }
```

### eval

|                           | Deprecated. Evaluates a string of JavaScript code in the context of an object.<br><i>Method of</i> Object                           |                                                                                                    |
|---------------------------|----------------------------------------------------------------------------------------------------|----------------------------------------------------------------------------------------------------|
|                           | Implemented in                                                                                                    | JavaScript 1.1, NES 2.0                                                                                                    |
|                           |                                                                                                    | JavaScript 1.2, NES 3.0: deprecated as method of objects; retained as top-level function                                                                        |
|                           |                                                                                                    | JavaScript 1.4: removed as method of objects                                                                                                    |
| Syntax                    | eval( <i>string</i> )                                                                                                    |                                                                                                    |
| Parameters                |                                                                                                    |                                                                                                    |
|                           | string                                                                                                    | Any string representing a JavaScript expression, statement, or sequence of statements. The expression can include variables and properties of existing objects. |
| Description               | The eval method is no longer available as a method of Object. Use the top-<br>level eval function.                                  |                                                                                                    |
| Backward<br>Compatibility | <b>JavaScript 1.2 and 1.3.</b> eval as a method of Object and every object derived from Object is deprecated (but still available). |                                                                                                    |
|                           | <b>JavaScript 1.1.</b> eval is a method of Object and every object derived from Object.                                             |                                                                                                    |
| See also                  | eval                                                                                                    |                                                                                                    |

# prototype

Represents the prototype for this class. You can use the prototype to add properties or methods to all instances of a class. For more information, see Function.prototype.

| Property of    | Object         |
|----------------|----------------|
| Implemented in | JavaScript 1.1 |
| ECMA version   | ECMA-262       |

# toSource

|             | Returns a string representing the source code of the object.Method ofObjectImplemented inJavaScript 1.3                                                                                                    |
|-------------|----------------------------------------------------------------------------------------------------|
| Syntax      | toSource()                                                                                                    |
| Parameters  | None                                                                                                    |
| Description | <ul> <li>The toSource method returns the following values:</li> <li>For the built-in Object object, toSource returns the following string indicating that the source code is not available: <pre> function Object() {     [native code]     } </pre> </li> <li>For instances of Object, toSource returns a string representing the source code. </li> <li>For custom objects, toSource returns the JavaScript source that defines the object as a string. This method is usually called internally by JavaScript and not explicitly in code.</li></ul> |
|             | You can call toSource while debugging to examine the contents of an object.                                                                                                    |
| Examples    | The following code defines the ${\tt Dog}$ object type and creates the ${\tt Dog}$ , an object of type ${\tt Dog}$ :                                                                                                    |
|             | <pre>function Dog(name,breed,color,sex) {    this.name=name    this.breed=breed    this.color=color    this.sex=sex } theDog = new Dog("Gabby","Lab","chocolate","girl")</pre>                                                                                                    |
|             | Calling the toSource method of theDog displays the JavaScript source that defines the object:                                                                                                    |
|             | <pre>theDog.toSource() //returns "{name:"Gabby", breed:"Lab", color:"chocolate", sex:"girl"}</pre>                                                                                                    |
| See also    | Object toString                                                                                                    |

See also Object.toString

### toString

Returns a string representing the specified object.Method ofObjectImplemented inJavaScript 1.0ECMA versionECMA-262

Syntax toString()

**Description** Every object has a toString method that is automatically called when it is to be represented as a text value or when an object is referred to in a string concatenation. For example, the following examples require theDog to be represented as a string:

document.write(theDog)
document.write("The dog is " + theDog)

By default, the toString method is inherited by every object descended from Object. You can override this method for custom objects that you create. If you do not override toString in a custom object, toString returns [object type], where type is the object type or the name of the constructor function that created the object.

For example:

var o = new Object()
o.toString // returns [object Object]

**Built-in toString methods.** Every built-in core JavaScript object overrides the toString method of Object to return an appropriate value. JavaScript calls this method whenever it needs to convert an object to a string.

**Overriding the default toString method.** You can create a function to be called in place of the default toString method. The toString method takes no arguments and should return a string. The toString method you create can be any value you want, but it will be most useful if it carries information about the object.

The following code defines the Dog object type and creates theDog, an object of type Dog:

```
function Dog(name,breed,color,sex) {
   this.name=name
   this.breed=breed
   this.color=color
   this.sex=sex
}
theDog = new Dog("Gabby","Lab","chocolate","girl")
```

If you call the toString method on this custom object, it returns the default value inherited from Object:

theDog.toString() //returns [object Object]

The following code creates dogToString, the function that will be used to override the default toString method. This function generates a string containing each property, of the form "property = value;".

```
function dogToString() {
    var ret = "Dog " + this.name + " is [\n"
    for (var prop in this)
        ret += " " + prop + " is " + this[prop] + ";\n"
    return ret + "]"
}
```

The following code assigns the user-defined function to the object's toString method:

Dog.prototype.toString = dogToString

With the preceding code in place, any time theDog is used in a string context, JavaScript automatically calls the dogToString function, which returns the following string:

```
Dog Gabby is [
  name is Gabby;
  breed is Lab;
  color is chocolate;
  sex is girl;
]
```

An object's toString method is usually invoked by JavaScript, but you can invoke it yourself as follows:

```
var dogString = theDog.toString()
```

Backward JavaScript 1.2. The behavior of the toString method depends on whether you specify LANGUAGE="JavaScript1.2" in the <SCRIPT> tag:

- If you specify LANGUAGE="JavaScript1.2" in the <SCRIPT> tag, the toString method returns an object literal.
- If you do not specify LANGUAGE="JavaScript1.2" in the <SCRIPT> tag, the toString method returns [object type], as with other JavaScript versions.
- **Examples Example 1: The location object.** The following example prints the string equivalent of the current location.

```
document.write("location.toString() is " + location.toString() + "<BR>")
```

The output is as follows:

location.toString() is file:///C|/TEMP/myprog.html

**Example 2: Object with no string value.** Assume you have an Image object named sealife defined as follows:

```
<IMG NAME="sealife" SRC="images\seaotter.gif" ALIGN="left" VSPACE="10">
```

Because the Image object itself has no special toString method, sealife.toString() returns the following:

[object Image]

**Example 3: The radix parameter.** The following example prints the string equivalents of the numbers 0 through 9 in decimal and binary.

```
for (x = 0; x < 10; x++) {
    document.write("Decimal: ", x.toString(10), " Binary: ",
        x.toString(2), "<BR>")
}
```

The preceding example produces the following output:

```
Decimal: 0 Binary: 0
Decimal: 1 Binary: 1
Decimal: 2 Binary: 10
Decimal: 3 Binary: 11
Decimal: 4 Binary: 100
Decimal: 5 Binary: 101
Decimal: 6 Binary: 110
Decimal: 7 Binary: 111
Decimal: 8 Binary: 1000
Decimal: 9 Binary: 1001
```

See also Object.toSource,Object.valueOf

## unwatch

|             | Removes a watchpoint set with the watch method.<br><i>Method of</i> Object                                                                                                    |                                       |
|-------------|----------------------------------------------------------------------------------------------------|---------------------------------------|
|             | Implemented in                                                                                                    | JavaScript 1.2, NES 3.0               |
| Syntax      | unwatch(prop)                                                                                                    |                                       |
| Parameters  |                                                                                                    |                                       |
|             | prop                                                                                                    | The name of a property of the object. |
| Description | The JavaScript debugger has functionality similar to that provided by this method, as well as other debugging options. For information on the debugger, see <i>Getting Started with Netscape JavaScript Debugger</i> . |                                       |
|             | By default, this method is inherited by every object descended from Object.                                                                                                    |                                       |
| Example     | See watch.                                                                                                    |                                       |

# valueOf

Returns the primitive value of the specified object.Method ofObjectImplemented inJavaScript 1.1ECMA versionECMA-262

Syntax valueOf()

Parameters None

**Description** JavaScript calls the valueOf method to convert an object to a primitive value. You rarely need to invoke the valueOf method yourself; JavaScript automatically invokes it when encountering an object where a primitive value is expected.

By default, the valueof method is inherited by every object descended from Object. Every built-in core object overrides this method to return an appropriate value. If an object has no primitive value, valueof returns the object itself, which is displayed as:

[object Object]

You can use valueof within your own code to convert a built-in object into a primitive value. When you create a custom object, you can override Object.valueOf to call a custom method instead of the default Object method.

**Overriding valueOf for custom objects.** You can create a function to be called in place of the default valueOf method. Your function must take no arguments.

Suppose you have an object type myNumberType and you want to create a valueOf method for it. The following code assigns a user-defined function to the object's valueOf method:

myNumberType.prototype.valueOf = new Function(functionText)

With the preceding code in place, any time an object of type myNumberType is used in a context where it is to be represented as a primitive value, JavaScript automatically calls the function defined in the preceding code.

An object's valueOf method is usually invoked by JavaScript, but you can invoke it yourself as follows:

myNumber.valueOf()

**Note** Objects in string contexts convert via the toString method, which is different from String objects converting to string primitives using valueOf. All string objects have a string conversion, if only "[object type]". But many objects do not convert to number, boolean, or function.

See also parseInt, Object.toString

## watch

|             | Watches for a property to be assigned a value and runs a function when that occurs.                                                                                                    |                                                                                                    |
|-------------|----------------------------------------------------------------------------------------------------|----------------------------------------------------------------------------------------------------|
|             | Method of                                                                                                    | Object                                                                                              |
|             | Implemented in                                                                                                    | JavaScript 1.2, NES 3.0                                                                             |
|             |                                                                                                    |                                                                                                    |
| Syntax      | watch(prop, hand                                                                                                    | dler)                                                                                               |
| Parameters  |                                                                                                    |                                                                                                    |
|             | prop                                                                                                    | The name of a property of the object.                                                               |
|             | handler                                                                                                    | A function to call.                                                                                 |
| Description | Watches for assignment to a property named prop in this object, calling handler(prop, oldval, newval) whenever prop is set and storing the return value in that property. A watchpoint can filter (or nullify) the value assignment, by returning a modified newval (or oldval). |                                                                                                    |
|             | If you delete a property for which a watchpoint has been set, that watchpoint does not disappear. If you later recreate the property, the watchpoint is still in effect.                                                                                                    |                                                                                                    |
|             |                                                                                                    | chpoint, use the unwatch method. By default, the watch<br>ed by every object descended from Object. |
|             | The JavaScript debugger has functionality similar to that provided by this method, as well as other debugging options. For information on the debugger, see <i>Getting Started with Netscape JavaScript Debugger</i> .                                                           |                                                                                                    |

```
Example
         <script language="JavaScript1.2">
          o = \{p:1\}
          o.watch("p",
             function (id,oldval,newval) {
                document.writeln("o." + id + " changed from "
                   + oldval + " to " + newval)
                return newval
             })
          o.p = 2
          o.p = 3
          delete o.p
          o.p = 4
          o.unwatch('p')
          o.p = 5
          </script>
```

This script displays the following:

o.p changed from 1 to 2 o.p changed from 2 to 3 o.p changed from 3 to 4

# Packages

A top-level object used to access Java classes from within JavaScript code. *Core object* 

Implemented in JavaScript 1.1, NES 2.0

- Created by The Packages object is a top-level, predefined JavaScript object. You can automatically access it without using a constructor or calling a method.
- Description The Packages object lets you access the public methods and fields of an arbitrary Java class from within JavaScript. The java, netscape, and sun properties represent the packages java.\*, netscape.\*, and sun.\* respectively. Use standard Java dot notation to access the classes, methods, and fields in these packages. For example, you can access a constructor of the Frame class as follows:

```
var theFrame = new Packages.java.awt.Frame();
```

For convenience, JavaScript provides the top-level netscape, sun, and java objects that are synonyms for the Packages properties with the same names. Consequently, you can access Java classes in these packages without the Packages keyword, as follows:

var theFrame = new java.awt.Frame();

The className property represents the fully qualified path name of any other Java class that is available to JavaScript. You must use the Packages object to access classes outside the netscape, sun, and java packages.

| roperty |           |                                                                                                    |
|---------|-----------|----------------------------------------------------------------------------------------------------|
| mmary   | Property  | Description                                                                                                    |
|         | className | The fully qualified name of a Java class in a package other than netscape, java, or sun that is available to JavaScript. |
|         | java      | Any class in the Java package java.*.                                                                                    |
|         | netscape  | Any class in the Java package netscape.*.                                                                                |
|         | sun       | Any class in the Java package sun.*.                                                                                     |

#### Pro Sum

```
Examples The following JavaScript function creates a Java dialog box:
```

```
function createWindow() {
  var theOwner = new Packages.java.awt.Frame();
  var theWindow = new Packages.java.awt.Dialog(theOwner);
  theWindow.setSize(350,200);
  theWindow.setTitle("Hello, World");
  theWindow.setVisible(true);
}
```

In the previous example, the function instantiates theWindow as a new Packages object. The setSize, setTitle, and setVisible methods are all available to JavaScript as public methods of java.awt.Dialog.

### className

The fully qualified name of a Java class in a package other than netscape, java, or sun that is available to JavaScript.

| Property of    | Packages                |
|----------------|-------------------------|
| Implemented in | JavaScript 1.1, NES 2.0 |

Syntax Packages.className

where *classname* is the fully qualified name of a Java class.

- **Description** You must use the *className* property of the Packages object to access classes outside the netscape, sun, and java packages.
  - **Examples** The following code accesses the constructor of the CorbaObject class in the myCompany package from JavaScript:

var theObject = new Packages.myCompany.CorbaObject()

In the previous example, the value of the *className* property is myCompany.CorbaObject, the fully qualified path name of the CorbaObject class.

## java

|             | Any class in the Java package java.*. |                                                                                                    |
|-------------|---------------------------------------|----------------------------------------------------------------------------------------------------|
|             | Property of                           | Packages                                                                                                    |
|             | Implemented in                        | JavaScript 1.1, NES 2.0                                                                                            |
|             |                                       |                                                                                                    |
| Syntax      | Packages.java                         |                                                                                                    |
| Description |                                       | operty to access any class in the java package from within<br>hat the top-level object java is a synonym for<br>a. |
| Examples    | The following co                      | de accesses the constructor of the java.awt.Frame class:                                                           |
|             | var theOwner = 1                      | new Packages.java.awt.Frame();                                                                                     |
|             | You can simplify constructor as fol   | this code by using the top-level java object to access the llows:                                                  |
|             | var theOwner = 1                      | new java.awt.Frame();                                                                                              |
|             |                                       |                                                                                                    |
|             | netscape                              |                                                                                                    |

Any class in the Java package netscape.\*.Property ofPackagesImplemented inJavaScript 1.1, NES 2.0

Syntax Packages.netscape

- **Description** Use the netscape property to access any class in the netscape package from within JavaScript. Note that the top-level object netscape is a synonym for Packages.netscape.
  - Examples See the example for .Packages.java

#### sun

|             | Any class in the Java package sun.*. |                                                                                                    |
|-------------|--------------------------------------|----------------------------------------------------------------------------------------------------|
|             | Property of                          | Packages                                                                                                |
|             | Implemented in                       | JavaScript 1.1, NES 2.0                                                                                 |
|             |                                      |                                                                                                    |
| Syntax      | Packages.sun                         |                                                                                                    |
| Description |                                      | perty to access any class in the sun package from within that the top-level object sun is a synonym for |

Packages.sun.

Examples See the example for .Packages.java

# RegExp

A regular expression object contains the pattern of a regular expression. It has properties and methods for using that regular expression to find and replace matches in strings.

In addition to the properties of an individual regular expression object that you create using the RegExp constructor function, the predefined RegExp object has static properties that are set whenever any regular expression is used. *Core object* 

Implemented in JavaScript 1.2, NES 3.0

JavaScript 1.3: added toSource method

**Created by** A literal text format or the RegExp constructor function.

The literal format is used as follows:

/pattern/flags

flags

The constructor function is used as follows:

new RegExp("pattern"[, "flags"])

#### Parameters

pattern The text of the regular expression.

If specified, flags can have one of the following values:

- g: global match
- i: ignore case
- gi: both global match and ignore case

Notice that the parameters to the literal format do not use quotation marks to indicate strings, while the parameters to the constructor function do use quotation marks. So the following expressions create the same regular expression:

```
/ab+c/i
new RegExp("ab+c", "i")
```

**Description** When using the constructor function, the normal string escape rules (preceding special characters with \ when included in a string) are necessary. For example, the following are equivalent:

```
re = new RegExp("\\w+")
re = /\w+/
```

The following table provides a complete list and description of the special characters that can be used in regular expressions.

| Table 1.1 | Special | characters | in r | eqular | expressions. |
|-----------|---------|------------|------|--------|--------------|
|           |         |            |      |        |              |

| Character | Meaning                                                                                                    |
|-----------|----------------------------------------------------------------------------------------------------|
| \<br>\    | For characters that are usually treated literally, indicates that the next character is special and not to be interpreted literally.<br>For example, /b/ matches the character 'b'. By placing a backslash in front of b, that is by using /\b/, the character becomes special to mean match a word boundary.                                                                                              |
|           | For characters that are usually treated specially, indicates that the next character is not special and should be interpreted literally.<br>For example, * is a special character that means 0 or more occurrences of the preceding character should be matched; for example, $/a*/$ means match 0 or more a's. To match * literally, precede the it with a backslash; for example, $/a > /$ matches 'a*'. |
| *         | Matches beginning of input or line.<br>For example, /^A/ does not match the 'A' in "an A," but does match it<br>in "An A."                                                                                                    |
| \$        | Matches end of input or line.<br>For example, /t\$/ does not match the 't' in "eater", but does match it<br>in "eat"                                                                                                    |
| *         | Matches the preceding character 0 or more times.<br>For example, /bo*/ matches 'boooo' in "A ghost booooed" and 'b' in<br>"A bird warbled", but nothing in "A goat grunted".                                                                                                    |
| +         | Matches the preceding character 1 or more times. Equivalent to $\{1, \}$ .<br>For example, /a+/ matches the 'a' in "candy" and all the a's in<br>"caaaaaaandy."                                                                                                    |
| ?         | Matches the preceding character 0 or 1 time.<br>For example, /e?le?/ matches the 'el' in "angel" and the 'le' in<br>"angle."                                                                                                    |

| Character | Meaning                                                                                                    |
|-----------|----------------------------------------------------------------------------------------------------|
|           | (The decimal point) matches any single character except the newline character.<br>For example, /.n/ matches 'an' and 'on' in "nay, an apple is on the tree", but not 'nay'.                                                                                                    |
| (x)       | Matches 'x' and remembers the match.<br>For example, /(foo)/ matches and remembers 'foo' in "foo bar." The<br>matched substring can be recalled from the resulting array's elements<br>[1],, [n], or from the predefined RegExp object's properties \$1,<br>, \$9.                                                                                                    |
| х у       | Matches either 'x' or 'y'.<br>For example, /green red/ matches 'green' in "green apple" and 'red'<br>in "red apple."                                                                                                    |
| {n}       | Where n is a positive integer. Matches exactly n occurrences of the preceding character.<br>For example, $/a{2}/$ doesn't match the 'a' in "candy," but it matches all of the a's in "caandy," and the first two a's in "caaandy."                                                                                                    |
| {n,}      | Where n is a positive integer. Matches at least n occurrences of the preceding character.<br>For example, $/a{2,}$ doesn't match the 'a' in "candy", but matches all of the a's in "caandy" and in "caaaaaaandy."                                                                                                    |
| {n,m}     | Where n and m are positive integers. Matches at least n and at most m occurrences of the preceding character.<br>For example, $/a{1,3}/$ matches nothing in "cndy", the 'a' in "candy," the first two a's in "caandy," and the first three a's in "caaaaaaandy"<br>Notice that when matching "caaaaaaandy", the match is "aaa", even though the original string had more a's in it. |
| [xyz]     | A character set. Matches any one of the enclosed characters. You can specify a range of characters by using a hyphen.<br>For example, [abcd] is the same as [a-c]. They match the 'b' in "brisket" and the 'c' in "ache".                                                                                                    |
| [^xyz]    | A negated or complemented character set. That is, it matches anything<br>that is not enclosed in the brackets. You can specify a range of<br>characters by using a hyphen.<br>For example, [^abc] is the same as [^a-c]. They initially match 'r'<br>in "brisket" and 'h' in "chop."                                                                                                |
| [\b]      | Matches a backspace. (Not to be confused with $b$ .)                                                                                                    |

Table 1.1 Special characters in regular expressions. (Continued)

| Character | Meaning                                                                                                    |
|-----------|----------------------------------------------------------------------------------------------------|
| \b        | Matches a word boundary, such as a space. (Not to be confused with [\b].)<br>For example, /\bn\w/ matches the 'no' in "noonday";/\wy\b/<br>matches the 'ly' in "possibly yesterday." |
| \В        | Matches a non-word boundary.<br>For example, /\w\Bn/ matches 'on' in "noonday", and /y\B\w/<br>matches 'ye' in "possibly yesterday."                                                 |
| \cX       | Where X is a control character. Matches a control character in a string. For example, $/\cM/$ matches control-M in a string.                                                         |
| \d        | Matches a digit character. Equivalent to $[0-9]$ .<br>For example, /\d/ or /[0-9]/ matches '2' in "B2 is the suite number."                                                          |
| \D        | Matches any non-digit character. Equivalent to $[^0-9]$ .<br>For example, /\D/ or /[^0-9]/ matches 'B' in "B2 is the suite number."                                                  |
| \f        | Matches a form-feed.                                                                                                    |
| ∖n        | Matches a linefeed.                                                                                                    |
| \r        | Matches a carriage return.                                                                                                    |
| \s        | Matches a single white space character, including space, tab, form feed, line feed. Equivalent to $[ \floor{t}v]$ .<br>for example, /\s\w*/ matches ' bar' in "foo bar."             |
| \S        | Matches a single character other than white space. Equivalent to [^\f\n\r\t\v].<br>For example, /\S/\w* matches 'foo' in "foo bar."                                                  |
| \t        | Matches a tab                                                                                                    |
| \v        | Matches a vertical tab.                                                                                                    |
| \w        | Matches any alphanumeric character including the underscore.<br>Equivalent to [A-Za-z0-9_].<br>For example, /\w/ matches 'a' in "apple," '5' in "\$5.28," and '3' in "3D."           |
| W/        | Matches any non-word character. Equivalent to [^A-Za-z0-9_].<br>For example, /\W/ or /[^\$A-Za-z0-9_]/ matches '%' in "50%."                                                         |

Table 1.1 Special characters in regular expressions. (Continued)

| Character                                                                                                    | Meaning                                                                                                    |
|----------------------------------------------------------------------------------------------------|----------------------------------------------------------------------------------------------------|
| <ul> <li>Where <i>n</i> is a positive integer. A back reference to the last sumatching the <i>n</i> parenthetical in the regular expression (courparentheses).</li> <li>For example, /apple(,)\sorange\1/ matches 'apple, o "apple, orange, cherry, peach." A more complete example for table.</li> <li>Note: If the number of left parentheses is less than the num</li> </ul> |                                                                                                    |
|                                                                                                    | specified in $n$ , the $n$ is taken as an octal escape as described in the next row.                                                     |
| \ooctal<br>\xhex                                                                                                    | Where \ooctal is an octal escape value or \xhex is a hexadecimal escape value. Allows you to embed ASCII codes into regular expressions. |

Table 1.1 Special characters in regular expressions. (Continued)

The literal notation provides compilation of the regular expression when the expression is evaluated. Use literal notation when the regular expression will remain constant. For example, if you use literal notation to construct a regular expression used in a loop, the regular expression won't be recompiled on each iteration.

The constructor of the regular expression object, for example, new RegExp("ab+c"), provides runtime compilation of the regular expression. Use the constructor function when you know the regular expression pattern will be changing, or you don't know the pattern and are getting it from another source, such as user input. Once you have a defined regular expression, and if the regular expression is used throughout the script and may change, you can use the compile method to compile a new regular expression for efficient reuse.

A separate predefined RegEXP object is available in each window; that is, each separate thread of JavaScript execution gets its own RegEXP object. Because each script runs to completion without interruption in a thread, this assures that different scripts do not overwrite values of the RegEXP object.

The predefined RegExp object contains the static properties input, multiline, lastMatch, lastParen, leftContext, rightContext, and \$1 through \$9. The input and multiline properties can be preset. The values for the other static properties are set after execution of the exec and test methods of an individual regular expression object, and after execution of the match and replace methods of String.

| Property | Note that several of the RegExp properties have both long and short (Perl-like) |
|----------|---------------------------------------------------------------------------------|
| Summary  | names. Both names always refer to the same value. Perl is the programming       |
|          | language from which JavaScript modeled its regular expressions.                 |

| Property     | Description                                                                                                    |
|--------------|----------------------------------------------------------------------------------------------------|
| \$1,, \$9    | Parenthesized substring matches, if any.                                                                           |
| \$_          | See input.                                                                                                    |
| \$*          | See multiline.                                                                                                    |
| \$&          | See lastMatch.                                                                                                    |
| \$+          | See lastParen.                                                                                                    |
| \$ <b>`</b>  | See leftContext.                                                                                                   |
| \$ '         | See rightContext.                                                                                                  |
| constructor  | Specifies the function that creates an object's prototype.                                                         |
| global       | Whether or not to test the regular expression against all possible matches in a string, or only against the first. |
| ignoreCase   | Whether or not to ignore case while attempting a match in a string.                                                |
| input        | The string against which a regular expression is matched.                                                          |
| lastIndex    | The index at which to start the next match.                                                                        |
| lastMatch    | The last matched characters.                                                                                       |
| lastParen    | The last parenthesized substring match, if any.                                                                    |
| leftContext  | The substring preceding the most recent match.                                                                     |
| multiline    | Whether or not to search in strings across multiple lines.                                                         |
| prototype    | Allows the addition of properties to all objects.                                                                  |
| rightContext | The substring following the most recent match.                                                                     |
| source       | The text of the pattern.                                                                                           |

#### Method Summary

| Method   | Description                                                                                                    |
|----------|----------------------------------------------------------------------------------------------------|
| compile  | Compiles a regular expression object.                                                                                                    |
| exec     | Executes a search for a match in its string parameter.                                                                                            |
| test     | Tests for a match in its string parameter.                                                                                                    |
| toSource | Returns an object literal representing the specified object; you can use this value to create a new object. Overrides the Object.toSource method. |
| toString | Returns a string representing the specified object. Overrides the Object.toString method.                                                         |
| valueOf  | Returns the primitive value of the specified object. Overrides the Object.valueOf method.                                                         |

In addition, this object inherits the watch and unwatch methods from  $\ensuremath{\mathsf{Object}}$  .

**Examples Example 1.** The following script uses the replace method to switch the words in the string. For the replacement text, the script uses the values of the \$1 and \$2 properties of the global RegExp object. Note that the RegExp object name is not be prepended to the \$ properties when they are passed as the second argument to the replace method.

```
<SCRIPT LANGUAGE="JavaScript1.2">
re = /(\w+)\s(\w+)/;
str = "John Smith";
newstr=str.replace(re, "$2, $1");
document.write(newstr)
</SCRIPT>
```

This displays "Smith, John".

**Example 2.** In the following example, RegExp.input is set by the Change event. In the getInfo function, the exec method uses the value of RegExp.input as its argument. Note that RegExp is prepended to the \$ properties.

```
<HTML>
<SCRIPT LANGUAGE="JavaScript1.2">
function getInfo() {
   re = /(\w+)\s(\d+)/;
   re.exec();
   window.alert(RegExp.$1 + ", your age is " + RegExp.$2);
}
</SCRIPT>
Enter your first name and your age, and then press Enter.
<FORM>
<INPUT TYPE:"TEXT" NAME="NameAge" onChange="getInfo(this);">
</FORM>
</HTML>
```

## \$1, ..., \$9

Properties that contain parenthesized substring matches, if any.Property ofRegExpStatic, Read-onlyJavaScript 1.2, NES 3.0

**Description** Because input is static, it is not a property of an individual regular expression object. Instead, you always use it as RegExp.input.

The number of possible parenthesized substrings is unlimited, but the predefined RegExp object can only hold the last nine. You can access all parenthesized substrings through the returned array's indexes.

These properties can be used in the replacement text for the String.replace method. When used this way, do not prepend them with RegExp. The example below illustrates this. When parentheses are not included in the regular expression, the script interprets sn's literally (where *n* is a positive integer).

**Examples** The following script uses the replace method to switch the words in the string. For the replacement text, the script uses the values of the \$1 and \$2 properties of the global RegExp object. Note that the RegExp object name is not be prepended to the \$ properties when they are passed as the second argument to the replace method.

```
<SCRIPT LANGUAGE="JavaScriptl.2">
re = /(\w+)\s(\w+)/;
str = "John Smith";
newstr=str.replace(re, "$2, $1");
document.write(newstr)
</SCRIPT>
```

This displays "Smith, John".

### \$\_

See input.

#### \$\*

 $See \; \texttt{multiline}.$ 

#### \$&

See lastMatch.

#### \$+

See lastParen.

#### \$'

See leftContext.

#### \$'

See rightContext.

### compile

| Compiles a regular expression object during execution of a script. |                         |  |
|--------------------------------------------------------------------|-------------------------|--|
| Method of                                                          | RegExp                  |  |
| Implemented in                                                     | JavaScript 1.2, NES 3.0 |  |

Syntax regexp.compile(pattern[, flags])

#### Parameters

| regexp  | The name of the regular expression. It can be a variable name or a literal. |  |
|---------|-----------------------------------------------------------------------------|--|
| pattern | A string containing the text of the regular expression.                     |  |
| flags   | If specified, flags can have one of the following values:                   |  |
|         | • "g": global match                                                         |  |
|         | • "i": ignore case                                                          |  |

- "gi": both global match and ignore case
- **Description** Use the compile method to compile a regular expression created with the RegExp constructor function. This forces compilation of the regular expression once only which means the regular expression isn't compiled each time it is encountered. Use the compile method when you know the regular expression will remain constant (after getting its pattern) and will be used repeatedly throughout the script.

You can also use the compile method to change the regular expression during execution. For example, if the regular expression changes, you can use the compile method to recompile the object for more efficient repeated use.

Calling this method changes the value of the regular expression's source, global, and ignoreCase properties.

#### constructor

Specifies the function that creates an object's prototype. Note that the value of this property is a reference to the function itself, not a string containing the function's name.

| Property of    | RegExp                  |
|----------------|-------------------------|
| Implemented in | JavaScript 1.1, NES 2.0 |
| ECMA version   | ECMA-262                |

Description See Object.constructor.

#### exec

Executes the search for a match in a specified string. Returns a result array. Method of RegExp

Implemented in JavaScript 1.2, NES 3.0

Syntax regexp.exec([str])
regexp([str])

#### Parameters

| regexp | The name of the regular expression. It can be a variable name or a literal.                              |
|--------|----------------------------------------------------------------------------------------------------|
| str    | The string against which to match the regular expression. If omitted, the value of RegExp.input is used. |

**Description** As shown in the syntax description, a regular expression's exec method can be called either directly, (with regexp.exec(str)) or indirectly (with regexp(str)).

If you are executing a match simply to find true or false, use the test method or the String search method.

If the match succeeds, the exec method returns an array and updates properties of the regular expression object and the predefined regular expression object, RegExp. If the match fails, the exec method returns null.

#### Consider the following example:

```
<SCRIPT LANGUAGE="JavaScript1.2">
//Match one d followed by one or more b's followed by one d
//Remember matched b's and the following d
//Ignore case
myRe=/d(b+)(d)/ig;
myArray = myRe.exec("cdbBdbsbz");
</SCRIPT>
```

The following table shows the results for this script:

| Object  | Property/Index   | Description                                                                                                    | Example             |
|---------|------------------|----------------------------------------------------------------------------------------------------|---------------------|
| myArray |                  | The contents of myArray                                                                                          | ["dbBd", "bB", "d"] |
|         | index            | The 0-based index of the match in the string                                                                     | 1                   |
|         | input            | The original string                                                                                              | cdbBdbsbz           |
|         | [0]              | The last matched characters                                                                                      | dbBd                |
|         | [1],[ <i>n</i> ] | The parenthesized substring matches, if<br>any. The number of possible<br>parenthesized substrings is unlimited. | [1] = bB<br>[2] = d |
| myRe    | lastIndex        | The index at which to start the next match.                                                                      | 5                   |
|         | ignoreCase       | Indicates if the "i" flag was used to ignore case                                                                | true                |
|         | global           | Indicates if the "g" flag was used for a global match                                                            | true                |
|         | source           | The text of the pattern                                                                                          | d(b+)(d)            |

| Object | Property/Index      | Description                                                                                                    | Example             |
|--------|---------------------|----------------------------------------------------------------------------------------------------|---------------------|
| RegExp | lastMatch<br>\$&    | The last matched characters                                                                                                    | dbBd                |
|        | leftContext<br>\$`  | The substring preceding the most recent match                                                                                                    | с                   |
|        | rightContext<br>\$' | The substring following the most recent match                                                                                                    | bsbz                |
|        | \$1,\$9             | The parenthesized substring matches, if<br>any. The number of possible<br>parenthesized substrings is unlimited, but<br>RegExp can only hold the last nine. | \$1 = bB<br>\$2 = d |
|        | lastParen<br>\$+    | The last parenthesized substring match, if any.                                                                                                    | d                   |

If your regular expression uses the "g" flag, you can use the exec method multiple times to find successive matches in the same string. When you do so, the search starts at the substring of str specified by the regular expression's lastIndex property. For example, assume you have this script:

```
<SCRIPT LANGUAGE="JavaScript1.2">
myRe=/ab*/g;
str = "abbcdefabh"
myArray = myRe.exec(str);
document.writeln("Found " + myArray[0] +
    ". Next match starts at " + myRe.lastIndex)
mySecondArray = myRe.exec(str);
document.writeln("Found " + mySecondArray[0] +
    ". Next match starts at " + myRe.lastIndex)
</SCRIPT>
```

This script displays the following text:

Found abb. Next match starts at 3 Found ab. Next match starts at 9 **Examples** In the following example, the user enters a name and the script executes a match against the input. It then cycles through the array to see if other names match the user's name.

This script assumes that first names of registered party attendees are preloaded into the array A, perhaps by gathering them from a party database.

```
<HTML>
<SCRIPT LANGUAGE="JavaScript1.2">
A = ["Frank", "Emily", "Jane", "Harry", "Nick", "Beth", "Rick",
      "Terrence", "Carol", "Ann", "Terry", "Frank", "Alice", "Rick",
      "Bill", "Tom", "Fiona", "Jane", "William", "Joan", "Beth"]
function lookup() {
   firstName = / w + /i();
   if (!firstName)
      window.alert (RegExp.input + " isn't a name!");
   else {
      count = 0;
      for (i=0; i<A.length; i++)</pre>
         if (firstName[0].toLowerCase() == A[i].toLowerCase()) count++;
      if (count ==1)
         midstring = " other has ";
      else
         midstring = " others have ";
      window.alert ("Thanks, " + count + midstring + "the same name!")
   }
}
</SCRIPT>
Enter your first name and then press Enter.
<FORM> <INPUT TYPE:"TEXT" NAME="FirstName" onChange="lookup(this);"> 
FORM>
</HTML>
```

### global

Whether or not the "g" flag is used with the regular expression.

 Property of
 RegExp

 Read-only
 JavaScript 1.2, NES 3.0

**Description** global is a property of an individual regular expression object.

The value of global is true if the "g" flag was used; otherwise, false. The "g" flag indicates that the regular expression should be tested against all possible matches in a string.

You cannot change this property directly. However, calling the compile method changes the value of this property.

#### ignoreCase

 Whether or not the "i" flag is used with the regular expression.

 Property of
 RegExp

 Read-only

 Implemented in
 JavaScript 1.2, NES 3.0

**Description** ignoreCase is a property of an individual regular expression object.

The value of ignoreCase is true if the "i" flag was used; otherwise, false. The "i" flag indicates that case should be ignored while attempting a match in a string.

You cannot change this property directly. However, calling the compile method changes the value of this property.

### input

The string against which a regular expression is matched. \$ is another name for the same property.

Property of RegExp

Static

Implemented in JavaScript 1.2, NES 3.0

**Description** Because input is static, it is not a property of an individual regular expression object. Instead, you always use it as RegExp.input.

If no string argument is provided to a regular expression's exec or test methods, and if RegExp.input has a value, its value is used as the argument to that method.

The script or the browser can preset the input property. If preset and if no string argument is explicitly provided, the value of input is used as the string argument to the exec or test methods of the regular expression object. input is set by the browser in the following cases:

- When an event handler is called for a TEXT form element, input is set to the value of the contained text.
- When an event handler is called for a TEXTAREA form element, input is set to the value of the contained text. Note that multiline is also set to true so that the match can be executed over the multiple lines of text.
- When an event handler is called for a SELECT form element, input is set to the value of the selected text.
- When an event handler is called for a Link object, input is set to the value of the text between <a HREF=...> and </a>.

The value of the input property is cleared after the event handler completes.

### lastIndex

A read/write integer property that specifies the index at which to start the next match.

Property ofRegExpImplemented inJavaScript 1.2, NES 3.0

**Description** lastIndex is a property of an individual regular expression object.

This property is set only if the regular expression used the "g" flag to indicate a global search. The following rules apply:

- If lastIndex is greater than the length of the string, regexp.test and regexp.exec fail, and lastIndex is set to 0.
- If lastIndex is equal to the length of the string and if the regular expression matches the empty string, then the regular expression matches input starting at lastIndex.
- If lastIndex is equal to the length of the string and if the regular expression does not match the empty string, then the regular expression mismatches input, and lastIndex is reset to 0.
- Otherwise, lastIndex is set to the next position following the most recent match.

For example, consider the following sequence of statements:

| re = /(hi)?/<br>g | Matches the empty string.                                                                                                    |
|-------------------|----------------------------------------------------------------------------------------------------|
| re("hi")          | Returns ["hi", "hi"] with lastIndex equal to 2.                                                                                                    |
| re("hi")          | Returns [""], an empty array whose zeroth element is the match<br>string. In this case, the empty string because lastIndex was 2<br>(and still is 2) and "hi" has length 2. |

### **lastMatch**

The last matched characters. \$& is another name for the same property.Property ofRegExpStatic, Read-onlyJavaScript 1.2, NES 3.0

**Description** Because lastMatch is static, it is not a property of an individual regular expression object. Instead, you always use it as RegExp.lastMatch.

### lastParen

The last parenthesized substring match, if any. \$+ is another name for the same property. *Property of RegExp Static, Read-only Implemented in*JavaScript 1.2, NES 3.0

**Description** Because lastParen is static, it is not a property of an individual regular expression object. Instead, you always use it as RegExp.lastParen.

# leftContext

The substring preceding the most recent match. \$` is another name for the same property. *Property of RegExp Static, Read-only* 

Implemented in JavaScript 1.2, NES 3.0

**Description** Because leftContext is static, it is not a property of an individual regular expression object. Instead, you always use it as RegExp.leftContext.

### multiline

Reflects whether or not to search in strings across multiple lines. \$ is another name for the same property.

Property of RegExp

Static

Implemented in JavaScript 1.2, NES 3.0

**Description** Because multiline is static, it is not a property of an individual regular expression object. Instead, you always use it as RegExp.multiline.

The value of multiline is true if multiple lines are searched, false if searches must stop at line breaks.

The script or the browser can preset the multiline property. When an event handler is called for a TEXTAREA form element, the browser sets multiline to true. multiline is cleared after the event handler completes. This means that, if you've preset multiline to true, it is reset to false after the execution of any event handler.

### prototype

Represents the prototype for this class. You can use the prototype to add properties or methods to all instances of a class. For information on prototypes, see Function.prototype.

Property ofRegExpImplemented inJavaScript 1.1, NES 2.0ECMA versionECMA-262

# rightContext

The substring following the most recent match. \$' is another name for the same property.

 Property of
 RegExp

 Static, Read-only
 JavaScript 1.2, NES 3.0

**Description** Because rightContext is static, it is not a property of an individual regular expression object. Instead, you always use it as RegExp.rightContext.

#### source

A read-only property that contains the text of the pattern, excluding the forward slashes and "g" or "i" flags. *Property of* RegExp

Read-only Implemented in JavaScript 1.2, NES 3.0

**Description** source is a property of an individual regular expression object.

You cannot change this property directly. However, calling the compile method changes the value of this property.

#### test

Executes the search for a match between a regular expression and a specified string. Returns true or false.

Method ofRegExpImplemented inJavaScript 1.2, NES 3.0

Syntax regexp.test([str])

#### Parameters

- regexpThe name of the regular expression. It can be a variable name or a literal.strThe string against which to match the regular expression. If omitted, the<br/>value of RegExp.input is used.
- **Description** When you want to know whether a pattern is found in a string use the test method (similar to the String.search method); for more information (but slower execution) use the exec method (similar to the String.match method).

**Example** The following example prints a message which depends on the success of the test:

```
function testinput(re, str){
    if (re.test(str))
        midstring = " contains ";
    else
        midstring = " does not contain ";
    document.write (str + midstring + re.source);
}
```

### toSource

|                                                                                                    | Returns a string r<br>Method of                                                                                                    | epresenting the source code of the object. |  |
|----------------------------------------------------------------------------------------------------|----------------------------------------------------------------------------------------------------|--------------------------------------------|--|
|                                                                                                    |                                                                                                    | RegExp                                     |  |
|                                                                                                    | Implemented in                                                                                                    | JavaScript 1.3                             |  |
| Syntax                                                                                                    | toSource()                                                                                                    |                                            |  |
| Parameters                                                                                                    | None                                                                                                    |                                            |  |
| Description                                                                                                    | <ul> <li>The toSource method returns the following values:</li> <li>For the built-in RegExp object, toSource returns the following string indicating that the source code is not available:</li> </ul> |                                            |  |
| <pre>function Boolean() {     [native code] } • For instances of RegExp, toSource returns a string representing t     source code.</pre> |                                                                                                    |                                            |  |
|                                                                                                    | This method is usually called internally by JavaScript and not explicitly i                                                                                                    |                                            |  |

See also Object.toSource

# toString

Returns a string representing the specified object.

```
Method ofRegExpImplemented inJavaScript 1.1, NES 2.0ECMA versionECMA-262
```

| Syntax      | toString()                                                                                                    |  |  |
|-------------|----------------------------------------------------------------------------------------------------|--|--|
| Parameters  | None.                                                                                                    |  |  |
| Description | The RegExp object overrides the toString method of the Object object; it does not inherit Object.toString. For RegExp objects, the toString method returns a string representation of the object. |  |  |
| Examples    | The following example displays the string value of a RegExp object:                                                                                                    |  |  |
|             | <pre>myExp = new RegExp("a+b+c");<br/>alert(myExp.toString()) displays "/a+b+c/"</pre>                                                                                                    |  |  |
| See also    | Object.toString                                                                                                    |  |  |

# valueOf

|             | Returns the primitive value of a RegExp object.                                                                                                 |                    |                                                   |
|-------------|----------------------------------------------------------------------------------------------------|--------------------|---------------------------------------------------|
|             | Method of                                                                                                    | RegExp             |                                                   |
|             | Implemented in                                                                                                    | JavaScript 1.1     |                                                   |
|             | ECMA version                                                                                                    | ECMA-262           |                                                   |
|             |                                                                                                    |                    |                                                   |
| Syntax      | valueOf()                                                                                                    |                    |                                                   |
| Parameters  | None                                                                                                    |                    |                                                   |
| Description | The valueOf method of RegExp returns the primitive value of a RegExp object as a string data type. This value is equivalent to RegExp.toString. |                    |                                                   |
|             | This method is u                                                                                                    | sually called inte | ernally by JavaScript and not explicitly in code. |
| Examples    | myExp = new Reg<br>alert(myExp.val                                                                                                    | -                  | displays "/a+b+c/"                                |
| See also    | RegExp.toStr                                                                                                    | ing,Object.v       | ralueOf                                           |

# String

|             | An object representing a series of characters in a string. <i>Core object</i>                                                                                                    |                                                                                                    |  |
|-------------|----------------------------------------------------------------------------------------------------|----------------------------------------------------------------------------------------------------|--|
|             | Implemented in                                                                                                    | JavaScript 1.0: Create a String object only by quoting characters.                                                                                                    |  |
|             |                                                                                                    | JavaScript 1.1, NES 2.0: added String constructor; added<br>prototype property; added split method; added ability to pass<br>strings among scripts in different windows or frames (in previous<br>releases, you had to add an empty string to another window's string<br>to refer to it) |  |
|             |                                                                                                    | JavaScript 1.2, NES 3.0: added concat, match, replace, search, slice, and substr methods.                                                                                                    |  |
|             |                                                                                                    | JavaScript 1.3: added toSource method                                                                                                    |  |
|             | ECMA version                                                                                                    | ECMA-262                                                                                                    |  |
| Created by  | The String constructor:                                                                                                    |                                                                                                    |  |
|             | new String(string)                                                                                                    |                                                                                                    |  |
| Parameters  | string                                                                                                    | Any string.                                                                                                    |  |
| Description | The String object is a wrapper around the string primitive data type. Do not confuse a string literal with the String object. For example, the following code creates the string literal s1 and also the String object s2:     |                                                                                                    |  |
|             | s1 = "foo" //creates a string literal value<br>s2 = new String("foo") //creates a String object                                                                                                    |                                                                                                    |  |
|             | You can call any of the methods of the String object on a string literal value—JavaScript automatically converts the string literal to a temporary String object, calls the method, then discards the temporary String object. |                                                                                                    |  |

You can also use the String.length property with a string literal.

You should use string literals unless you specifically need to use a String object, because String objects can have counterintuitive behavior. For example:

```
s1 = "2 + 2" //creates a string literal value
s2 = new String("2 + 2")//creates a String object
eval(s1) //returns the number 4
eval(s2) //returns the string "2 + 2"
```

A string can be represented as a literal enclosed by single or double quotation marks; for example, "Netscape" or 'Netscape'.

You can convert the value of any object into a string using the top-level String function.

| Property |             |                                                            |
|----------|-------------|------------------------------------------------------------|
| Summary  | Property    | Description                                                |
|          | constructor | Specifies the function that creates an object's prototype. |
|          | length      | Reflects the length of the string.                         |
|          | prototype   | Allows the addition of properties to a String object.      |
|          |             |                                                            |

#### Method Summary

| Method     | Description                                                                                                |
|------------|----------------------------------------------------------------------------------------------------|
| anchor     | Creates an HTML anchor that is used as a hypertext target.                                                 |
| big        | Causes a string to be displayed in a big font as if it were in a BIG tag.                                  |
| blink      | Causes a string to blink as if it were in a BLINK tag.                                                     |
| bold       | Causes a string to be displayed as if it were in a B tag.                                                  |
| charAt     | Returns the character at the specified index.                                                              |
| charCodeAt | Returns a number indicating the Unicode value of the character at the given index.                         |
| concat     | Combines the text of two strings and returns a new string.                                                 |
| fixed      | Causes a string to be displayed in fixed-pitch font as if it were in a $\ensuremath{\mathbb{T}}$ tag.      |
| fontcolor  | Causes a string to be displayed in the specified color as if it were in a <font color="color"> tag.</font> |

| Method       | Description                                                                                                    |
|--------------|----------------------------------------------------------------------------------------------------|
| fontsize     | Causes a string to be displayed in the specified font size as if it were in a <font size="size"> tag.</font>               |
| fromCharCode | Returns a string created by using the specified sequence of Unicode values.                                                |
| indexOf      | Returns the index within the calling String object of the first occurrence of the specified value, or -1 if not found.     |
| italics      | Causes a string to be italic, as if it were in an I tag.                                                                   |
| lastIndexOf  | Returns the index within the calling String object of the last occurrence of the specified value, or -1 if not found.      |
| link         | Creates an HTML hypertext link that requests another URL.                                                                  |
| match        | Used to match a regular expression against a string.                                                                       |
| replace      | Used to find a match between a regular expression and a string, and to replace the matched substring with a new substring. |
| search       | Executes the search for a match between a regular expression and a specified string.                                       |
| slice        | Extracts a section of a string and returns a new string.                                                                   |
| small        | Causes a string to be displayed in a small font, as if it were in a SMALL tag.                                             |
| split        | Splits a String object into an array of strings by separating the string into substrings.                                  |
| strike       | Causes a string to be displayed as struck-out text, as if it were in a STRIKE tag.                                         |
| sub          | Causes a string to be displayed as a subscript, as if it were in a SUB tag.                                                |
| substr       | Returns the characters in a string beginning at the specified location through the specified number of characters.         |
| substring    | Returns the characters in a string between two indexes into the string.                                                    |
| sup          | Causes a string to be displayed as a superscript, as if it were in a SUP tag.                                              |
| toLowerCase  | Returns the calling string value converted to lowercase.                                                                   |

| Method      | Description                                                                                                    |
|-------------|----------------------------------------------------------------------------------------------------|
| toSource    | Returns an object literal representing the specified object; you can use this value to create a new object. Overrides the Object.toSource method. |
| toString    | Returns a string representing the specified object. Overrides the Object.toString method.                                                         |
| toUpperCase | Returns the calling string value converted to uppercase.                                                                                          |
| valueOf     | Returns the primitive value of the specified object. Overrides the Object.valueOf method.                                                         |

In addition, this object inherits the watch and unwatch methods from Object.

**Examples Example 1: String literal.** The following statement creates a string literal:

```
var last_name = "Schaefer"
```

**Example 2: String literal properties.** The following statements evaluate to 8, "SCHAEFER," and "schaefer":

```
last_name.length
last_name.toUpperCase()
last_name.toLowerCase()
```

**Example 3: Accessing individual characters in a string.** You can think of a string as an array of characters. In this way, you can access the individual characters in the string by indexing that array. For example, the following code displays "The first character in the string is H":

```
var myString = "Hello"
myString[0] //returns "H"
```

Example 4: Pass a string among scripts in different windows or frames.

The following code creates two string variables and opens a second window:

```
var lastName = "Schaefer"
var firstName = "Jesse"
empWindow=window.open('string2.html','window1','width=300,height=300')
```

If the HTML source for the second window (string2.html) creates two string variables, empLastName and empFirstName, the following code in the first window assigns values to the second window's variables:

```
empWindow.empFirstName=firstName
empWindow.empLastName=lastName
```

The following code in the first window displays the values of the second window's variables:

```
alert('empFirstName in empWindow is ' + empWindow.empFirstName)
alert('empLastName in empWindow is ' + empWindow.empLastName)
```

#### anchor

|             | Creates an HTML<br><i>Method of</i><br><i>Implemented in</i>                                                                                                    | anchor that is used as a hypertext target.<br>String<br>JavaScript 1.0, NES 2.0 |
|-------------|----------------------------------------------------------------------------------------------------|---------------------------------------------------------------------------------|
| Syntax      | anchor(nameAttribute)                                                                                                    |                                                                                 |
| Parameters  | nameAttribute                                                                                                    | A string.                                                                       |
| Description | Use the anchor method with the document.write or document.writeln methods to programmatically create and display an anchor in a document. Create the anchor with the anchor method, and then call write or writeln to display the anchor in a document. In server-side JavaScript, use the write function to display the anchor.                                                                                                    |                                                                                 |
|             | In the syntax, the text string represents the literal text that you want the to see. The nameAttribute string represents the NAME attribute of the Attribute string represents the NAME attribute of the Attribute string represents the NAME attribute of the Attribute string represents the NAME attribute of the Attribute string represents the NAME attribute of the Attribute string represents the NAME attribute of the Attribute string represents the NAME attribute of the Attribute string represents the NAME attribute of the Attribute string represents the NAME attribute of the Attribute string represents the NAME attribute of the Attribute string represents the NAME attribute of the Attribute string represents the NAME attribute string represents the NAME attribute string represents the NAME attribute of the Attribute string represents the NAME attribute string represents the NAME attribute |                                                                                 |
|             |                                                                                                    |                                                                                 |

Anchors created with the anchor method become elements in the document.anchors array.

**Examples** The following example opens the msgWindow window and creates an anchor for the table of contents:

```
var myString="Table of Contents"
msgWindow.document.writeln(myString.anchor("contents_anchor"))
```

The previous example produces the same output as the following HTML:

<A NAME="contents\_anchor">Table of Contents</A>

See also String.link

# big

Causes a string to be displayed in a big font as if it were in a BIG tag. Method of String Implemented in JavaScript 1.0, NES 2.0

- Syntax big()
- Parameters None

**Description** Use the big method with the write or writeln methods to format and display a string in a document. In server-side JavaScript, use the write function to display the string.

**Examples** The following example uses string methods to change the size of a string:

var worldString="Hello, world"

document.write(worldString.small())
document.write("<P>" + worldString.big())
document.write("<P>" + worldString.fontsize(7))

The previous example produces the same output as the following HTML:

```
<SMALL>Hello, world</SMALL>
<P><BIG>Hello, world</BIG>
<P><FONTSIZE=7>Hello, world</FONTSIZE>
```

See also String.fontsize, String.small

# blink

|             | Causes a string to blink as if it were in a BLINK tag.                                                                                                    |                                                  |  |
|-------------|----------------------------------------------------------------------------------------------------|--------------------------------------------------|--|
|             | Method of                                                                                                    | String                                           |  |
|             | Implemented in                                                                                                    | JavaScript 1.0, NES 2.0                          |  |
|             |                                                                                                    |                                                  |  |
| Syntax      | blink()                                                                                                    |                                                  |  |
| Parameters  | None                                                                                                    |                                                  |  |
| Description | Use the blink method with the write or writeln methods to format and display a string in a document. In server-side JavaScript, use the write function to display the string.                    |                                                  |  |
| Examples    | The following example uses string methods to change the formatting of a string:                                                                                                    |                                                  |  |
|             | var worldString="Hello, world"                                                                                                    |                                                  |  |
|             | <pre>document.write(worldString.blink()) document.write("<p>" + worldString.bold()) document.write("<p>" + worldString.italics()) document.write("<p>" + worldString.strike())</p></p></p></pre> |                                                  |  |
|             | The previous example produces the same output as the following HTML:                                                                                                    |                                                  |  |
|             | <blink>Hello, wo<br/><p><b>Hello, wor<br/><p><i>Hello, wor<br/><p><strike>Hello</strike></p></i></p></b></p></blink>                                                                             | ld<br>ld                                         |  |
| See also    | String.bold,S                                                                                                    | tring.italics, String.strike                     |  |
|             | bold                                                                                                    |                                                  |  |
|             | Causes a string to                                                                                                    | be displayed as bold as if it were in a $B$ tag. |  |

Causes a string to be displayed as bold as if it were in a B tag.Method ofStringImplemented inJavaScript 1.0, NES 2.0

Syntax bold()

Parameters None

- **Description** Use the bold method with the write or writeln methods to format and display a string in a document. In server-side JavaScript, use the write function to display the string.
  - **Examples** The following example uses string methods to change the formatting of a string:

```
var worldString="Hello, world"
document.write(worldString.blink())
document.write("<P>" + worldString.bold())
document.write("<P>" + worldString.italics())
document.write("<P>" + worldString.strike())
```

The previous example produces the same output as the following HTML:

```
<BLINK>Hello, world</BLINK>
<P><B>Hello, world</B>
<P><I>Hello, world</I>
<P><STRIKE>Hello, world</STRIKE>
```

See also String.blink, String.italics, String.strike

### charAt

| Returns the specified character from the string. |                         |  |
|--------------------------------------------------|-------------------------|--|
| Method of                                        | String                  |  |
| Implemented in                                   | JavaScript 1.0, NES 2.0 |  |
| ECMA version                                     | ECMA-262                |  |
|                                                  |                         |  |

**Syntax** charAt(*index*)

index

#### Parameters

An integer between 0 and 1 less than the length of the string.

**Description** Characters in a string are indexed from left to right. The index of the first character is 0, and the index of the last character in a string called stringName is stringName.length - 1. If the index you supply is out of range, JavaScript returns an empty string.

**Examples** The following example displays characters at different locations in the string "Brave new world":

var anyString="Brave new world"

document.writeln("The character at index 0 is " + anyString.charAt(0))
document.writeln("The character at index 1 is " + anyString.charAt(1))
document.writeln("The character at index 2 is " + anyString.charAt(2))
document.writeln("The character at index 3 is " + anyString.charAt(3))
document.writeln("The character at index 4 is " + anyString.charAt(4))

These lines display the following:

The character at index 0 is B The character at index 1 is r The character at index 2 is a The character at index 3 is v The character at index 4 is e

See also String.indexOf, String.lastIndexOf, String.split

## charCodeAt

Returns a number indicating the Unicode value of the character at the given index.

| Method of      | String                                                                   |
|----------------|--------------------------------------------------------------------------|
| Implemented in | JavaScript 1.2, NES 3.0                                                  |
|                | JavaScript 1.3: returns a Unicode value rather than an ISO-Latin-1 value |
| ECMA version   | ECMA-262                                                                 |

**Syntax** charCodeAt([*index*])

#### **Parameters**

index

An integer between 0 and 1 less than the length of the string. The default value is 0.

**Description** Unicode values range from 0 to 65,535. The first 128 Unicode values are a direct match of the ASCII character set. For information on Unicode, see the *Core JavaScript Guide*.

| Backward<br>Compatibility | <b>JavaScript 1.2.</b> The charCodeAt method returns a number indicating the ISO-Latin-1 codeset value of the character at the given index. The ISO-Latin-1 codeset ranges from 0 to 255. The first 0 to 127 are a direct match of the ASCII character set. |
|---------------------------|----------------------------------------------------------------------------------------------------|
|                           |                                                                                                    |

**Example** The following example returns 65, the Unicode value for A.

"ABC".charCodeAt(0) // returns 65

### concat

Combines the text of two or more strings and returns a new string.Method ofStringImplemented inJavaScript 1.2, NES 3.0

Syntax concat(string2, string3[, ..., stringN])

#### Parameters

string2... Strings to concatenate to this string. stringN

**Description** concat combines the text from two strings and returns a new string. Changes to the text in one string do not affect the other string.

**Example** The following example combines two strings into a new string.

```
s1="Oh "
s2="what a beautiful "
s3="mornin'."
s4=s1.concat(s2,s3) // returns "Oh what a beautiful mornin'."
```

## constructor

Specifies the function that creates an object's prototype. Note that the value of this property is a reference to the function itself, not a string containing the function's name.

| Property of    | String                  |
|----------------|-------------------------|
| Implemented in | JavaScript 1.1, NES 2.0 |
| ECMA version   | ECMA-262                |

Description See Object.constructor.

## fixed

|             | Causes a string to<br>Method of      | be displayed in fixed-pitch font as if it were in a TT tag.                                                                    |  |
|-------------|--------------------------------------|----------------------------------------------------------------------------------------------------|--|
|             | Implemented in                       | JavaScript 1.0, NES 2.0                                                                                                    |  |
| Syntax      | fixed()                              |                                                                                                    |  |
| Parameters  | None                                 |                                                                                                    |  |
| Description |                                      | ethod with the write or writeln methods to format and<br>a document. In server-side JavaScript, use the write<br>y the string. |  |
| Examples    | The following exa<br>string:         | ample uses the fixed method to change the formatting of a                                                                      |  |
|             | var worldString=<br>document.write(w | "Hello, world"<br>vorldString.fixed())                                                                                         |  |
|             | The previous exa                     | mple produces the same output as the following HTML:                                                                           |  |
|             | <tt>Hello, world</tt>                | l                                                                                                    |  |

## fontcolor

Causes a string to be displayed in the specified color as if it were in a <FONT COLOR=color> tag.

Method ofStringImplemented inJavaScript 1.0, NES 2.0

Syntax fontcolor(color)

#### Parameters

color A string expressing the color as a hexadecimal RGB triplet or as a string literal. String literals for color names are listed in the *Core JavaScript Guide*.

**Description** Use the fontcolor method with the write or writeln methods to format and display a string in a document. In server-side JavaScript, use the write function to display the string.

If you express color as a hexadecimal RGB triplet, you must use the format rrggbb. For example, the hexadecimal RGB values for salmon are red=FA, green=80, and blue=72, so the RGB triplet for salmon is "FA8072".

The fontcolor method overrides a value set in the fgColor property.

**Examples** The following example uses the fontcolor method to change the color of a string:

```
var worldString="Hello, world"
document.write(worldString.fontcolor("maroon") +
    " is maroon in this line")
document.write("<P>" + worldString.fontcolor("salmon") +
    " is salmon in this line")
document.write("<P>" + worldString.fontcolor("red") +
    " is red in this line")
document.write("<P>" + worldString.fontcolor("8000") +
    " is maroon in hexadecimal in this line")
document.write("<P>" + worldString.fontcolor("F80072") +
    " is salmon in hexadecimal in this line")
document.write("<P>" + worldString.fontcolor("FF00") +
    " is red in hexadecimal in this line")
```

The previous example produces the same output as the following HTML:

```
<FONT COLOR="maroon">Hello, world</FONT> is maroon in this line
<P><FONT COLOR="salmon">Hello, world</FONT> is salmon in this line
<P><FONT COLOR="red">Hello, world</FONT> is red in this line
```

<FONT COLOR="8000">Hello, world</FONT> is maroon in hexadecimal in this line <P><FONT COLOR="FA8072">Hello, world</FONT> is salmon in hexadecimal in this line <P><FONT COLOR="FF00">Hello, world</FONT> is red in hexadecimal in this line

## fontsize

|             | Causes a string to be displayed in the specified font size as if it were in a <font size="size"> tag.</font>                                                                     |                                                                                                    |  |
|-------------|----------------------------------------------------------------------------------------------------|----------------------------------------------------------------------------------------------------|--|
|             | Method of                                                                                                    | String                                                                                                    |  |
|             | Implemented in                                                                                                    | JavaScript 1.0, NES 2.0                                                                                                    |  |
| Syntax      | fontsize( <i>size</i>                                                                                                    | )                                                                                                    |  |
| Parameters  | size An inte<br>and 7.                                                                                                    | eger between 1 and 7, a string representing a signed integer between 1                                                                                                    |  |
| Description | Use the fontsize method with the write or writeln methods to format and display a string in a document. In server-side JavaScript, use the write function to display the string. |                                                                                                    |  |
|             | the 7 defined size                                                                                                    | y size as an integer, you set the size of stringName to one of<br>es. When you specify size as a string such as "-2", you adjust<br>stringName relative to the size set in the BASEFONT tag. |  |
| Examples    | The following ex                                                                                                    | cample uses string methods to change the size of a string:                                                                                                    |  |
|             | var worldString                                                                                                    | ="Hello, world"                                                                                                    |  |
|             | document.write(                                                                                                    | worldString.small())<br>" <p>" + worldString.big())<br/>"<p>" + worldString.fontsize(7))</p></p>                                                                                             |  |
|             | The previous exa                                                                                                    | ample produces the same output as the following HTML:                                                                                                    |  |
|             | <small>Hello, w<br/><p><big>Hello,<br/><p><fontsize=7></fontsize=7></p></big></p></small>                                                                                        |                                                                                                    |  |
| See also    | String.big,S                                                                                                    | tring.small                                                                                                    |  |

## fromCharCode

|                           | Returns a string c<br><i>Method of</i>                                                                                                    | reated by using the specified sequence of Unicode values.<br>String   |
|---------------------------|----------------------------------------------------------------------------------------------------|-----------------------------------------------------------------------|
|                           | Static                                                                                                    |                                                                       |
|                           | Implemented in                                                                                                    | JavaScript 1.2, NES 3.0                                               |
|                           |                                                                                                    | JavaScript 1.3: uses a Unicode value rather than an ISO-Latin-1 value |
|                           | ECMA version                                                                                                    | ECMA-262                                                              |
| Syntax                    | fromCharCode( <i>r</i>                                                                                                    | num1,, numN)                                                          |
| Parameters                | numl,, numN                                                                                                    | A sequence of numbers that are Unicode values.                        |
| Description               | This method retu                                                                                                    | rns a string and not a String object.                                 |
|                           | Because fromCharCode is a static method of String, you always use it as String.fromCharCode(), rather than as a method of a String object you created. |                                                                       |
| Backward<br>Compatibility | <b>JavaScript 1.2.</b> The fromCharCode method returns a string created by using the specified sequence of ISO-Latin-1 codeset values.                 |                                                                       |
| Examples                  | The following ex                                                                                                    | ample returns the string "ABC".                                       |
|                           | String.fromChar(                                                                                                    | Code(65,66,67)                                                        |

## indexOf

Returns the index within the calling String object of the first occurrence of the specified value, starting the search at fromIndex, or -1 if the value is not found. *Method of* String

Implemented inJavaScript 1.0, NES 2.0ECMA versionECMA-262

Syntax indexOf(searchValue[, fromIndex])

| Parameters |             |                                                                                                    |
|------------|-------------|----------------------------------------------------------------------------------------------------|
|            | searchValue | A string representing the value to search for.                                                                                                    |
|            | fromIndex   | The location within the calling string to start the search from. It can be any integer between 0 and the length of the string. The default value is 0. |

Description Characters in a string are indexed from left to right. The index of the first character is 0, and the index of the last character of a string called stringName is stringName.length - 1.

```
"Blue Whale".indexOf("Blue")
                                          // returns 0
"Blue Whale".indexOf("Blute") // returns -1
"Blue Whale".indexOf("Whale",0) // returns 5
"Blue Whale".indexOf("Whale",5) // returns 5
"Blue Whale".indexOf("",9) // returns 9
"Blue Whale".indexOf("",10) // returns 10
"Blue Whale".indexOf("",11) // returns 10
```

The indexOf method is case sensitive. For example, the following expression returns -1:

"Blue Whale".indexOf("blue")

**Example 1.** The following example uses indexOf and lastIndexOf to locate Examples values in the string "Brave new world."

```
var anyString="Brave new world"
//Displays 8
document.write("<P>The index of the first w from the beginning is " +
   anyString.indexOf("w"))
//Displays 10
document.write("<P>The index of the first w from the end is " +
   anyString.lastIndexOf("w"))
//Displays 6
document.write("<P>The index of 'new' from the beginning is " +
   anyString.indexOf("new"))
//Displays 6
document.write("<P>The index of 'new' from the end is " +
   anyString.lastIndexOf("new"))
```

**Example 2.** The following example defines two string variables. The variables contain the same string except that the second string contains uppercase letters. The first writeln method displays 19. But because the indexOf method is case sensitive, the string "cheddar" is not found in myCapString, so the second writeln method displays -1.

```
myString="brie, pepper jack, cheddar"
myCapString="Brie, Pepper Jack, Cheddar"
document.writeln('myString.indexOf("cheddar") is ' +
    myString.indexOf("cheddar"))
document.writeln('<P>myCapString.indexOf("cheddar") is ' +
    myCapString.indexOf("cheddar"))
```

**Example 3.** The following example sets count to the number of occurrences of the letter x in the string str:

```
count = 0;
pos = str.indexOf("x");
while ( pos != -1 ) {
    count++;
    pos = str.indexOf("x",pos+1);
}
```

See also String.charAt, String.lastIndexOf, String.split

## italics

Causes a string to be italic, as if it were in an <I> tag.Method ofStringImplemented inJavaScript 1.0, NES 2.0

Syntax italics()

Parameters None

**Description** Use the italics method with the write or writeln methods to format and display a string in a document. In server-side JavaScript, use the write function to display the string.

**Examples** The following example uses string methods to change the formatting of a string:

```
var worldString="Hello, world"
document.write(worldString.blink())
document.write("<P>" + worldString.bold())
document.write("<P>" + worldString.italics())
document.write("<P>" + worldString.strike())
```

The previous example produces the same output as the following HTML:

```
<BLINK>Hello, world</BLINK>
<P><B>Hello, world</B>
<P><I>Hello, world</I>
<P><STRIKE>Hello, world</STRIKE>
```

See also String.blink, String.bold, String.strike

## lastIndexOf

Returns the index within the calling String object of the last occurrence of the specified value, or -1 if not found. The calling string is searched backward, starting at fromIndex.

| Method of      | String                  |
|----------------|-------------------------|
| Implemented in | JavaScript 1.0, NES 2.0 |
| ECMA version   | ECMA-262                |

Syntax lastIndexOf(searchValue[, fromIndex])

#### Parameters

| searchValue | A string representing the value to search for.                                                                                                |
|-------------|----------------------------------------------------------------------------------------------------|
| fromIndex   | The location within the calling string to start the search from. It can<br>be any integer between 0 and the length of the string. The default |
|             | value is the length of the string.                                                                                                    |

**Description** Characters in a string are indexed from left to right. The index of the first character is 0, and the index of the last character is stringName.length - 1.

```
"canal".lastIndexOf("a") // returns 3
"canal".lastIndexOf("a",2) // returns 1
"canal".lastIndexOf("a",0) // returns -1
"canal".lastIndexOf("x") // returns -1
```

The lastIndexOf method is case sensitive. For example, the following expression returns -1:

"Blue Whale, Killer Whale".lastIndexOf("blue")

**Examples** The following example uses indexOf and lastIndexOf to locate values in the string "Brave new world."

```
var anyString="Brave new world"
//Displays 8
document.write("<P>The index of the first w from the beginning is " +
    anyString.indexOf("w"))
//Displays 10
document.write("<P>The index of the first w from the end is " +
    anyString.lastIndexOf("w"))
//Displays 6
document.write("<P>The index of 'new' from the beginning is " +
    anyString.indexOf("new"))
//Displays 6
document.write("<P>The index of 'new' from the end is " +
    anyString.lastIndexOf("new"))
```

```
See also String.charAt, String.indexOf, String.split
```

## length

| The length of the string. |                         |  |
|---------------------------|-------------------------|--|
| Property of               | String                  |  |
| Read-only                 |                         |  |
| Implemented in            | JavaScript 1.0, NES 2.0 |  |
| ECMA version              | ECMA-262                |  |

**Description** For a null string, length is 0.

**Examples** The following example displays 8 in an Alert dialog box:

var x="Netscape"
alert("The string length is " + x.length)

## link

|             | Creates an HTML<br><i>Method of</i>                                                                                     | hypertext link that requests another URL.<br>String                                                                                                    |  |
|-------------|----------------------------------------------------------------------------------------------------|----------------------------------------------------------------------------------------------------|--|
|             | Implemented in                                                                                                    | JavaScript 1.0, NES 2.0                                                                                                    |  |
| Syntax      | link(hrefAttribute)                                                                                                    |                                                                                                    |  |
| Parameters  | hrefAttribute                                                                                                    | Any string that specifies the HREF attribute of the A tag; it should be a valid URL (relative or absolute).                                                         |  |
| Description | write or write                                                                                                    | thod to programmatically create a hypertext link, and then call<br>In to display the link in a document. In server-side JavaScript,<br>unction to display the link. |  |
|             |                                                                                                    | h the link method become elements in the links array of the t. See document.links.                                                                                  |  |
| Examples    | The following example displays the word "Netscape" as a hypertext link that returns the user to the Netscape home page: |                                                                                                    |  |
|             | var hotText="Net<br>var URL="http://                                                                                    | tscape"<br>/home.netscape.com"                                                                                                    |  |
|             | document.write(                                                                                                    | "Click to return to " + hotText.link(URL))                                                                                                    |  |
|             | The previous exa                                                                                                    | mple produces the same output as the following HTML:                                                                                                    |  |
|             | Click to return                                                                                                    | to <a href="http://home.netscape.com">Netscape</a>                                                                                                    |  |
|             | match                                                                                                    |                                                                                                    |  |
|             | Used to match a <i>Method of</i>                                                                                        | regular expression against a string.<br>String                                                                                                    |  |

*Implemented in* JavaScript 1.2

| Syntax | match( <i>regexp</i> ) |
|--------|------------------------|
| Syntax | match (regerp)         |

#### Parameters

regexp Name of the regular expression. It can be a variable name or a literal.

- **Description** If you want to execute a global match, or a case insensitive match, include the g (for global) and i (for ignore case) flags in the regular expression. These can be included separately or together. The following two examples below show how to use these flags with match.
  - **Note** If you execute a match simply to find true or false, use String.search or the regular expression test method.
  - **Examples Example 1**. In the following example, match is used to find 'Chapter' followed by 1 or more numeric characters followed by a decimal point and numeric character 0 or more times. The regular expression includes the i flag so that case will be ignored.

```
<SCRIPT>
str = "For more information, see Chapter 3.4.5.1";
re = /(chapter \d+(\.\d)*)/i;
found = str.match(re);
document.write(found);
</SCRIPT>
```

This returns the array containing Chapter 3.4.5.1, Chapter 3.4.5.1, 1

'Chapter 3.4.5.1' is the first match and the first value remembered from (Chapter d+(d)).

'.1' is the second value remembered from  $(\backslash.\backslash d)$ .

**Example 2**. The following example demonstrates the use of the global and ignore case flags with match.

```
<SCRIPT>
str = "abcDdcba";
newArray = str.match(/d/gi);
document.write(newArray);
</SCRIPT>
```

The returned array contains D, d.

## prototype

Represents the prototype for this class. You can use the prototype to add properties or methods to all instances of a class. For information on prototypes, see Function.prototype.

Property ofStringImplemented inJavaScript 1.1, NES 3.0ECMA versionECMA-262

## replace

Finds a match between a regular expression and a string, and replaces the matched substring with a new substring.

Method ofStringImplemented inJavaScript 1.2

Syntax replace(regexp, newSubStr)
 replace(regexp, function)

Versions prior to JavaScript 1.3:

replace(regexp, newSubStr)

#### Parameters

| regexp    | The name of the regular expression. It can be a variable name or a literal.                                                                                                    |  |  |
|-----------|----------------------------------------------------------------------------------------------------|--|--|
| newSubStr | The string to put in place of the string found with regexp. This string ca<br>include the RegExp properties \$1,, \$9, lastMatch,<br>lastParen, leftContext, and rightContext. |  |  |
| function  | A function to be invoked after the match has been performed.                                                                                                    |  |  |

**Description** This method does not change the String object it is called on; it simply returns a new string.

If you want to execute a global search and replace, or a case insensitive search, include the g (for global) and i (for ignore case) flags in the regular expression. These can be included separately or together. The following two examples below show how to use these flags with replace.

**Specifying a function as a parameter.** When you specify a function as the second parameter, the function is invoked after the match has been performed. (The use of a function in this manner is often called a lambda expression.)

In your function, you can dynamically generate the string that replaces the matched substring. The result of the function call is used as the replacement value.

The nested function can use the matched substrings to determine the new string (newSubStr) that replaces the found substring. You get the matched substrings through the parameters of your function. The first parameter of your function holds the complete matched substring. Other parameters can be used for parenthetical matches, remembered submatch strings. For example, the following replace method returns XX.zzzz - XX , zzzz.

The array returned from the exec method of the RegExp object and the subsequent match is available to your function. You can use the content of the array plus the input and the index (index of match in the input string) properties of the array to perform additional tasks before the method replaces the substring.

**Examples Example 1**. In the following example, the regular expression includes the global and ignore case flags which permits replace to replace each occurrence of 'apples' in the string with 'oranges.'

```
<SCRIPT>
re = /apples/gi;
str = "Apples are round, and apples are juicy.";
newstr=str.replace(re, "oranges");
document.write(newstr)
</SCRIPT>
```

This prints "oranges are round, and oranges are juicy."

**Example 2**. In the following example, the regular expression is defined in replace and includes the ignore case flag.

```
<SCRIPT>
str = "Twas the night before Xmas...";
newstr=str.replace(/xmas/i, "Christmas");
document.write(newstr)
</SCRIPT>
```

This prints "Twas the night before Christmas..."

**Example 3.** The following script switches the words in the string. For the replacement text, the script uses the values of the \$1 and \$2 properties.

```
<SCRIPT LANGUAGE="JavaScript1.2">
re = /(\w+)\s(\w+)/;
str = "John Smith";
newstr = str.replace(re, "$2, $1");
document.write(newstr)
</SCRIPT>
```

This prints "Smith, John".

The regular expression test checks for any number that ends with F. The number of Fahrenheit degree is accessible to your function through the parameter \$1. The function sets the Celsius number based on the Fahrenheit degree passed in a string to the f2c function. f2c then returns the Celsius number. This function approximates Perl's s///e flag.

```
function f2c(x) {
  var s = String(x)
  var test = /(\d+(\.\d*)?)F\b/g
  return s.replace
    (test,
        myfunction ($0,$1,$2) {
            return (($1-32) * 5/9) + "C";
        }
        )
}
```

## search

|                                                                                                    | Executes the search for a match between a regular expression and this String object.                                                                                                    |                                                                    |  |
|----------------------------------------------------------------------------------------------------|----------------------------------------------------------------------------------------------------|--------------------------------------------------------------------|--|
|                                                                                                    | Method of String                                                                                                    |                                                                    |  |
|                                                                                                    | Implemented in                                                                                                    | JavaScript 1.2                                                     |  |
| Syntax                                                                                                    | search(regexp)                                                                                                    |                                                                    |  |
| Parameters                                                                                                    | regexp Name o                                                                                                    | of the regular expression. It can be a variable name or a literal. |  |
| <b>Description</b> If successful, search returns the index of the regular expression insid string. Otherwise, it returns -1. |                                                                                                    |                                                                    |  |
|                                                                                                    | When you want to know whether a pattern is found in a string use search (similar to the regular expression test method); for more information (but slower execution) use match (similar to the regular expression exec method). |                                                                    |  |
| Example                                                                                                    | The following extest.                                                                                                    | ample prints a message which depends on the success of the         |  |
|                                                                                                    | else<br>midstring                                                                                                    |                                                                    |  |
|                                                                                                    |                                                                                                    |                                                                    |  |

## slice

Extracts a section of a string and returns a new string.Method ofStringImplemented inJavaScript 1.0, NES 2.0

Syntax slice(beginslice[, endSlice])

| Parameters  |                                                                                                    |                                                                                                    |
|-------------|----------------------------------------------------------------------------------------------------|----------------------------------------------------------------------------------------------------|
|             | beginSlice                                                                                                    | The zero-based index at which to begin extraction.                                                    |
|             | endSlice                                                                                                    | The zero-based index at which to end extraction. If omitted, slice extracts to the end of the string. |
| Description | slice extracts the text from one string and returns a new string. Changes to the text in one string do not affect the other string. |                                                                                                    |

slice extracts up to but not including endSlice.string.slice(1,4)
extracts the second character through the fourth character (characters indexed
1, 2, and 3).

As a negative index, endSlice indicates an offset from the end of the string. string.slice(2,-1) extracts the third character through the second to last character in the string.

**Example** The following example uses slice to create a new string.

```
<SCRIPT>
strl="The morning is upon us. "
str2=strl.slice(3,-5)
document.write(str2)
</SCRIPT>
```

This writes:

morning is upon

## small

Causes a string to be displayed in a small font, as if it were in a <SMALL> tag. *Method of* String

| Implemented in | JavaScript 1.0, N    | ES 2.0 |
|----------------|----------------------|--------|
| improvince a m | va, ab on pe 110, 11 | 20 210 |

- Syntax small()
- Parameters None
- **Description** Use the small method with the write or writeln methods to format and display a string in a document. In server-side JavaScript, use the write function to display the string.

**Examples** The following example uses string methods to change the size of a string:

```
var worldString="Hello, world"
document.write(worldString.small())
document.write("<P>" + worldString.big())
document.write("<P>" + worldString.fontsize(7))
```

The previous example produces the same output as the following HTML:

```
<SMALL>Hello, world</SMALL>
<P><BIG>Hello, world</BIG>
<P><FONTSIZE=7>Hello, world</FONTSIZE>
```

See also String.big, String.fontsize

## split

Splits a String object into an array of strings by separating the string into substrings.

| Method of      | String                  |
|----------------|-------------------------|
| Implemented in | JavaScript 1.1, NES 2.0 |
| ECMA version   | ECMA-262                |

Syntax split([separator][, limit])

#### Parameters

- separator Specifies the character to use for separating the string. The separator is treated as a string. If separator is omitted, the array returned contains one element consisting of the entire string.
- limit Integer specifying a limit on the number of splits to be found.

**Description** The split method returns the new array.

When found, separator is removed from the string and the substrings are returned in an array. If separator is omitted, the array contains one element consisting of the entire string.

In JavaScript 1.2, split has the following additions:

- It can take a regular expression argument, as well as a fixed string, by which to split the object string. If separator is a regular expression, any included parenthesis cause submatches to be included in the returned array.
- It can take a limit count so that the resulting array does not include trailing empty elements.
- If you specify LANGUAGE="JavaScript1.2" in the SCRIPT tag, string.split(" ") splits on any run of 1 or more white space characters including spaces, tabs, line feeds, and carriage returns. For this behavior, LANGUAGE="JavaScript1.2" must be specified in the <SCRIPT> tag.
- **Examples Example 1**. The following example defines a function that splits a string into an array of strings using the specified separator. After splitting the string, the function displays messages indicating the original string (before the split), the separator used, the number of elements in the array, and the individual array elements.

```
function splitString (stringToSplit, separator) {
  arrayOfStrings = stringToSplit.split(separator)
  document.write ('<P>The original string is: "' + stringToSplit + '"')
   document.write ('<BR>The separator is: "' + separator + '"')
  document.write ("<BR>The array has " + arrayOfStrings.length + " elements: ")
   for (var i=0; i < arrayOfStrings.length; i++) {</pre>
      document.write (arrayOfStrings[i] + " / ")
   }
}
var tempestString="Oh brave new world that has such people in it."
var monthString="Jan,Feb,Mar,Apr,May,Jun,Jul,Aug,Sep,Oct,Nov,Dec"
var space=" "
var comma=","
splitString(tempestString, space)
splitString(tempestString)
splitString(monthString,comma)
```

#### This example produces the following output:

```
The original string is: "Oh brave new world that has such people in it."

The separator is: " "

The array has 10 elements: Oh / brave / new / world / that / has / such / people / in / it. /

The original string is: "Oh brave new world that has such people in it."

The separator is: "undefined"

The array has 1 elements: Oh brave new world that has such people in it. /

The original string is: "Jan,Feb,Mar,Apr,May,Jun,Jul,Aug,Sep,Oct,Nov,Dec"

The separator is: ","

The array has 12 elements: Jan / Feb / Mar / Apr / May / Jun / Jul / Aug / Sep / Oct / Nov

/ Dec /
```

#### **Example 2**. Consider the following script:

```
<SCRIPT LANGUAGE="JavaScript1.2">
str="She sells seashells \nby the\n seashore"
document.write(str + "<BR>")
a=str.split(" ")
document.write(a)
</SCRIPT>
```

Using LANGUAGE="JavaScript1.2", this script produces

"She", "sells", "seashells", "by", "the", "seashore"

Without LANGUAGE="JavaScript1.2", this script splits only on single space characters, producing

"She", "sells", , , , "seashells", "by", , , "the", "seashore"

**Example 3**. In the following example, split looks for 0 or more spaces followed by a semicolon followed by 0 or more spaces and, when found, removes the spaces from the string. nameList is the array returned as a result of split.

```
<SCRIPT>
names = "Harry Trump ;Fred Barney; Helen Rigby ; Bill Abel ;Chris Hand ";
document.write (names + "<BR>" + "<BR>");
re = /\s*;\s*/;
nameList = names.split (re);
document.write(nameList);
</SCRIPT>
```

This prints two lines; the first line prints the original string, and the second line prints the resulting array.

Harry Trump ;Fred Barney; Helen Rigby ; Bill Abel ;Chris Hand Harry Trump,Fred Barney,Helen Rigby,Bill Abel,Chris Hand

**Example 4**. In the following example, split looks for 0 or more spaces in a string and returns the first 3 splits that it finds.

```
<SCRIPT LANGUAGE="JavaScript1.2">
myVar = " Hello World. How are you doing? ";
splits = myVar.split(" ", 3);
document.write(splits)
</SCRIPT>
```

This script displays the following:

["Hello", "World.", "How"]

See also String.charAt, String.indexOf, String.lastIndexOf

## strike

Causes a string to be displayed as struck-out text, as if it were in a <STRIKE> tag.

| Method of      | String                  |
|----------------|-------------------------|
| Implemented in | JavaScript 1.0, NES 2.0 |

- Syntax strike()
- Parameters None
- **Description** Use the strike method with the write or writeln methods to format and display a string in a document. In server-side JavaScript, use the write function to display the string.
  - **Examples** The following example uses string methods to change the formatting of a string:

```
var worldString="Hello, world"
```

```
document.write(worldString.blink())
document.write("<P>" + worldString.bold())
document.write("<P>" + worldString.italics())
document.write("<P>" + worldString.strike())
```

The previous example produces the same output as the following HTML:

```
<BLINK>Hello, world</BLINK>
<P><B>Hello, world</B>
<P><I>Hello, world</I>
<P><STRIKE>Hello, world</STRIKE>
```

See also String.blink, String.bold, String.italics

## sub

|                                                                                                    | Causes a string to be displayed as a subscript, as if it were in a <sub> tag.<br/>Method of String</sub>    |                                                        |
|----------------------------------------------------------------------------------------------------|----------------------------------------------------------------------------------------------------|--------------------------------------------------------|
|                                                                                                    | Implemented in                                                                                              | JavaScript 1.0, NES 2.0                                |
| Syntax                                                                                                    | sub()                                                                                                    |                                                        |
| Parameters None                                                                                                    |                                                                                                    |                                                        |
| <b>Description</b> Use the sub method with the write or writeln methods to f display a string in a document. In server-side JavaScript, use the function to generate the HTML.                                                                                               |                                                                                                    | a document. In server-side JavaScript, use the write   |
| <pre>Examples The following example uses the sub and sup methods to format<br/>var superText="superscript"<br/>var subText="subscript"<br/>document.write("This is what a " + superText.sup() + " lo<br/>document.write("<p>This is what a " + subText.sub() + " l</p></pre> |                                                                                                    | ample uses the sub and sup methods to format a string: |
|                                                                                                    |                                                                                                    |                                                        |
|                                                                                                    |                                                                                                    |                                                        |
|                                                                                                    | The previous example produces the same output as the following HTML:                                        |                                                        |
|                                                                                                    | This is what a <sup>superscript</sup> looks like.<br><p>This is what a <sub>subscript</sub> looks like.</p> |                                                        |
|                                                                                                    |                                                                                                    |                                                        |

See also String.sup

## substr

|                                                                                                    | Returns the characters in a string beginning at the specified location through the specified number of characters.                                                                                     |                                                                                                    |  |
|----------------------------------------------------------------------------------------------------|----------------------------------------------------------------------------------------------------|----------------------------------------------------------------------------------------------------|--|
|                                                                                                    | Method of                                                                                                    | String                                                                                                    |  |
|                                                                                                    | Implemented in                                                                                                    | JavaScript 1.0, NES 2.0                                                                                                    |  |
| Syntax                                                                                                    | <pre>substr(start[,</pre>                                                                                                    | length])                                                                                                    |  |
| Parameters                                                                                                    |                                                                                                    |                                                                                                    |  |
|                                                                                                    | start                                                                                                    | Location at which to begin extracting characters.                                                                                                    |  |
|                                                                                                    | length                                                                                                    | The number of characters to extract                                                                                                    |  |
| Description                                                                                                    | of the last charact                                                                                                    | is a character index. The index of the first character is 0, and the index<br>last character is 1 less than the length of the string. substr begins<br>ting characters at start and collects length number of characters. |  |
|                                                                                                    | If start is positive and is the length of the string or longer, substr returns no characters.                                                                                                    |                                                                                                    |  |
|                                                                                                    | If start is negative, substr uses it as a character index from the end of the string. If start is negative and $abs(start)$ is larger than the length of the string, substr uses 0 is the start index. |                                                                                                    |  |
|                                                                                                    | If length is 0 or negative, substr returns no characters. If length is omitted start extracts characters to the end of the string.                                                                     |                                                                                                    |  |
| Example                                                                                                    | le Consider the following script:                                                                                                    |                                                                                                    |  |
| <script language="JavaScript1.2"></th><th>C="JavaScript1.2"></th></tr><tr><th></th><th>document.writelr<br>document.writelr<br>document.writelr</th><th><pre>j" 1("(1,2): ", str.substr(1,2)) 1("(-2,2): ", str.substr(-2,2)) 1("(1): ", str.substr(1)) 1("(-20, 2): ", str.substr(1,20)) 1("(20, 2): ", str.substr(20,2))</pre></th></tr></tbody></table></script> |                                                                                                    |                                                                                                    |  |

#### This script displays:

```
(1,2): bc
(-2,2): ij
(1): bcdefghij
(-20, 2): bcdefghij
(20, 2):
```

See also substring

## substring

| Returns a subset of a String object. |                         |  |
|--------------------------------------|-------------------------|--|
| Method of                            | String                  |  |
| Implemented in                       | JavaScript 1.0, NES 2.0 |  |
| ECMA version                         | ECMA-262                |  |

Syntax substring(indexA, indexB)

#### Parameters

| indexA | An integer between 0 and 1 less than the length of the string. |
|--------|----------------------------------------------------------------|
| indexB | An integer between 0 and 1 less than the length of the string. |

- **Description** substring extracts characters from indexA up to but not including indexB. In particular:
  - If indexA is less than 0, indexA is treated as if it were 0.
  - If indexB is greater than stringName.length, indexB is treated as if it were stringName.length.
  - If indexA equals indexB, substring returns an empty string.
  - If indexB is omitted, indexA extracts characters to the end of the string.

In JavaScript 1.2, using LANGUAGE="JavaScript1.2" in the SCRIPT tag,

• If indexA is greater than indexB, JavaScript produces a runtime error (out of memory).

In JavaScript 1.2, without LANGUAGE="JavaScript1.2" in the SCRIPT tag,

- If indexA is greater than indexB, JavaScript returns a substring beginning with indexB and ending with indexA - 1.
- **Examples Example 1.** The following example uses substring to display characters from the string "Netscape":

```
var anyString="Netscape"
//Displays "Net"
document.write(anyString.substring(0,3))
document.write(anyString.substring(3,0))
//Displays "cap"
document.write(anyString.substring(4,7))
document.write(anyString.substring(7,4))
//Displays "Netscap"
document.write(anyString.substring(0,7))
//Displays "Netscape"
document.write(anyString.substring(0,8))
document.write(anyString.substring(0,10))
```

**Example 2.** The following example replaces a substring within a string. It will replace both individual characters and substrings. The function call at the end of the example changes the string "Brave New World" into "Brave New Web".

```
function replaceString(oldS,newS,fullS) {
    // Replaces oldS with newS in the string fullS
    for (var i=0; i<fullS.length; i++) {
        if (fullS.substring(i,i+oldS.length) == oldS) {
            fullS = fullS.substring(0,i)+newS+fullS.substring(i+oldS.length,fullS.length)
        }
        return fullS
}
replaceString("World","Web","Brave New World")</pre>
```

**Example 3.** In JavaScript 1.2, using LANGUAGE="JavaScript1.2", the following script produces a runtime error (out of memory).

```
<SCRIPT LANGUAGE="JavaScript1.2">
str="Netscape"
document.write(str.substring(0,3);
document.write(str.substring(3,0);
</SCRIPT>
```

Without LANGUAGE="JavaScript1.2", the above script prints the following:

Net Net

In the second write, the index numbers are swapped.

See also substr

#### sup

Causes a string to be displayed as a superscript, as if it were in a <SUP> tag.Method ofStringImplemented inJavaScript 1.0, NES 2.0

- Syntax sup()
- Parameters None
- **Description** Use the sup method with the write or writeln methods to format and display a string in a document. In server-side JavaScript, use the write function to generate the HTML.

**Examples** The following example uses the sub and sup methods to format a string:

var superText="superscript"
var subText="subscript"
document.write("This is what a " + superText.sup() + " looks like.")
document.write("<P>This is what a " + subText.sub() + " looks like.")

The previous example produces the same output as the following HTML:

This is what a <SUP>superscript</SUP> looks like. <P>This is what a <SUB>subscript</SUB> looks like.

See also String.sub

## toLowerCase

|             | Returns the calling string value converted to lowercase.                                                                                   |                         |
|-------------|----------------------------------------------------------------------------------------------------|-------------------------|
|             | Method of                                                                                                    | String                  |
|             | Implemented in                                                                                                    | JavaScript 1.0, NES 2.0 |
|             | ECMA version                                                                                                    | ECMA-262                |
|             |                                                                                                    |                         |
| Syntax      | toLowerCase()                                                                                                    |                         |
| Parameters  | None                                                                                                    |                         |
| Description | The toLowerCase method returns the value of the string converted to lowercase. toLowerCase does not affect the value of the string itself. |                         |
| Examples    | The following example displays the lowercase string "alphabet":                                                                            |                         |
|             | <pre>var upperText="ALPHABET" document.write(upperText.toLowerCase())</pre>                                                                |                         |
| See also    | String.toUpperCase                                                                                                    |                         |

## toSource

Returns a string representing the source code of the object.Method ofStringImplemented inJavaScript 1.3

- **Syntax** toSource()
- Parameters None
- **Description** The toSource method returns the following values:
  - For the built-in String object, toSource returns the following string indicating that the source code is not available:

```
function String() {
    [native code]
}
```

• For instances of String or string literals, toSource returns a string representing the source code.

This method is usually called internally by JavaScript and not explicitly in code.

## toString

|             | Returns a string representing the specified object.                                                                                                    |                                                |
|-------------|----------------------------------------------------------------------------------------------------|------------------------------------------------|
|             | Method of                                                                                                    | String                                         |
|             | Implemented in                                                                                                    | JavaScript 1.1, NES 2.0                        |
|             | ECMA version                                                                                                    | ECMA-262                                       |
|             |                                                                                                    |                                                |
| Syntax      | <b>x</b> toString()                                                                                                    |                                                |
| Parameters  | arameters None.                                                                                                    |                                                |
| Description | The String object overrides the toString method of the Object object; it does not inherit Object.toString. For String objects, the toString method returns a string representation of the object. |                                                |
| Examples    | s The following example displays the string value of a String object:                                                                                                    |                                                |
|             | x = new String(<br>alert(x.toString                                                                                                    | "Hello world");<br>g()) displays "Hello world" |
| See also    | Object.toStr                                                                                                    | ing                                            |

## toUpperCase

Returns the calling string value converted to uppercase. Method of String Implemented in JavaScript 1.0, NES 2.0 ECMA-262 ECMA version Syntax toUpperCase() Parameters None The toUpperCase method returns the value of the string converted to Description uppercase. toUpperCase does not affect the value of the string itself. The following example displays the string "ALPHABET": Examples var lowerText="alphabet" document.write(lowerText.toUpperCase()) See also String.toLowerCase

## valueOf

|             | Returns the primitive value of a String object.                                                                                                 |                |         |               |
|-------------|----------------------------------------------------------------------------------------------------|----------------|---------|---------------|
|             | Method of                                                                                                    | String         |         |               |
|             | Implemented in                                                                                                    | JavaScript 1.1 |         |               |
|             | ECMA version                                                                                                    | ECMA-262       |         |               |
|             |                                                                                                    |                |         |               |
| Syntax      | valueOf()                                                                                                    |                |         |               |
| Parameters  | None                                                                                                    |                |         |               |
| Description | The valueOf method of String returns the primitive value of a String object as a string data type. This value is equivalent to String.toString. |                |         |               |
|             | This method is usually called internally by JavaScript and not explicitly in code.                                                              |                |         |               |
| Examples    | <pre>x = new String( alert(x.valueOf</pre>                                                                                                    |                |         | "Hello world" |
| See also    | String.toStr                                                                                                    | ing,Object.v   | ralueOf |               |

## sun

A top-level object used to access any Java class in the package sun.\*. *Core object Implemented in* JavaScript 1.1, NES 2.0

- **Created by** The sun object is a top-level, predefined JavaScript object. You can automatically access it without using a constructor or calling a method.
- **Description** The sun object is a convenience synonym for the property Packages.sun.
  - See also Packages, Packages.sun

# **Top-Level Properties and Functions**

This chapter contains all JavaScript properties and functions not associated with any object. In the ECMA specification, these properties and functions are referred to as properties and methods of the global object.

The following table summarizes the top-level properties.

Table 2.1 Top-level properties

| Property  | Description                            |
|-----------|----------------------------------------|
| Infinity  | A numeric value representing infinity. |
| NaN       | A value representing Not-A-Number.     |
| undefined | The value undefined.                   |

The following table summarizes the top-level functions.

Table 2.2 Top-level functions

| Function | Description                                                                                                    |
|----------|----------------------------------------------------------------------------------------------------|
| escape   | Returns the hexadecimal encoding of an argument<br>in the ISO Latin-1 character set; used to create<br>strings to add to a URL. |
| eval     | Evaluates a string of JavaScript code without reference to a particular object.                                                 |

| Function   | Description                                                            |
|------------|------------------------------------------------------------------------|
| isFinite   | Evaluates an argument to determine whether it is a finite number.      |
| isNaN      | Evaluates an argument to determine if it is not a number.              |
| Number     | Converts an object to a number.                                        |
| parseFloat | Parses a string argument and returns a floating-point number.          |
| parseInt   | Parses a string argument and returns an integer.                       |
| String     | Converts an object to a string.                                        |
| unescape   | Returns the ASCII string for the specified hexadecimal encoding value. |

Table 2.2 Top-level functions

# escape

|             | Returns the hexadecimal encoding of an argument in the ISO-Latin-1 character set.<br><i>Core function</i>                                                                              |                                                     |  |
|-------------|----------------------------------------------------------------------------------------------------|-----------------------------------------------------|--|
|             | Implemented in                                                                                                    | JavaScript 1.0, NES 2.0                             |  |
|             | ECMA version                                                                                                    | ECMA-262 compatible, except for Unicode characters. |  |
|             |                                                                                                    |                                                     |  |
| Syntax      | escape(" <i>string</i> ")                                                                                                    |                                                     |  |
| Devenentere |                                                                                                    |                                                     |  |
| Parameters  | string A string                                                                                                    | g in the ISO-Latin-1 character set.                 |  |
| Description | escape is a top-level function and is not associated with any object.                                                                                                    |                                                     |  |
|             | Use the escape and unescape functions to encode and decode (add property values manually) a Uniform Resource Locator (URL), a Uniform Resource Identifier (URI), or a URI-type string. |                                                     |  |

The escape function encodes special characters in the specified string and returns the new string. It encodes spaces, punctuation, and any other character that is not an ASCII alphanumeric character, with the exception of these characters:

\* @ - \_ + . /

**Unicode.** The escape and unescape functions do not use Unicode as specified by the ECMA specification. Instead, they use the Internet Engineering Task Force (IETF) guidelines for escaping characters. Within a URI, characters use US-ASCII characters (ISO-Latin-1 character set). A URI is a sequence of characters from the basic Latin alphabet, digits, and a few special characters (for example, / and @). The escape sequences do not support \uXXXX as in Unicode or %uXXXX as specified by ECMA, but %XX, where XX is a 2-digit hexadecimal number (for example, %7E). In URI, characters are represented in octets, as 8-bit bytes.

To allow the escape and unescape functions to work with Web serversupported URLs and URIs, JavaScript does not use Unicode for these functions.

- escape returns the hexadecimal encoding of the specified string in the ISO-Latin-1 character set.
- unescape returns the ASCII string, an ISO-Latin-1 character set sequence.

Unicode-specific escape sequences, %uXXXX, are not supported.

**Examples Example 1.** The following example returns "%26":

escape("&") // returns "%26"

**Example 2.** The following statement returns a string with encoded characters for spaces, commas, and apostrophes.

// returns "The\_rain.%20In%20Spain%2C%20Ma%92am"
escape("The\_rain. In Spain, Ma'am")

See also unescape

# eval

|             | Evaluates a string of JavaScript code without reference to a particular object. <i>Core function</i>                                                    |                                                                                                    |  |
|-------------|----------------------------------------------------------------------------------------------------|----------------------------------------------------------------------------------------------------|--|
|             | Implemented in                                                                                                    | JavaScript 1.0                                                                                                    |  |
|             |                                                                                                    | JavaScript 1.4: eval cannot be called indirectly                                                                                                    |  |
|             | ECMA version                                                                                                    | ECMA-262                                                                                                    |  |
| Syntax      | eval( <i>string</i> )                                                                                                    |                                                                                                    |  |
| Parameters  |                                                                                                    |                                                                                                    |  |
|             | string                                                                                                    | A string representing a JavaScript expression, statement, or sequence of statements. The expression can include variables and properties of existing objects. |  |
| Description | eval is a top-level function and is not associated with any object.                                                                                     |                                                                                                    |  |
|             | The argument of the eval function is a string. If the string represents an expression, eval evaluates the expression. If the argument represents one or |                                                                                                    |  |

evaluates the expression. If the argument represents one of more JavaScript statements, eval performs the statements. Do not call eval to evaluate an arithmetic expression; JavaScript evaluates arithmetic expressions automatically.

If you construct an arithmetic expression as a string, you can use eval to evaluate it at a later time. For example, suppose you have a variable x. You can postpone evaluation of an expression involving x by assigning the string value of the expression, say "3 \* x + 2", to a variable, and then calling eval at a later point in your script.

If the argument of eval is not a string, eval returns the argument unchanged. In the following example, the String constructor is specified, and eval returns a String object rather than evaluating the string.

```
eval(new String("2+2")) // returns a String object containing "2+2"
eval("2+2") // returns 4
```

```
var x = 2
var y = 4
var myEval = eval
myEval("x + y")
```

Backward JavaScript 1.3 and earlier versions. You can use eval indirectly, although it is discouraged.

**JavaScript 1.1.** eval is also a method of all objects. This method is described for the Object class.

**Examples** The following examples display output using document.write. In server-side JavaScript, you can display the same output by calling the write function instead of using document.write.

**Example 1.** In the following code, both of the statements containing eval return 42. The first evaluates the string "x + y + 1"; the second evaluates the string "42".

**Example 2.** In the following example, the getFieldName(n) function returns the name of the specified form element as a string. The first statement assigns the string value of the third form element to the variable field. The second statement uses eval to display the value of the form element.

```
var field = getFieldName(3)
document.write("The field named ", field, " has value of ",
    eval(field + ".value"))
```

**Example 3.** The following example uses eval to evaluate the string str. This string consists of JavaScript statements that open an Alert dialog box and assign z a value of 42 if x is five, and assigns 0 to z otherwise. When the second statement is executed, eval will cause these statements to be performed, and it will also evaluate the set of statements and return the value that is assigned to z.

```
var str = "if (x == 5) {alert('z is 42'); z = 42;} else z = 0; " document.write("<P>z is ", eval(str))
```

Infinity

**Example 4.** In the following example, the setValue function uses eval to assign the value of the variable newValue to the text field textObject:

```
function setValue (textObject, newValue) {
    eval ("document.forms[0]." + textObject + ".value") = newValue
}
```

**Example 5.** The following example creates breed as a property of the object myDog, and also as a variable. The first write statement uses eval('breed') without specifying an object; the string "breed" is evaluated without regard to any object, and the write method displays "Shepherd", which is the value of the breed variable. The second write statement uses myDog.eval('breed') which specifies the object myDog; the string "breed" is evaluated with regard to the myDog object, and the write method displays "Lab", which is the value of the breed property of the myDog object.

```
function Dog(name,breed,color) {
   this.name=name
   this.breed=breed
   this.color=color
}
myDog = new Dog("Gabby")
myDog.breed="Lab"
var breed='Shepherd'
document.write("<P>" + eval('breed'))
document.write("<BR>" + myDog.eval('breed'))
```

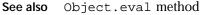

# Infinity

| A numeric value r | representing infinity.                                                                              |
|-------------------|----------------------------------------------------------------------------------------------------|
| Core property     |                                                                                                    |
| Implemented in    | JavaScript 1.3 (In previous versions, Infinity was defined only as a property of the Number object) |
| ECMA version      | ECMA-262                                                                                            |

Syntax Infinity

Description Infinity is a top-level property and is not associated with any object.

The initial value of Infinity is Number.POSITIVE\_INFINITY. The value Infinity (positive infinity) is greater than any other number including itself. This value behaves mathematically like infinity; for example, anything multiplied by Infinity is Infinity, and anything divided by Infinity is 0.

See also Number.NEGATIVE\_INFINITY,Number.POSITIVE\_INFINITY

# isFinite

|             | Evaluates an argument to determine whether it is a finite number. <i>Core function</i> |                                                                                                    |  |
|-------------|----------------------------------------------------------------------------------------|----------------------------------------------------------------------------------------------------|--|
|             | Implemented in                                                                         | Implemented in JavaScript 1.3                                                                                                    |  |
|             | ECMA version                                                                           | ECMA-262                                                                                                    |  |
| Syntax      | isFinite(numbe                                                                         | er)                                                                                                    |  |
| Parameters  | number                                                                                 | The number to evaluate.                                                                                                    |  |
| Description | isFinite is a t                                                                        | op-level function and is not associated with any object.                                                                                                    |  |
|             | The isFinite R                                                                         | method to determine whether a number is a finite number.<br>nethod examines the number in its argument. If the argument<br>nfinity or negative infinity, this method returns false,<br>ns true. |  |
| Examples    | You can check a client input to determine whether it is a finite number.               |                                                                                                    |  |
|             | <pre>if(isFinite(ClientInput) == true) {     /* take specific steps */ }</pre>         |                                                                                                    |  |
| See also    | Number.NEGATIVE_INFINITY,Number.POSITIVE_INFINITY                                      |                                                                                                    |  |

# isNaN

|             | Evaluates an argument to determine if it is not a number. <i>Core function</i>                                    |                                                                                                    |
|-------------|----------------------------------------------------------------------------------------------------|----------------------------------------------------------------------------------------------------|
|             | Implemented in                                                                                                    | JavaScript 1.0: Unix only                                                                                                    |
|             |                                                                                                    | JavaScript 1.1, NES 2.0: all platforms                                                                                                  |
|             | ECMA version                                                                                                    | ECMA-262                                                                                                    |
| Syntax      | isNaN( <i>testVal</i>                                                                                             | ae)                                                                                                    |
| Parameters  | testValue                                                                                                    | The value you want to evaluate.                                                                                                    |
| Description | isnan is a top-le                                                                                                 | evel function and is not associated with any object.                                                                                    |
|             | return NaN when                                                                                                   | t support NaN, the parseFloat and parseInt functions they evaluate a value that is not a number. isNaN returns true ad false otherwise. |
| Examples    | The following example evaluates floatValue to determine if it is a number and then calls a procedure accordingly: |                                                                                                    |
|             | floatValue=pars                                                                                                   | eFloat(toFloat)                                                                                                    |
|             | <pre>if (isNaN(float<br/>notFloat()<br/>} else {<br/>isFloat()<br/>}</pre>                                        | Value)) {                                                                                                    |
| <u> </u>    |                                                                                                    |                                                                                                    |

See also Number.NaN, parseFloat, parseInt

# NaN

| A value represent | ting Not-A-Number.                                                                             |
|-------------------|------------------------------------------------------------------------------------------------|
| Core property     |                                                                                                |
| Implemented in    | JavaScript 1.3 (In previous versions, NaN was defined only as a property of the Number object) |
| ECMA version      | ECMA-262                                                                                       |

| Syntax      | NaN                                                                                                    |
|-------------|----------------------------------------------------------------------------------------------------|
| Description | NaN is a top-level property and is not associated with any object.                                                                                                    |
|             | The initial value of NaN is NaN.                                                                                                    |
|             | NaN is always unequal to any other number, including NaN itself; you cannot check for the not-a-number value by comparing to Number.NaN. Use the isNaN function instead. |
|             | Several JavaScript methods (such as the Number constructor, parseFloat, and parseInt) return NaN if the value specified in the parameter is not a number.                |
|             | You might use the NaN property to indicate an error condition for a function that should return a valid number.                                                          |
| See also    | isNaN, Number.NaN                                                                                                    |

# Number

|             | Converts the specified object to a number.<br><i>Core function</i>                                                                                            |                                                             |
|-------------|----------------------------------------------------------------------------------------------------|-------------------------------------------------------------|
|             | Implemented in                                                                                                    | JavaScript 1.2, NES 3.0                                     |
|             | ECMA version                                                                                                    | ECMA-262                                                    |
| Syntax      | Number( <i>obj</i> )                                                                                                    |                                                             |
| Parameter   | obj                                                                                                    | An object                                                   |
| Description | Number is a top-l                                                                                                    | level function and is not associated with any object.       |
|             | When the object is a Date object, Number returns a value in milliseconds measured from 01 January, 1970 UTC (GMT), positive after this date, negative before. |                                                             |
|             | If obj is a string<br>returns NaN.                                                                                                    | that does not contain a well-formed numeric literal, Number |

Example The following example converts the Date object to a numerical value: d = new Date ("December 17, 1995 03:24:00") alert (Number(d)) This displays a dialog box containing "819199440000." See also Number

# parseFloat

|             | Parses a string ar<br><i>Core function</i> | gument and returns a floating point number.                                                                                                    |
|-------------|--------------------------------------------|----------------------------------------------------------------------------------------------------|
|             | Implemented in                             | JavaScript 1.0: If the first character of the string specified in parseFloat(string) cannot be converted to a number, returns NaN on Solaris and Irix and 0 on all other platforms.                                                                           |
|             |                                            | JavaScript 1.1, NES 2.0: Returns NaN on all platforms if the first character of the string specified in parseFloat(string) cannot be converted to a number.                                                                                                   |
|             | ECMA version                               | ECMA-262                                                                                                    |
| Syntax      | parseFloat( <i>sti</i>                     | ring)                                                                                                    |
| Parameters  | string                                     | A string that represents the value you want to parse.                                                                                                    |
| Description | parseFloat is a                            | top-level function and is not associated with any object.                                                                                                    |
|             | If it encounters a point, or an expo       | ses its argument, a string, and returns a floating point number.<br>character other than a sign (+ or -), numeral (0-9), a decimal<br>onent, it returns the value up to that point and ignores that<br>succeeding characters. Leading and trailing spaces are |
|             | If the first charact                       | ter cannot be converted to a number, parseFloat returns NaN.                                                                                                    |
|             | call the isNan fu                          | rposes, the Nan value is not a number in any radix. You can<br>nction to determine if the result of parsefloat is Nan. If Nan<br>rithmetic operations, the operation results will also be Nan.                                                                |

**Examples** The following examples all return 3.14:

```
parseFloat("3.14")
parseFloat("314e-2")
parseFloat("0.0314E+2")
var x = "3.14"
parseFloat(x)
```

The following example returns NaN:

```
parseFloat("FF2")
```

See also isNaN, parseInt

# parseInt

|             | Parses a string argument and returns an integer of the specified radix or base. <i>Core function</i> |                                                                                                    |
|-------------|----------------------------------------------------------------------------------------------------|----------------------------------------------------------------------------------------------------|
|             | Implemented in                                                                                       | JavaScript 1.0: If the first character of the string specified in parseInt(string) cannot be converted to a number, returns NaN on Solaris and Irix and 0 on all other platforms.                                                                                                    |
|             |                                                                                                    | JavaScript 1.1, LiveWire 2.0: Returns NaN on all platforms if the first character of the string specified in parseInt(string) cannot be converted to a number.                                                                                                    |
|             | ECMA version                                                                                         | ECMA-262                                                                                                    |
| Syntax      | parseInt( <i>strir</i>                                                                               | ng[, radix])                                                                                                    |
| Parameters  |                                                                                                    |                                                                                                    |
|             | string                                                                                               | A string that represents the value you want to parse.                                                                                                    |
|             | radix                                                                                                | An integer that represents the radix of the return value.                                                                                                    |
| Description | parseInt is a to                                                                                     | p-level function and is not associated with any object.                                                                                                    |
|             | an integer of the<br>convert to a decir<br>above 10, the let                                         | nction parses its first argument, a string, and attempts to return<br>specified radix (base). For example, a radix of 10 indicates to<br>mal number, 8 octal, 16 hexadecimal, and so on. For radixes<br>ters of the alphabet indicate numerals greater than 9. For<br>adecimal numbers (base 16), A through F are used. |

If parseInt encounters a character that is not a numeral in the specified radix, it ignores it and all succeeding characters and returns the integer value parsed up to that point. parseInt truncates numbers to integer values. Leading and trailing spaces are allowed.

If the radix is not specified or is specified as 0, JavaScript assumes the following:

- If the input string begins with "Ox", the radix is 16 (hexadecimal).
- If the input string begins with "0", the radix is eight (octal).
- If the input string begins with any other value, the radix is 10 (decimal).

If the first character cannot be converted to a number, parseInt returns NaN.

For arithmetic purposes, the NaN value is not a number in any radix. You can call the isNaN function to determine if the result of parseInt is NaN. If NaN is passed on to arithmetic operations, the operation results will also be NaN.

### **Examples** The following examples all return 15:

```
parseInt("F", 16)
parseInt("17", 8)
parseInt("15", 10)
parseInt(15.99, 10)
parseInt("FXX123", 16)
parseInt("1111", 2)
parseInt("15*3", 10)
```

The following examples all return NaN:

```
parseInt("Hello", 8)
parseInt("0x7", 10)
parseInt("FFF", 10)
```

Even though the radix is specified differently, the following examples all return 17 because the input string begins with "0x".

```
parseInt("0x11", 16)
parseInt("0x11", 0)
parseInt("0x11")
```

See also isNaN, parseFloat, Object.valueOf

# String

|             | Converts the specified object to a string.<br><i>Core function</i>   |                                                                                                    |
|-------------|----------------------------------------------------------------------|----------------------------------------------------------------------------------------------------|
|             | Implemented in                                                       | JavaScript 1.2, NES 3.0                                                                                                  |
|             | ECMA version                                                         | ECMA-262                                                                                                    |
| Syntax      | String( <i>obj</i> )                                                 |                                                                                                    |
| Parameter   | obj                                                                  | An object.                                                                                                    |
| Description | String is a top-                                                     | level function and is not associated with any object.                                                                    |
|             |                                                                      | hod converts the value of any object into a string; it returns<br>s the toString method of an individual object.         |
|             |                                                                      | is a Date object, String returns a more readable string<br>the date. Its format is: Thu Aug 18 04:37:43 Pacific Daylight |
| Example     | The following example converts the Date object to a readable string. |                                                                                                    |
|             | D = new Date (430054663215)<br>alert (String(D))                     |                                                                                                    |
|             | This displays a di<br>Daylight Time) 19                              | alog box containing "Thu Aug 18 04:37:43 GMT-0700 (Pacific 983."                                                         |
| See also    | String                                                               |                                                                                                    |

# undefined

| The value undefined. |                |  |
|----------------------|----------------|--|
| Core property        |                |  |
| Implemented in       | JavaScript 1.3 |  |
| ECMA version         | ECMA-262       |  |

Syntax undefined

Description undefined is a top-level property and is not associated with any object.

A variable that has not been assigned a value is of type undefined. A method or statement also returns undefined if the variable that is being evaluated does not have an assigned value.

You can use undefined to determine whether a variable has a value. In the following code, the variable x is not defined, and the if statement evaluates to true.

```
var x
if(x == undefined) {
    // these statements execute
}
```

undefined is also a primitive value.

# unescape

|             | Returns the ASCII string for the specified hexadecimal encoding value. <i>Core function</i> |                                                                                                    |
|-------------|---------------------------------------------------------------------------------------------|----------------------------------------------------------------------------------------------------|
|             | Implemented in                                                                              | JavaScript 1.0, NES 1.0                                                                                             |
|             | ECMA version                                                                                | ECMA-262 compatible, except for Unicode characters.                                                                 |
| Syntax      | unescape(strin                                                                              | ng)                                                                                                    |
| Parameters  | string                                                                                      | A string containing characters in the form "%xx", where xx is a 2-digit hexadecimal number.                         |
| Description | unescape is a to                                                                            | pp-level function and is not associated with any object.                                                            |
|             | The string returne<br>ISO-Latin-1 chara                                                     | ed by the unescape function is a series of characters in the cter set.                                              |
|             |                                                                                             | unescape methods do not use Unicode as specified by the<br>on. For information, see the description of "Unicode" on |
|             |                                                                                             |                                                                                                    |

Examples The following example returns "&": unescape("%26") The following example returns "!#": unescape("%21%23")

See also escape

unescape

# 

- Statements
- Operators

# Language Elements

# Chapter 3

# Statements

This chapter describes all JavaScript statements. JavaScript statements consist of keywords used with the appropriate syntax. A single statement may span multiple lines. Multiple statements may occur on a single line if each statement is separated by a semicolon.

Syntax conventions: All keywords in syntax statements are in bold. Words in italics represent user-defined names or statements. Any portions enclosed in square brackets, [], are optional. {statements} indicates a block of statements, which can consist of a single statement or multiple statements delimited by a curly braces { }.

The following table lists statements available in JavaScript.

| break    | Terminates the current while or for loop and transfers program control to the statement following the terminated loop.                  |
|----------|----------------------------------------------------------------------------------------------------|
| comment  | Notations by the author to explain what a script does. Comments are ignored by the interpreter.                                         |
| continue | Terminates execution of the block of statements in a while or for<br>loop, and continues execution of the loop with the next iteration. |
| dowhile  | Executes the specified statements until the test condition evaluates to false. Statements execute at least once.                        |

Table 3.1 JavaScript statements.

### Table 3.1 JavaScript statements. (Continued)

| export   | Allows a signed script to provide properties, functions, and objects to other signed or unsigned scripts.                                                                      |
|----------|----------------------------------------------------------------------------------------------------|
| for      | Creates a loop that consists of three optional expressions, enclosed<br>in parentheses and separated by semicolons, followed by a block<br>of statements executed in the loop. |
| forin    | Iterates a specified variable over all the properties of an object. For each distinct property, JavaScript executes the specified statements.                                  |
| function | Declares a function with the specified parameters. Acceptable parameters include strings, numbers, and objects.                                                                |
| ifelse   | Executes a set of statements if a specified condition is true. If the condition is false, another set of statements can be executed.                                           |
| import   | Allows a script to import properties, functions, and objects from a signed script that has exported the information.                                                           |
| label    | Provides an identifier that can be used with break or continue to indicate where the program should continue execution.                                                        |
| return   | Specifies the value to be returned by a function.                                                                                                    |
| switch   | Allows a program to evaluate an expression and attempt to match<br>the expression's value to a case label.                                                                     |
| throw    | Throws a user-defined exception.                                                                                                    |
| trycatch | Marks a block of statements to try, and specifies a response should an exception be thrown.                                                                                    |
| var      | Declares a variable, optionally initializing it to a value.                                                                                                    |
| while    | Creates a loop that evaluates an expression, and if it is true,<br>executes a block of statements. The loop then repeats, as long as<br>the specified condition is true.       |
| with     | Establishes the default object for a set of statements.                                                                                                    |

# break

Use the break statement to terminate a loop, switch, or label statement.

Terminates the current loop, switch, or label statement and transfers program control to the statement following the terminated loop. *Implemented in* JavaScript 1.0, NES 2.0 *ECMA version* ECMA-262

Syntax break [label]

### Parameter

label Identifier associated with the label of the statement.

- **Description** The break statement includes an optional label that allows the program to break out of a labeled statement. The statements in a labeled statement can be of any type.
  - **Examples Example 1.** The following function has a break statement that terminates the while loop when e is 3, and then returns the value 3 \* x.

```
function testBreak(x) {
   var i = 0
   while (i < 6) {
        if (i == 3)
            break
        i++
     }
   return i*x
}</pre>
```

**Example 2.** In the following example, a statement labeled checkiandj contains a statement labeled checkj. If break is encountered, the program breaks out of the checkj statement and continues with the remainder of the checkiandj statement. If break had a label of checkiandj, the program would break out of the checkiandj statement and continue at the statement following checkiandj.

See also continue, label, switch

# comment

|             | Notations by the author to explain what a script does. Comments are ignored by the interpreter.       |  |  |
|-------------|----------------------------------------------------------------------------------------------------|--|--|
|             | Implemented in JavaScript 1.0, NES 2.0                                                                |  |  |
|             | ECMA version ECMA-262                                                                                 |  |  |
| Syntax      | // comment text<br>/* multiple line comment text */                                                   |  |  |
| Description | JavaScript supports Java-style comments:                                                              |  |  |
|             | • Comments on a single line are preceded by a double-slash (//).                                      |  |  |
|             | - Comments that span multiple lines are preceded by a /* and followed by a */.                        |  |  |
| Examples    | // This is a single-line comment.<br>/* This is a multiple-line comment. It can be of any length, and |  |  |

you can put whatever you want here. \*/

# continue

|             | Restarts a while,<br>Implemented in<br>ECMA version                                                                                                    | do-while, for, or label statement.<br>JavaScript 1.0, NES 2.0<br>ECMA-262                                                                                                    |  |
|-------------|----------------------------------------------------------------------------------------------------|----------------------------------------------------------------------------------------------------|--|
| Syntax      | continue [labe                                                                                                    | 2]                                                                                                    |  |
| Parameter   | label                                                                                                    | Identifier associated with the label of the statement.                                                                                                    |  |
| Description | ion In contrast to the break statement, continue does not terminate the execution of the loop entirely: instead,                                                                                                    |                                                                                                    |  |
|             | • In a while lo                                                                                                    | pop, it jumps back to the condition.                                                                                                    |  |
|             | • In a for loop, it jumps to the update expression.                                                                                                    |                                                                                                    |  |
|             | The continue statement can now include an optional label that allows the program to terminate execution of a labeled statement and continue to the specified labeled statement. This type of continue must be in a looping statement identified by the label used by continue. |                                                                                                    |  |
|             |                                                                                                    | following example shows a while loop that has a continue ecutes when the value of i is 3. Thus, n takes on the values 1,                                                                                                    |  |
|             | <pre>i = 0 n = 0 while (i &lt; 5) {     i++     if (i == 3)         continue     n += i }</pre>                                                                                                    |                                                                                                    |  |
|             | contains a statem<br>continues at the t                                                                                                    | ne following example, a statement labeled checkiandj<br>ent labeled checkj. If continue is encountered, the program<br>top of the checkj statement. Each time continue is<br>eckj reiterates until its condition returns false. When false is |  |

returned, the remainder of the checkiandj statement is completed. checkiandj reiterates until its condition returns false. When false is returned, the program continues at the statement following checkiandj. If continue had a label of checkiandj, the program would continue at the top of the checkiandj statement.

```
checkiandj :
          while (i<4) {</pre>
             document.write(i + "<BR>");
             i+=1;
             checkj :
             while (j>4) {
                document.write(j + "<BR>");
                j-=1;
                if ((j%2)==0)
                   continue checkj;
                document.write(j + " is odd.<BR>");
             }
             document.write("i = " + i + "<br>");
             document.write("j = " + j + "<br>");
          }
See also break, label
```

# do...while

Executes the specified statements until the test condition evaluates to false. Statements execute at least once. *Implemented in* JavaScript 1.2, NES 3.0

### Syntax do

statements
while (condition);

| statements | Block of statements that is executed at least once and is re-executed each time the condition evaluates to true.                                                                                                    |
|------------|----------------------------------------------------------------------------------------------------|
| condition  | Evaluated after each pass through the loop. If condition<br>evaluates to true, the statements in the preceding block are re-<br>executed. When condition evaluates to false, control passes to<br>the statement following do while. |

**Examples** In the following example, the do loop iterates at least once and reiterates until i is no longer less than 5.

```
do {
    i+=1
    document.write(i);
while (i<5);</pre>
```

# export

Allows a signed script to provide properties, functions, and objects to other signed or unsigned scripts.

Implemented in JavaScript 1.2, NES 3.0

| Syntax | export | namel, | name2, | , | nameN |
|--------|--------|--------|--------|---|-------|
|        | export | *      |        |   |       |

### Parameters

| nameN | List of properties, functions, and objects to be exported.      |
|-------|-----------------------------------------------------------------|
| *     | Exports all properties, functions, and objects from the script. |

- **Description** Typically, information in a signed script is available only to scripts signed by the same principals. By exporting properties, functions, or objects, a signed script makes this information available to any script (signed or unsigned). The receiving script uses the companion import statement to access the information.
  - See also import

# for

Creates a loop that consists of three optional expressions, enclosed in<br/>parentheses and separated by semicolons, followed by a block of statements<br/>executed in the loop.Implemented inJavaScript 1.0, NES 2.0ECMA versionECMA-262

```
Syntax for ([initial-expression]; [condition]; [increment-expression])
{
    statements
}
```

### Parameters

| initial-expression   | Statement or variable declaration. Typically used to initialize a counter variable. This expression may optionally declare new variables with the var keyword. These variables are local to the function, not to the loop.                                   |
|----------------------|----------------------------------------------------------------------------------------------------|
| condition            | Evaluated on each pass through the loop. If this condition<br>evaluates to true, the statements in statements are<br>performed. This conditional test is optional. If omitted, the<br>condition always evaluates to true.                                    |
| increment-expression | Generally used to update or increment the counter variable.                                                                                                    |
| statements           | Block of statements that are executed as long as condition<br>evaluates to true. This can be a single statement or multiple<br>statements. Although not required, it is good practice to indent<br>these statements from the beginning of the for statement. |

**Examples** The following for statement starts by declaring the variable i and initializing it to 0. It checks that i is less than nine, performs the two succeeding statements, and increments i by 1 after each pass through the loop.

```
for (var i = 0; i < 9; i++) {
    n += i
    myfunc(n)
}</pre>
```

# for...in

Iterates a specified variable over all the properties of an object. For each
distinct property, JavaScript executes the specified statements.
Implemented in JavaScript 1.0, NES 2.0
ECMA version ECMA-262
for (variable in object) {
 statements
}

Syntax

### Parameters

| variable   | Variable to iterate over every property, declared with the var<br>keyword. This variable is local to the function, not to the loop. |
|------------|----------------------------------------------------------------------------------------------------|
| object     | Object for which the properties are iterated.                                                                                       |
| statements | Specifies the statements to execute for each property.                                                                              |

**Examples** The following function takes as its argument an object and the object's name. It then iterates over all the object's properties and returns a string that lists the property names and their values.

```
function show_props(obj, objName) {
  var result = ""
  for (var i in obj) {
     result += objName + "." + i + " = " + obj[i] + "\n"
  }
  return result
}
```

# function

Declares a function with the specified parameters. Acceptable parameters include strings, numbers, and objects.

```
Implemented inJavaScript 1.0, NES 2.0ECMA versionECMA-262
```

```
Syntax function name([param] [, param] [..., param]) {
    statements
}
```

You can also define functions using the Function constructor; see "Function" on page 79.

| name       | The function name.                                                                             |
|------------|------------------------------------------------------------------------------------------------|
| param      | The name of an argument to be passed to the function. A function can have up to 255 arguments. |
| statements | The statements which comprise the body of the function.                                        |

```
Description To return a value, the function must have a return statement that specifies the value to return.
    A function created with the function statement is a Function object and has all the properties, methods, and behavior of Function objects. See "Function" on page 79 for detailed information on functions.
Examples The following code declares a function that returns the total dollar amount of sales, when given the number of units sold of products a, b, and c.
    function calc_sales(units_a, units_b, units_c) {
        return units_a*79 + units_b*129 + units_c*699
    }
```

See also "Function" on page 79

# if...else

Executes a set of statements if a specified condition is true. If the condition is false, another set of statements can be executed.

| Implemented in | JavaScript 1.0, NES 2.0 |
|----------------|-------------------------|
| ECMA version   | ECMA-262                |

```
Syntax if (condition) {
    statements1
    }
    [else {
        statements2
    }]
```

| condition                   | Can be any JavaScript expression that evaluates to true or false.                                                         |
|-----------------------------|----------------------------------------------------------------------------------------------------|
|                             | Parentheses are required around the condition. If condition                                                               |
|                             | evaluates to true, the statements in statements1 are executed.                                                            |
| statements1,<br>statements2 | Can be any JavaScript statements, including further nested if statements. Multiple statements must be enclosed in braces. |

**Description** You should not use simple assignments in a conditional statement. For example, do not use the following code:

```
if(x = y)
{
    /* do the right thing */
}
```

If you need to use an assignment in a conditional statement, put additional parentheses around the assignment. For example, use if((x = y)).

Backward **Compatibility** JavaScript 1.2 and earlier versions. You can use simple assignments in a conditional statement. An assignment operator in a conditional statement is converted to an equality operator. For example, if(x = y) is converted to if(x = y).

```
Examples if (cipher_char == from_char) {
    result = result + to_char
    x++}
else
    result = result + clear_char
```

# import

Allows a script to import properties, functions, and objects from a signed script that has exported the information. *Implemented in* JavaScript 1.2, NES 3.0

Syntax import objectName.name1, objectName.name2, ..., objectName.nameN
import objectName.\*

| objectName                | Name of the object that will receive the imported names.                   |
|---------------------------|----------------------------------------------------------------------------|
| name1,<br>name2,<br>nameN | List of properties, functions, and objects to import from the export file. |
| *                         | Imports all properties, functions, and objects from the export script.     |

label

**Description** The objectName parameter is the name of the object that will receive the imported names. For example, if f and p have been exported, and if obj is an object from the importing script, the following code makes f and p accessible in the importing script as properties of obj.

import obj.f, obj.p

Typically, information in a signed script is available only to scripts signed by the same principals. By exporting (using the export statement) properties, functions, or objects, a signed script makes this information available to any script (signed or unsigned). The receiving script uses the import statement to access the information.

The script must load the export script into a window, frame, or layer before it can import and use any exported properties, functions, and objects.

See also export

# label

Provides a statement with an identifier that lets you refer to it elsewhere in your program.

Implemented in JavaScript 1.2, NES 3.0

For example, you can use a label to identify a loop, and then use the break or continue statements to indicate whether a program should interrupt the loop or continue its execution.

Syntax label : statements

### Parameter

| label      | Any JavaScript identifier that is not a reserved word.                                                                       |
|------------|----------------------------------------------------------------------------------------------------|
| statements | Block of statements. break can be used with any labeled statement, and continue can be used with looping labeled statements. |

**Examples** For an example of a label statement using break, see break. For an example of a label statement using continue, see continue.

See also break, continue

# return

|            | 1                                            | ae to be returned by a function.<br>JavaScript 1.0, NES 2.0<br>ECMA-262          |
|------------|----------------------------------------------|----------------------------------------------------------------------------------|
| Syntax     | return <i>express</i>                        | sion                                                                             |
| Parameters | expression                                   | The expression to return.                                                        |
| Examples   | The following fur<br>number.                 | nction returns the square of its argument, $\mathbf{x},$ where $\mathbf{x}$ is a |
|            | <pre>function square    return x * x }</pre> |                                                                                  |

# switch

Allows a program to evaluate an expression and attempt to match the expression's value to a case label. Implemented in JavaScript 1.2, NES 3.0

```
Syntax
       switch (expression){
           case label :
            statements;
            break;
           case label :
            statements;
            break;
           . . .
           default : statements;
        }
```

### switch

### Parameters

| expression | Value matched against label.                                           |
|------------|------------------------------------------------------------------------|
| label      | Identifier used to match against expression.                           |
| statements | Block of statements that is executed once if expression matches label. |

**Description** If a match is found, the program executes the associated statement. If multiple cases match the provided value, the first case that matches is selected, even if the cases are not equal to each other.

The program first looks for a label matching the value of expression and then executes the associated statement. If no matching label is found, the program looks for the optional default statement, and if found, executes the associated statement. If no default statement is found, the program continues execution at the statement following the end of switch.

The optional break statement associated with each case label ensures that the program breaks out of switch once the matched statement is executed and continues execution at the statement following switch. If break is omitted, the program continues execution at the next statement in the switch statement.

**Examples** In the following example, if expression evaluates to "Bananas", the program matches the value with case "Bananas" and executes the associated statement. When break is encountered, the program breaks out of switch and executes the statement following switch. If break were omitted, the statement for case "Cherries" would also be executed.

```
switch (i) {
   case "Oranges" :
     document.write("Oranges are $0.59 a pound.<BR>");
     break;
   case "Apples" :
     document.write("Apples are $0.32 a pound.<BR>");
     break;
   case "Bananas" :
     document.write("Bananas are $0.48 a pound.<BR>");
     break;
   case "Cherries" :
     document.write("Cherries are $3.00 a pound.<BR>");
     break;
   default :
      document.write("Sorry, we are out of " + i + ".<BR>");
}
document.write("Is there anything else you'd like?<BR>");
```

# throw

|             | Throws a user-defined exception.Implemented inJavaScript 1.4                                                                                                    |
|-------------|----------------------------------------------------------------------------------------------------|
| Syntax      | throw expression                                                                                                    |
| Parameters  | expression The value to throw.                                                                                                    |
| Description | Use the throw statement to throw an exception. When you throw an exception, an expression specifies the value of the exception. The following code throws several exceptions.                                                                                                    |
|             | throw "Error2" // generates an exception with a string value<br>throw 42 // generates an exception with the value 42<br>throw true // generates an exception with the value true                                                                                                    |
| Examples    | <b>Example 1: Throw an object.</b> You can specify an object when you throw an exception. You can then reference the object's properties in the catch block. The following example creates an object myUserException of type UserException and uses it in a throw statement.                                                                                                    |
|             | <pre>function UserException (message) {    this.message=message    this.name="UserException" } function getMonthName (mo) {    mo=mo-1 // Adjust month number for array index (1=Jan, 12=Dec)    var months=new Array("Jan","Feb","Mar","Apr","May","Jun","Jul",         "Aug","Sep","Oct","Nov","Dec")    if (months[mo] != null) {         return months[mo]     } else {         myUserException=new UserException("InvalidMonthNo")         throw myUserException     } } try {     // statements to try     monthName=getMonthName(myMonth) } catch (e) {     monthName="unknown"     logMyErrors(e.message,e.name) // pass exception object to err handler }</pre> |

**Example 2: Throw an object.** The following example tests an input string for a U.S. zip code. If the zip code uses an invalid format, the throw statement throws an exception by creating an object of type ZipCodeFormatException.

```
/*
 * Creates a ZipCode object.
 *
 * Accepted formats for a zip code are:
     12345
      12345-6789
 +
     123456789
      12345 6789
 * If the argument passed to the ZipCode constructor does not
 * conform to one of these patterns, an exception is thrown.
 */
function ZipCode(zip) {
   zip = new String(zip);
   pattern = /[0-9]{5}([-]?[0-9]{4})?/;
   if (pattern.test(zip)) {
      // zip code value will be the first match in the string
      this.value = zip.match(pattern)[0]
      this.valueOf = new Function("return this.value");
      this.toString = new Function("return String(this.value)");
   } else {
      throw new ZipCodeFormatException(zip);
   }
}
function ZipCodeFormatException(value) {
   this.value = value;
   this.message =
      "does not conform to the expected format for a zip code";
   this.toString =
      new Function("return this.value +\":\" + this.message");
}
/*
 * This could be in a script that validates address data
 * for US addresses.
 */
var ZIPCODE INVALID = -1;
var ZIPCODE_UNKNOWN_ERROR = -2;
```

```
function verifyZipCode(z) {
   try {
     z = new ZipCode(z);
   }
   catch (e) {
     if (e instanceof ZipCodeFormatException) {
        return ZIPCODE_INVALID;
     }
     else {
        return ZIPCODE_UNKNOWN_ERROR;
      }
   }
   return z;
}
a=verifyZipCode(95060)
                           // returns 95060
b=verifyZipCode(9560)
                            // returns -1
                            // returns -1
c=verifyZipCode("a")
d=verifyZipCode("95060")
                            // returns 95060
e=verifyZipCode("95060 1234") // returns 95060 1234
```

**Example 3: Rethrow an exception.** You can use throw to rethrow an exception after you catch it. The following example catches an exception with a numeric value and rethrows it if the value is over 50. The rethrown exception propagates up to the enclosing function or to the top level so that the user sees it.

```
try {
   throw n // throws an exception with a numeric value
}
catch (e) {
   if (e <= 50) {
      // statements to handle exceptions 1-50
   }
   else {
      // cannot handle this exception, so rethrow
      throw e
   }
}</pre>
```

See also try...catch

# try...catch

Marks a block of statements to try, and specifies a response should an exception be thrown. Implemented in JavaScript 1.4

Syntax

try {

```
statements
}
[catch (catchID) {
   statements
}]
[finally {
   statements
}]
```

### Parameters

| statements | Block of statements that executes once. The statements can be declarative statements (such as var) or executable statements (such as for).                            |
|------------|----------------------------------------------------------------------------------------------------|
| catch      | A block of statements to be executed if an exception is thrown in the ${\tt try}$ block.                                                                              |
| catchID    | An identifier to hold an exception object.                                                                                                    |
| finally    | A block of statements that is executed before the $trycatch$ statement completes. This block of statements executes whether or not an exception was thrown or caught. |

**Description** The try...catch statement consists of a try block, which contains one or more statements, and a catch block, containing statements that specify what to do if an exception is thrown in the try block. That is, you want the try block to succeed, and if it does not succeed, you want control to pass to the catch block. If any statement within the try block (or in a function called from within the try block) throws an exception, control immediately shifts to the catch block. If no exception is thrown in the try block succeed, the catch block is skipped. The finally block executes after the try and catch blocks execute but before the statements following the try...catch statement.

You can nest one or more try...catch statements. If an inner try...catch statement does not have a catch block, the enclosing try...catch statement's catch block is entered.

You also use the try...catch statement to handle Java exceptions. See the *Core JavaScript Guide* for information on Java exceptions.

**The catch Block.** The catch block is entered when any exception is thrown. For example, the following code throws an exception. When the exception occurs, control transfers to the catch block.

```
try {
   throw "myException" // generates an exception
}
catch (e) {
   // statements to handle any exceptions
   logMyErrors(e) // pass exception object to error handler
}
```

The catch Block's Identifier. When an exception is thrown in the try block, the catchID holds the value specified by the throw statement; you can use this identifier to get information about the exception that was thrown. JavaScript creates this identifier when the catch block is entered; the identifier lasts only for the duration of the catch block; after the catch block finishes executing, the identifier is no longer available.

**The finally Block.** The finally block contains statements to execute after the try and catch blocks execute but before the statements following the try...catch statement. The finally block executes whether or not an exception is thrown. If an exception is thrown, the statements in the finally block execute even if no catch block handles the exception.

You can use the finally block to make your script fail gracefully when an exception occurs; for example, you may need to release a resource that your script has tied up. The following example opens a file and then executes statements that use the file (server-side JavaScript allows you to access files). If an exception is thrown while the file is open, the finally block closes the file before the script fails.

```
try {
    openMyFile() // tie up a resource
    writeMyFile(theData)
}
finally {
    closeMyFile() // always close the resource
}
```

**Examples** See the examples for throw.

See also throw

## var

|             | Declares a variable, optionally initializing it to a value. |                                                                   |
|-------------|-------------------------------------------------------------|-------------------------------------------------------------------|
|             | Implemented in                                              | JavaScript 1.0, NES 2.0                                           |
|             | ECMA version                                                | ECMA-262                                                          |
|             |                                                             |                                                                   |
| Syntax      | var varname [=                                              | value] [, varname [= value] ]                                     |
| Parameters  |                                                             |                                                                   |
|             | varname                                                     | Variable name. It can be any legal identifier.                    |
|             | value                                                       | Initial value of the variable and can be any legal expression.    |
|             |                                                             |                                                                   |
| Description | The scope of a va                                           | riable is the current function or, for variables declared outside |
|             | a function, the cu                                          | rrent application.                                                |
|             | Using yor outside                                           | e a function is optional; you can declare a variable by simply    |
|             |                                                             | ie. However, it is good style to use var, and it is necessary in  |
|             | 0 0                                                         | ollowing situations:                                              |
|             | • If a global var                                           | riable of the same name exists.                                   |
|             | If recursive or                                             | r multiple functions use variables with the same name.            |
| Examples    | mon num bita                                                | ) sust no - 0                                                     |
| Lvampies    | var num_hits = (                                            | $J, CUSC_{IIO} = 0$                                               |

# while

Creates a loop that evaluates an expression, and if it is true, executes a block of<br/>statements. The loop then repeats, as long as the specified condition is true.Implemented inJavaScript 1.0, NES 2.0ECMA versionECMA-262

Syntax while (condition) {
 statements
}

### Parameters

| condition  | Evaluated before each pass through the loop. If this condition<br>evaluates to true, the statements in the succeeding block are<br>performed. When condition evaluates to false, execution<br>continues with the statement following statements. |
|------------|----------------------------------------------------------------------------------------------------|
| statements | Block of statements that are executed as long as the condition<br>evaluates to true. Although not required, it is good practice to<br>indent these statements from the beginning of the statement.                                               |

**Examples** The following while loop iterates as long as n is less than three.

```
n = 0
x = 0
while(n < 3) {
    n ++
    x += n
}</pre>
```

Each iteration, the loop increments n and adds it to x. Therefore, x and n take on the following values:

- After the first pass: n = 1 and x = 1
- After the second pass: n = 2 and x = 3
- After the third pass: n = 3 and x = 6

After completing the third pass, the condition n < 3 is no longer true, so the loop terminates.

# with

|        | Establishes the de                | efault object for a set of statements. |
|--------|-----------------------------------|----------------------------------------|
|        | Implemented in                    | JavaScript 1.0, NES 2.0                |
|        | ECMA version                      | ECMA-262                               |
| Syntax | with (object){<br>statements<br>} |                                        |

| Parameters  | object           | Specifies the default object to use for the statements. The parentheses around object are required.                                                                                                    |
|-------------|------------------|----------------------------------------------------------------------------------------------------|
|             | statements       | Any block of statements.                                                                                                    |
| Description | determine if the | up any unqualified names within the set of statements to<br>names are properties of the default object. If an unqualified<br>property, then the property is used in the statement; otherwise,<br>variable is used. |

**Examples** The following with statement specifies that the Math object is the default object. The statements following the with statement refer to the PI property and the cos and sin methods, without specifying an object. JavaScript assumes the Math object for these references.

```
var a, x, y
var r=10
with (Math) {
    a = PI * r * r
    x = r * cos(PI)
    y = r * sin(PI/2)
}
```

# Chapter

# **4** Operators

JavaScript has assignment, comparison, arithmetic, bitwise, logical, string, and special operators. This chapter describes the operators and contains information about operator precedence.

The following table summarizes the JavaScript operators.

| Operator<br>category | Operator | Description                                                                                                    |
|----------------------|----------|----------------------------------------------------------------------------------------------------|
| Arithmetic           | +        | (Addition) Adds 2 numbers.                                                                                                    |
| Operators            | ++       | (Increment) Adds one to a variable representing a number (returning either the new or old value of the variable)                 |
|                      | _        | (Unary negation, subtraction) As a unary operator, negates the value of its argument. As a binary operator, subtracts 2 numbers. |
|                      |          | (Decrement) Subtracts one from a variable representing a number<br>(returning either the new or old value of the variable)       |
|                      | *        | (Multiplication) Multiplies 2 numbers.                                                                                           |
|                      | /        | (Division) Divides 2 numbers.                                                                                                    |
|                      | 00       | (Modulus) Computes the integer remainder of dividing 2 numbers.                                                                  |
| String               | +        | (String addition) Concatenates 2 strings.                                                                                        |
| Operators            | +=       | Concatenates 2 strings and assigns the result to the first operand.                                                              |

Table 4.1 JavaScript operators.

| Operator<br>category | Operator | Description                                                                                                    |
|----------------------|----------|----------------------------------------------------------------------------------------------------|
| Logical<br>Operators | &&       | (Logical AND) Returns the first operand if it can be converted to false;<br>otherwise, returns the second operand. Thus, when used with Boolean<br>values, && returns true if both operands are true; otherwise, returns false. |
|                      |          | (Logical OR) Returns the first operand if it can be converted to true; otherwise, returns the second operand. Thus, when used with Boolean values,    returns true if either operand is true; if both are false, returns false. |
|                      | !        | (Logical NOT) Returns false if its single operand can be converted to true; otherwise, returns true.                                                                                                    |
| Bitwise<br>Operators | ۶        | (Bitwise AND) Returns a one in each bit position if bits of both operands are ones.                                                                                                    |
|                      | ^        | (Bitwise XOR) Returns a one in a bit position if bits of one but not both operands are one.                                                                                                    |
|                      |          | (Bitwise OR) Returns a one in a bit if bits of either operand is one.                                                                                                    |
|                      | ~        | (Bitwise NOT) Flips the bits of its operand.                                                                                                    |
|                      | <<       | (Left shift) Shifts its first operand in binary representation the number of bits to the left specified in the second operand, shifting in zeros from the right.                                                                |
|                      | >>       | (Sign-propagating right shift) Shifts the first operand in binary representation the number of bits to the right specified in the second operand, discarding bits shifted off.                                                  |
|                      | >>>      | (Zero-fill right shift) Shifts the first operand in binary representation the<br>number of bits to the right specified in the second operand, discarding<br>bits shifted off, and shifting in zeros from the left.              |

### Table 4.1 JavaScript operators. (Continued)

| Operator<br>category    | Operator | Description                                                                          |  |
|-------------------------|----------|--------------------------------------------------------------------------------------|--|
| Assignment<br>Operators | =        | Assigns the value of the second operand to the first operand.                        |  |
|                         | +=       | Adds 2 numbers and assigns the result to the first.                                  |  |
|                         | -=       | Subtracts 2 numbers and assigns the result to the first.                             |  |
|                         | *=       | Multiplies 2 numbers and assigns the result to the first.                            |  |
|                         | / =      | Divides 2 numbers and assigns the result to the first.                               |  |
|                         | %=       | Computes the modulus of 2 numbers and assigns the result to the first.               |  |
|                         | &=       | Performs a bitwise AND and assigns the result to the first operand.                  |  |
|                         | ^=       | Performs a bitwise XOR and assigns the result to the first operand.                  |  |
|                         | =        | Performs a bitwise OR and assigns the result to the first operand.                   |  |
|                         | <<=      | Performs a left shift and assigns the result to the first operand.                   |  |
|                         | >>=      | Performs a sign-propagating right shift and assigns the result to the first operand. |  |
|                         | >>>=     | Performs a zero-fill right shift and assigns the result to the first operand.        |  |
| Comparison              | ==       | Returns true if the operands are equal.                                              |  |
| Operators               | !=       | Returns true if the operands are not equal.                                          |  |
|                         | ===      | Returns true if the operands are equal and of the same type.                         |  |
|                         | !==      | Returns true if the operands are not equal and/or not of the same type.              |  |
|                         | >        | Returns true if the left operand is greater than the right operand.                  |  |
|                         | >=       | Returns true if the left operand is greater than or equal to the right operand.      |  |
|                         | <        | Returns true if the left operand is less than the right operand.                     |  |
|                         | <=       | Returns true if the left operand is less than or equal to the right operand.         |  |

| Table 4.1 Ja | avaScript | operators. | (Continued) |
|--------------|-----------|------------|-------------|
|--------------|-----------|------------|-------------|

| Operator<br>category | Operator   | Description                                                                               |
|----------------------|------------|-------------------------------------------------------------------------------------------|
| Special              | ?:         | Performs a simple "ifthenelse"                                                            |
| Operators            | ,          | Evaluates two expressions and returns the result of the second expression.                |
|                      | delete     | Deletes an object, an object's property, or an element at a specified index in an array.  |
|                      | in         | Returns true if the specified property is in the specified object.                        |
|                      | instanceof | Returns true if the specified object is of the specified object type.                     |
|                      | new        | Creates an instance of a user-defined object type or of one of the built-in object types. |
|                      | this       | Keyword that you can use to refer to the current object.                                  |
|                      | typeof     | Returns a string indicating the type of the unevaluated operand.                          |
|                      | void       | Specifies an expression to be evaluated without returning a value.                        |

Table 4.1 JavaScript operators. (Continued)

# **Assignment Operators**

An assignment operator assigns a value to its left operand based on the value of its right operand.

| Implemented in | JavaScript 1.0 |
|----------------|----------------|
| ECMA version   | ECMA-262       |

The basic assignment operator is equal (=), which assigns the value of its right operand to its left operand. That is, x = y assigns the value of y to x. The other assignment operators are usually shorthand for standard operations, as shown in the following table.

| Table 4.2 | Assignment operators |  |
|-----------|----------------------|--|
|           |                      |  |

| Shorthand operator | Meaning     |
|--------------------|-------------|
| х += у             | x = x + y   |
| х -= у             | x = x - y   |
| х *= Х             | x = x * y   |
| х /= у             | x = x / y   |
| х %= Х             | x = x % Y   |
| х <<= у            | x = x << y  |
| х >>= у            | x = x >> y  |
| х >>>= у           | x = x >>> y |
| х &= у             | x = x & y   |
| х ^= у             | x = x ^ y   |
| x  = y             | x = x   y   |

In unusual situations, the assignment operator is not identical to the Meaning expression in Table 4.2. When the left operand of an assignment operator itself contains an assignment operator, the left operand is evaluated only once. For example:

a[i++] += 5 //i is evaluated only once a[i++] = a[i++] + 5 //i is evaluated twice

# **Comparison Operators**

A comparison operator compares its operands and returns a logical value based on whether the comparison is true. *Implemented in* JavaScript 1.0

JavaScript 1.3: Added the === and !== operators.JavaScript 1.4: Deprecated == for comparison of two JSObjectobjects. Use the JSObject.equals method.ECMA versionECMA-262 includes all comparison operators except === and !==.

The operands can be numerical or string values. Strings are compared based on standard lexicographical ordering, using Unicode values.

A Boolean value is returned as the result of the comparison.

- Two strings are equal when they have the same sequence of characters, same length, and same characters in corresponding positions.
- Two numbers are equal when they are numerically equal (have the same number value). NaN is not equal to anything, including NaN. Positive and negative zeros are equal.
- Two objects are equal if they refer to the same Object.
- Two Boolean operands are equal if they are both true or false.
- Null and Undefined types are equal.

The following table describes the comparison operators.

| Table 4.3 | Comparison | operators |
|-----------|------------|-----------|
|-----------|------------|-----------|

| Operator                   | Description                                                                                                    | Examples returning true <sup>a</sup> |
|----------------------------|----------------------------------------------------------------------------------------------------|--------------------------------------|
| Equal (==)                 | Returns true if the operands are equal. If the two<br>operands are not of the same type, JavaScript<br>attempts to convert the operands to an<br>appropriate type for the comparison.     | 3 == varl<br>"3" == varl<br>3 == '3' |
| Not equal (!=)             | Returns true if the operands are not equal. If the<br>two operands are not of the same type, JavaScript<br>attempts to convert the operands to an<br>appropriate type for the comparison. | var1 != 4<br>var1 != "3"             |
| Strict equal (===)         | Returns true if the operands are equal and of the same type.                                                                                                    | 3 === var1                           |
| Strict not equal (!==)     | Returns true if the operands are not equal and/or not of the same type.                                                                                                    | varl !== "3"<br>3 !== '3'            |
| Greater than (>)           | Returns true if the left operand is greater than the right operand.                                                                                                    | var2 > var1                          |
| Greater than or equal (>=) | Returns true if the left operand is greater than or equal to the right operand.                                                                                                    | var2 >= varl<br>varl >= 3            |
| Less than (<)              | Returns true if the left operand is less than the right operand.                                                                                                    | varl < var2                          |
| Less than or equal (<=)    | Returns true if the left operand is less than or equal to the right operand.                                                                                                    | varl <= var2<br>var2 <= 5            |

a. These examples assume that var1 has been assigned the value 3 and var2 has been assigned the value 4.

# Using the Equality Operators

The standard equality operators (== and !=) compare two operands without regard to their type. The strict equality operators (=== and !==) perform equality comparisons on operands of the same type. Use strict equality operators if the operands must be of a specific type as well as value or if the exact type of the operands is important. Otherwise, use the standard equality operators, which allow you to compare the identity of two operands even if they are not of the same type.

When type conversion is needed, JavaScript converts String, Number, Boolean, or Object operands as follows.

- When comparing a number and a string, the string is converted to a number value. JavaScript attempts to convert the string numeric literal to a Number type value. First, a mathematical value is derived from the string numeric literal. Next, this value is rounded to nearest Number type value.
- If one of the operands is Boolean, the Boolean operand is converted to 1 if it is true and +0 if it is false.
- If an object is compared with a number or string, JavaScript attempts to return the default value for the object. Operators attempt to convert the object to a primitive value, a String or Number value, using the valueOf and toString methods of the objects. If this attempt to convert the object fails, a runtime error is generated.

**Backward** The behavior of the standard equality operators (== and !=) depends on the JavaScript version.

JavaScript 1.4 and later versions. You cannot use the standard equality operator (==) to compare instances of JSObject. Use the JSObject.equals method for such comparisons. JSObject.equals is available for this purpose in all previous versions of JavaScript.

**JavaScript 1.2.** The standard equality operators (== and !=) do not perform a type conversion before the comparison is made. The strict equality operators (=== and !==) are unavailable.

**JavaScript 1.1 and earlier versions.** The standard equality operators (== and !=) perform a type conversion before the comparison is made. The strict equality operators (=== and !==) are unavailable.

# **Arithmetic Operators**

Arithmetic operators take numerical values (either literals or variables) as theiroperands and return a single numerical value. The standard arithmeticoperators are addition (+), subtraction (-), multiplication (\*), and division (/).Implemented inJavaScript 1.0ECMA versionECMA-262

These operators work as they do in most other programming languages, except the / operator returns a floating-point division in JavaScript, not a truncated division as it does in languages such as C or Java. For example:

```
1/2 //returns 0.5 in JavaScript
1/2 //returns 0 in Java
```

# % (Modulus)

The modulus operator is used as follows:

```
var1 % var2
```

The modulus operator returns the first operand modulo the second operand, that is, var1 modulo var2, in the preceding statement, where var1 and var2 are variables. The modulo function is the integer remainder of dividing var1 by var2. For example, 12 % 5 returns 2.

# ++ (Increment)

The increment operator is used as follows:

var++ or ++var

This operator increments (adds one to) its operand and returns a value. If used postfix, with operator after operand (for example, x++), then it returns the value before incrementing. If used prefix with operator before operand (for example, ++x), then it returns the value after incrementing.

For example, if x is three, then the statement y = x++ sets y to 3 and increments x to 4. If x is 3, then the statement y = ++x increments x to 4 and sets y to 4.

# -- (Decrement)

The decrement operator is used as follows:

```
var-- or --var
```

This operator decrements (subtracts one from) its operand and returns a value. If used postfix (for example, x--), then it returns the value before decrementing. If used prefix (for example, --x), then it returns the value after decrementing.

For example, if x is three, then the statement y = x-- sets y to 3 and decrements x to 2. If x is 3, then the statement y = --x decrements x to 2 and sets y to 2.

# - (Unary Negation)

The unary negation operator precedes its operand and negates it. For example, y = -x negates the value of x and assigns that to y; that is, if x were 3, y would get the value -3 and x would retain the value 3.

# **Bitwise Operators**

Bitwise operators treat their operands as a set of 32 bits (zeros and ones), rather than as decimal, hexadecimal, or octal numbers. For example, the decimal number nine has a binary representation of 1001. Bitwise operators perform their operations on such binary representations, but they return standard JavaScript numerical values.

The following table summarizes JavaScript's bitwise operators:

| Operator                     | Usage   | Description                                                                                                    |
|------------------------------|---------|----------------------------------------------------------------------------------------------------|
| Bitwise AND                  | a & b   | Returns a one in each bit position for which<br>the corresponding bits of both operands are<br>ones.                           |
| Bitwise OR                   | a   b   | Returns a one in each bit position for which<br>the corresponding bits of either or both<br>operands are ones.                 |
| Bitwise XOR                  | a ^ b   | Returns a one in each bit position for which<br>the corresponding bits of either but not both<br>operands are ones.            |
| Bitwise NOT                  | ~ a     | Inverts the bits of its operand.                                                                                               |
| Left shift                   | a << b  | Shifts a in binary representation b bits to left, shifting in zeros from the right.                                            |
| Sign-propagating right shift | a >> b  | Shifts a in binary representation b bits to right, discarding bits shifted off.                                                |
| Zero-fill right shift        | a >>> b | Shifts a in binary representation b bits to<br>the right, discarding bits shifted off, and<br>shifting in zeros from the left. |

## **Bitwise Logical Operators**

| Implemented in | JavaScript 1.0 |
|----------------|----------------|
| ECMA version   | ECMA-262       |

Conceptually, the bitwise logical operators work as follows:

- The operands are converted to thirty-two-bit integers and expressed by a series of bits (zeros and ones).
- Each bit in the first operand is paired with the corresponding bit in the second operand: first bit to first bit, second bit to second bit, and so on.
- The operator is applied to each pair of bits, and the result is constructed bitwise.

For example, the binary representation of nine is 1001, and the binary representation of fifteen is 1111. So, when the bitwise operators are applied to these values, the results are as follows:

- 15 & 9 yields 9 (1111 & 1001 = 1001)
- 15 | 9 yields 15 (1111 | 1001 = 1111)
- 15 ^ 9 yields 6 (1111 ^ 1001 = 0110)

# **Bitwise Shift Operators**

Implemented inJavaScript 1.0ECMA versionECMA-262

The bitwise shift operators take two operands: the first is a quantity to be shifted, and the second specifies the number of bit positions by which the first operand is to be shifted. The direction of the shift operation is controlled by the operator used.

Shift operators convert their operands to thirty-two-bit integers and return a result of the same type as the left operator.

#### << (Left Shift)

This operator shifts the first operand the specified number of bits to the left. Excess bits shifted off to the left are discarded. Zero bits are shifted in from the right.

For example, 9<<2 yields thirty-six, because 1001 shifted two bits to the left becomes 100100, which is thirty-six.

#### >> (Sign-Propagating Right Shift)

This operator shifts the first operand the specified number of bits to the right. Excess bits shifted off to the right are discarded. Copies of the leftmost bit are shifted in from the left.

For example, 9>>2 yields two, because 1001 shifted two bits to the right becomes 10, which is two. Likewise, -9>>2 yields -3, because the sign is preserved.

#### >>> (Zero-Fill Right Shift)

This operator shifts the first operand the specified number of bits to the right. Excess bits shifted off to the right are discarded. Zero bits are shifted in from the left.

For example, 19>>>2 yields four, because 10011 shifted two bits to the right becomes 100, which is four. For non-negative numbers, zero-fill right shift and sign-propagating right shift yield the same result.

# **Logical Operators**

Logical operators are typically used with Boolean (logical) values; when they are, they return a Boolean value. However, the && and || operators actually return the value of one of the specified operands, so if these operators are used with non-Boolean values, they may return a non-Boolean value.

Implemented in JavaScript 1.0

*ECMA version* ECMA-262

The logical operators are described in the following table.

| Operator | Usage          | Description                                                                                                    |
|----------|----------------|----------------------------------------------------------------------------------------------------|
| &&       | exprl && expr2 | (Logical AND) Returns expr1 if it can be<br>converted to false; otherwise, returns expr2.<br>Thus, when used with Boolean values, && returns<br>true if both operands are true; otherwise, returns<br>false.    |
|          | expr1    expr2 | (Logical OR) Returns expr1 if it can be converted<br>to true; otherwise, returns expr2. Thus, when<br>used with Boolean values,    returns true if either<br>operand is true; if both are false, returns false. |
| !        | !expr          | (Logical NOT) Returns false if its single operand can be converted to true; otherwise, returns true.                                                                                                    |

Examples of expressions that can be converted to false are those that evaluate to null, 0, the empty string (""), or undefined.

Even though the && and || operators can be used with operands that are not Boolean values, they can still be considered Boolean operators since their return values can always be converted to Boolean values.

**Short-Circuit Evaluation.** As logical expressions are evaluated left to right, they are tested for possible "short-circuit" evaluation using the following rules:

- false && anything is short-circuit evaluated to false.
- true || *anything* is short-circuit evaluated to true.

The rules of logic guarantee that these evaluations are always correct. Note that the *anything* part of the above expressions is not evaluated, so any side effects of doing so do not take effect.

#### Backward Compatibility

| Operator | Behavior                                                                                                    |
|----------|----------------------------------------------------------------------------------------------------|
| &&       | If the first operand (expr1) can be converted to false, the && operator returns false rather than the value of expr1.   |
|          | If the first operand $(exprl)$ can be converted to true, the $  $ operator returns true rather than the value of exprl. |

JavaScript 1.0 and 1.1. The && and || operators behave as follows:

**Examples** The following code shows examples of the && (logical AND) operator.

al=true && true// t && t returns truea2=true && false// t && f returns falsea3=false && true// f && t returns falsea4=false && (3 == 4)// f && f returns falsea5="Cat" && "Dog"// t && t returns Doga6=false && "Cat"// f && t returns falsea7="Cat" && false// t && f returns false

The following code shows examples of the || (logical OR) operator.

| ol=true    true      | // t    t returns true    |
|----------------------|---------------------------|
| o2=false    true     | // f    t returns true    |
| o3=true    false     | // t    f returns true    |
| o4=false    (3 == 4) | // f $  $ f returns false |
| o5="Cat"    "Dog"    | // t    t returns Cat     |
| o6=false    "Cat"    | // f    t returns Cat     |
| o7="Cat"    false    | // t    f returns Cat     |

The following code shows examples of the ! (logical NOT) operator.

| nl=!true  | // | !t | returns | false |
|-----------|----|----|---------|-------|
| n2=!false | // | !f | returns | true  |
| n3=!"Cat" | 11 | !t | returns | false |

# **String Operators**

In addition to the comparison operators, which can be used on string values, the concatenation operator (+) concatenates two string values together, returning another string that is the union of the two operand strings. For example, "my " + "string" returns the string "my string". *Implemented in* JavaScript 1.0 *ECMA version* ECMA-262

The shorthand assignment operator += can also be used to concatenate strings. For example, if the variable mystring has the value "alpha," then the expression mystring += "bet" evaluates to "alphabet" and assigns this value to mystring.

# **Special Operators**

# ?: (Conditional operator)

The conditional operator is the only JavaScript operator that takes three operands. This operator is frequently used as a shortcut for the *if* statement. *Implemented in* JavaScript 1.0

ECMA version ECMA-262

Syntax condition ? expr1 : expr2

#### Parameters

conditionAn expression that evaluates to true or falseexpr1, expr2Expressions with values of any type.

**Description** If condition is true, the operator returns the value of expr1; otherwise, it returns the value of expr2. For example, to display a different message based on the value of the isMember variable, you could use this statement:

document.write ("The fee is " + (isMember ? "\$2.00" : "\$10.00"))

# , (Comma operator)

The comma operator evaluates both of its operands and returns the value of the second operand.

Implemented inJavaScript 1.0ECMA versionECMA-262

| Syntax | expr1, | expr2 |
|--------|--------|-------|
|--------|--------|-------|

#### Parameters

expr1, expr2 Any expressions

**Description** You can use the comma operator when you want to include multiple expressions in a location that requires a single expression. The most common usage of this operator is to supply multiple parameters in a for loop.

For example, if a is a 2-dimensional array with 10 elements on a side, the following code uses the comma operator to increment two variables at once. The code prints the values of the diagonal elements in the array:

```
for (var i=0, j=9; i <= 9; i++, j--)
    document.writeln("a["+i+","+j+"]= " + a[i,j])</pre>
```

# delete

The delete operator deletes an object, an object's property, or an element at a specified index in an array.

Implemented in JavaScript 1.2, NES 3.0 ECMA version ECMA-262

Syntax delete objectName
 delete objectName.property
 delete objectName[index]
 delete property // legal only within a with statement

#### Parameters

| objectName | The name of an object.                             |
|------------|----------------------------------------------------|
| property   | The property to delete.                            |
| index      | An integer representing the array index to delete. |

**Description** The fourth form is legal only within a with statement, to delete a property from an object.

You can use the delete operator to delete variables declared implicitly but not those declared with the var statement.

If the delete operator succeeds, it sets the property or element to undefined. The delete operator returns true if the operation is possible; it returns false if the operation is not possible.

```
x=42
var y= 43
myobj=new Number()
myobj.h=4 // create property h
delete x // returns true (can delete if declared implicitly)
delete y // returns false (cannot delete if declared with var)
delete Math.PI // returns false (cannot delete predefined properties)
delete myobj.h // returns true (can delete user-defined properties)
delete myobj // returns true (can delete objects)
```

**Deleting array elements.** When you delete an array element, the array length is not affected. For example, if you delete a[3], a[4] is still a[4] and a[3] is undefined.

When the delete operator removes an array element, that element is no longer in the array. In the following example, trees[3] is removed with delete.

```
trees=new Array("redwood","bay","cedar","oak","maple")
delete trees[3]
if (3 in trees) {
    // this does not get executed
}
```

If you want an array element to exist but have an undefined value, use the undefined keyword instead of the delete operator. In the following example, trees[3] is assigned the value undefined, but the array element still exists:

```
trees=new Array("redwood","bay","cedar","oak","maple")
trees[3]=undefined
if (3 in trees) {
    // this gets executed
}
```

#### in

The in operator returns true if the specified property is in the specified object. *Implemented in* JavaScript 1.4

Syntax propNameOrNumber in objectName

#### Parameters

propNameOrNumber A string or numeric expression representing a property name or array index.

objectName Name of an object.

**Description** The following examples show some uses of the in operator.

You must specify an object on the right side of the in operator. For example, you can specify a string created with the String constructor, but you cannot specify a string literal.

```
color1=new String("green")
"length" in color1 // returns true
color2="coral"
"length" in color2 // generates an error (color is not a String object)
```

**Using in with deleted or undefined properties.** If you delete a property with the delete operator, the in operator returns false for that property.

```
mycar = {make:"Honda",model:"Accord",year:1998}
delete mycar.make
"make" in mycar // returns false
trees=new Array("redwood","bay","cedar","oak","maple")
delete trees[3]
3 in trees // returns false
```

If you set a property to undefined but do not delete it, the in operator returns true for that property.

```
mycar = {make:"Honda",model:"Accord",year:1998}
mycar.make=undefined
"make" in mycar // returns true
trees=new Array("redwood","bay","cedar","oak","maple")
trees[3]=undefined
3 in trees // returns true
```

For additional information about using the in operator with deleted array elements, see "delete" on page 267.

#### instanceof

The instanceof operator returns true if the specified object is of the specified object type. Implemented in JavaScript 1.4

Syntax objectName instanceof objectType

#### Parameters

objectNameName of the object to compare to objectType.objectTypeObject type.

**Description** Use instanceof when you need to confirm the type of an object at runtime. For example, when catching exceptions, you can branch to different exceptionhandling code depending on the type of exception thrown.

You must specify an object on the right side of the instanceof operator. For example, you can specify a string created with the String constructor, but you cannot specify a string literal.

```
color1=new String("green")
color1 instanceof String // returns true
color2="coral"
color2 instanceof String // returns false (color is not a String object)
```

**Examples** See also the examples for throw.

**Example 1.** The following code uses instanceof to determine whether theDay is a Date object. Because theDay is a Date object, the statements in the if statement execute.

```
theDay=new Date(1995, 12, 17)
if (theDay instanceof Date) {
    // statements to execute
}
```

**Example 2.** The following code uses instanceof to demonstrate that String and Date objects are also of type Object (they are derived from Object).

```
myString=new String()
myDate=new Date()
myString instanceof String // returns true
myString instanceof Object // returns false
myDate instanceof Date // returns true
myDate instanceof Object // returns true
myDate instanceof String // returns false
```

**Example 3.** The following code creates an object type Car and an instance of that object type, mycar. The instanceof operator demonstrates that the mycar object is of type Car and of type Object.

```
function Car(make, model, year) {
   this.make = make
   this.model = model
   this.year = year
}
mycar = new Car("Honda", "Accord", 1998)
a=mycar instanceof Car // returns true
b=mycar instanceof Object // returns true
```

#### new

The new operator creates an instance of a user-defined object type or of one of the built-in object types that has a constructor function.

| Impleme | nted in | JavaScript 1.0 |
|---------|---------|----------------|
|         |         |                |

ECMA version ECMA-262

Syntax objectName = new objectType (param1 [,param2] ...[,paramN])

#### Parameters

| objectName   | Name of the new object instance.                                                                     |
|--------------|----------------------------------------------------------------------------------------------------|
| objectType   | Object type. It must be a function that defines an object type.                                      |
| paramlparamN | Property values for the object. These properties are parameters defined for the objectType function. |

**Description** Creating a user-defined object type requires two steps:

- 1. Define the object type by writing a function.
- 2. Create an instance of the object with new.

To define an object type, create a function for the object type that specifies its name, properties, and methods. An object can have a property that is itself another object. See the examples below.

You can always add a property to a previously defined object. For example, the statement carl.color = "black" adds a property color to carl, and assigns it a value of "black". However, this does not affect any other objects. To add the new property to all objects of the same type, you must add the property to the definition of the car object type.

You can add a property to a previously defined object type by using the Function.prototype property. This defines a property that is shared by all objects created with that function, rather than by just one instance of the object type. The following code adds a color property to all objects of type car, and then assigns a value to the color property of the object car1. For more information, see prototype

```
Car.prototype.color=null
carl.color="black"
birthday.description="The day you were born"
```

**Examples Example 1: Object type and object instance.** Suppose you want to create an object type for cars. You want this type of object to be called car, and you want it to have properties for make, model, and year. To do this, you would write the following function:

```
function car(make, model, year) {
   this.make = make
   this.model = model
   this.year = year
}
```

Now you can create an object called mycar as follows:

mycar = new car("Eagle", "Talon TSi", 1993)

This statement creates mycar and assigns it the specified values for its properties. Then the value of mycar.make is the string "Eagle", mycar.year is the integer 1993, and so on.

You can create any number of car objects by calls to new. For example,

kenscar = new car("Nissan", "300ZX", 1992)

**Example 2: Object property that is itself another object.** Suppose you define an object called person as follows:

```
function person(name, age, sex) {
   this.name = name
   this.age = age
   this.sex = sex
}
```

And then instantiate two new person objects as follows:

rand = new person("Rand McNally", 33, "M")
ken = new person("Ken Jones", 39, "M")

Then you can rewrite the definition of car to include an owner property that takes a person object, as follows:

```
function car(make, model, year, owner) {
   this.make = make;
   this.model = model;
   this.year = year;
   this.owner = owner;
}
```

To instantiate the new objects, you then use the following:

```
car1 = new car("Eagle", "Talon TSi", 1993, rand);
car2 = new car("Nissan", "300ZX", 1992, ken)
```

Instead of passing a literal string or integer value when creating the new objects, the above statements pass the objects rand and ken as the parameters for the owners. To find out the name of the owner of car2, you can access the following property:

car2.owner.name

# this

The this keyword refers to the current object. In general, in a method this refers to the calling object.

Implemented inJavaScript 1.0ECMA versionECMA-262

Syntax this[.propertyName]

**Examples** Suppose a function called validate validates an object's value property, given the object and the high and low values:

```
function validate(obj, lowval, hival) {
    if ((obj.value < lowval) || (obj.value > hival))
        alert("Invalid Value!")
}
```

You could call validate in each form element's onChange event handler, using this to pass it the form element, as in the following example:

```
<B>Enter a number between 18 and 99:</B>
<INPUT TYPE = "text" NAME = "age" SIZE = 3
onChange="validate(this, 18, 99)">
```

# typeof

The typeof operator is used in either of the following ways:

typeof operand
 typeof (operand)

The typeof operator returns a string indicating the type of the unevaluated operand. operand is the string, variable, keyword, or object for which the type is to be returned. The parentheses are optional.

| Implemented in | JavaScript 1.1 |
|----------------|----------------|
| ECMA version   | ECMA-262       |

Suppose you define the following variables:

```
var myFun = new Function("5+2")
var shape="round"
var size=1
var today=new Date()
```

The typeof operator returns the following results for these variables:

typeof myFun is object typeof shape is string typeof size is number typeof today is object typeof dontExist is undefined

For the keywords true and null, the typeof operator returns the following results:

typeof true is boolean typeof null is object

For a number or string, the typeof operator returns the following results:

typeof 62 is number typeof 'Hello world' is string

For property values, the  $t_{ypeof}$  operator returns the type of value the property contains:

```
typeof document.lastModified is string
typeof window.length is number
typeof Math.LN2 is number
```

For methods and functions, the typeof operator returns results as follows:

typeof blur is function typeof eval is function typeof parseInt is function typeof shape.split is function

For predefined objects, the typeof operator returns results as follows:

typeof Date is function typeof Function is function typeof Math is function typeof Option is function typeof String is function

# void

The void operator is used in either of the following ways:

void (expression)
 void expression

The void operator specifies an expression to be evaluated without returning a value. expression is a JavaScript expression to evaluate. The parentheses surrounding the expression are optional, but it is good style to use them. *Implemented in* JavaScript 1.1

*ECMA version* ECMA-262

You can use the void operator to specify an expression as a hypertext link. The expression is evaluated but is not loaded in place of the current document.

The following code creates a hypertext link that does nothing when the user clicks it. When the user clicks the link, void(0) evaluates to 0, but that has no effect in JavaScript.

<A HREF="javascript:void(0)">Click here to do nothing</A>

The following code creates a hypertext link that submits a form when the user clicks it.

```
<A HREF="javascript:void(document.form.submit())">
Click here to submit</A>
```

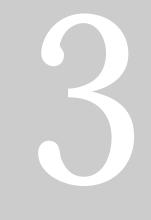

# LiveConnect Class Reference

 Java Classes, Constructors, and Methods

#### Chapter

5

# Java Classes, Constructors, and Methods

This chapter documents the Java classes used for LiveConnect, along with their constructors and methods. It is an alphabetical reference for the classes that allow a Java object to access JavaScript code.

This reference is organized as follows:

• Full entries for each class appear in alphabetical order.

Tables included in the description of each class summarize the constructors and methods of the class.

• Full entries for the constructors and methods of a class appear in alphabetical order after the entry for the class.

# **JSException**

The public class JSException extends RuntimeException.

**Description** JSException is an exception which is thrown when JavaScript code returns an error.

Constructor The netscape.javascript.JSException class has the following constructors:

| Constructor | Description                                                                                |
|-------------|--------------------------------------------------------------------------------------------|
| JSException | Deprecated constructors optionally let you specify a detail message and other information. |

Method Summary The netscape.javascript.JSException class has the following method:

| Method              | Description                          |
|---------------------|--------------------------------------|
| getWrappedException | Instance method getWrappedException. |

The following sections show the declaration and usage of the constructors and method.

Backward **JavaScript 1.1 through 1.3.** JSException had three public constructors which optionally took a string argument, specifying the detail message or other information for the exception. The getWrappedException method was not available.

#### **JSException**

Constructors, deprecated in JavaScript 1.4. Constructs a JSException with an optional detail message.

| Declaration | 1. | <pre>public JSException()</pre>                                                                                     |
|-------------|----|----------------------------------------------------------------------------------------------------|
|             | 2. | <pre>public JSException(String s)</pre>                                                                             |
|             | 3. | <pre>public JSException(String s,<br/>String filename,<br/>int lineno,<br/>String source,<br/>int tokenIndex)</pre> |

#### Arguments

| S          | The detail message.                                                                |  |
|------------|------------------------------------------------------------------------------------|--|
| filename   | The URL of the file where the error occurred, if possible.                         |  |
| lineno     | The line number if the file, if possible.                                          |  |
| source     | The string containing the JavaScript code being evaluated.                         |  |
| tokenIndex | The index into the source string where the error occurred. $\label{eq:constraint}$ |  |

#### getWrappedException

Instance method getWrappedException.

**Declaration** public Object getWrappedException()

# **JSObject**

The public final class netscape.javascript.JSObject extends Object.

java.lang.Object
 |
 +---netscape.javascript.JSObject

**Description** JavaScript objects are wrapped in an instance of the class netscape.javascript.JSObject and passed to Java.JSObject allows Java to manipulate JavaScript objects.

When a JavaScript object is sent to Java, the runtime engine creates a Java wrapper of type JSObject; when a JSObject is sent from Java to JavaScript, the runtime engine unwraps it to its original JavaScript object type. The JSObject class provides a way to invoke JavaScript methods and examine JavaScript properties.

Any JavaScript data brought into Java is converted to Java data types. When the JSObject is passed back to JavaScript, the object is unwrapped and can be used by JavaScript code. See the *Core JavaScript Guide* for more information about data type conversions.

| Method       | Description                                                     |  |
|--------------|-----------------------------------------------------------------|--|
| call         | Calls a JavaScript method.                                      |  |
| equals       | Determines if two JSObject objects refer to the same instance.  |  |
| eval         | Evaluates a JavaScript expression.                              |  |
| getMember    | Retrieves the value of a property of a JavaScript object.       |  |
| getSlot      | Retrieves the value of an array element of a JavaScript object. |  |
| removeMember | Removes a property of a JavaScript object.                      |  |
| setMember    | Sets the value of a property of a JavaScript object.            |  |
| setSlot      | Sets the value of an array element of a JavaScript object.      |  |
| toString     | Converts a JSObject to a string.                                |  |

Method Summary The netscape.javascript.JSObject class has the following methods:

The netscape.javascript.JSObject class has the following static methods:

| Method    | Description                                                 |
|-----------|-------------------------------------------------------------|
| getWindow | Gets a JSObject for the window containing the given applet. |

The following sections show the declaration and usage of these methods.

#### call

\_

| Declaration | <pre>Method. Calls a JavaScript method. Equivalent to "this.methodName(args[0], args[1],)" in JavaScript. public Object call(String methodName,         Object args[])</pre> |  |
|-------------|----------------------------------------------------------------------------------------------------|--|
|             | equals                                                                                                    |  |
|             | Method. Determines if two JSObject objects refer to the same instance.                                                                                                    |  |
|             | Overrides: equals in class java.lang.Object                                                                                                    |  |
| Declaration | public boolean equals(Object obj)                                                                                                    |  |

Backward **JavaScript 1.3.** In JavaScript 1.3 and earlier versions, you can use either the equals method of java.lang.Object or the == operator to evaluate two JSObject objects.

#### eval

Method. Evaluates a JavaScript expression. The expression is a string of JavaScript source code which will be evaluated in the context given by "this".

**Declaration** public Object eval(String s)

#### getMember

Method. Retrieves the value of a property of a JavaScript object. Equivalent to "this.name" in JavaScript.

**Declaration** public Object getMember(String name)

#### getSlot

Method. Retrieves the value of an array element of a JavaScript object. Equivalent to "this[index]" in JavaScript.

**Declaration** public Object getSlot(int index)

#### getWindow

Static method. Returns a JSObject for the window containing the given applet. This method is useful in client-side JavaScript only.

**Declaration** public static JSObject getWindow(Applet applet)

#### removeMember

Method. Removes a property of a JavaScript object.

**Declaration** public void removeMember(String name)

#### setMember

Method. Sets the value of a property of a JavaScript object. Equivalent to "this.name = value" in JavaScript.

Declaration public void setMember(String name, Object value)

#### setSlot

Method. Sets the value of an array element of a JavaScript object. Equivalent to "this[index] = value" in JavaScript.

**Declaration** public void setSlot(int index, Object value)

#### toString

Method. Converts a JSObject to a String.

Overrides: toString in class java.lang.Object

**Declaration** public String toString()

JSObject.toString

# 

# Appendixes

Reserved Words

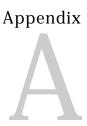

# **Reserved Words**

This appendix lists the reserved words in JavaScript.

The reserved words in this list cannot be used as JavaScript variables, functions, methods, or object names. Some of these words are keywords used in JavaScript; others are reserved for future use.

| abstract | else       | instanceof | switch       |
|----------|------------|------------|--------------|
| boolean  | enum       | int        | synchronized |
| break    | export     | interface  | this         |
| byte     | extends    | long       | throw        |
| case     | false      | native     | throws       |
| catch    | final      | new        | transient    |
| char     | finally    | null       | true         |
| class    | float      | package    | try          |
| const    | for        | private    | typeof       |
| continue | function   | protected  | var          |
| debugger | goto       | public     | void         |
| default  | if         | return     | volatile     |
| delete   | implements | short      | while        |
| do       | import     | static     | with         |
| double   | in         | super      |              |

# Index

#### **Symbols**

- (bitwise NOT) operator 261 - (unary negation) operator 260 -- (decrement) operator 260 ! (logical NOT) operator 264 != (not equal) operator 257 !== (strict not equal) operator 257 \$& property 159 \$\* property 159 \$+ property 159 \$\_ property 159 \$' property 159 \$' property 159 \$1, ..., \$9 properties 158 % (modulus) operator 259 %= operator 255 && (logical AND) operator 264 & (bitwise AND) operator 261 &= operator 255 ) 283 \*/ comment 232 \*= operator 255 + (string concatenation) operator 266 ++ (increment) operator 259 += (string concatenation) operator 266 += operator 255 /\* comment 232 // comment 232 = operator 255 < (less than) operator 257

<< (left shift) operator 261, 262 <<= operator 255 <= (less than or equal) operator 257 == (equal) operator 257 === (strict equal) operator 257 -= operator 255 > (greater than) operator 257 >= (greater than or equal) operator 257 >> (sign-propagating right shift) operator 261, 263>>= operator 255 >>> (zero-fill right shift) operator 261, 263 >>>= operator 255 ?: (conditional) operator 266 ^ (bitwise XOR) operator 261  $^{-}$  = operator 255 | (bitwise OR) operator 261 |= operator 255 || (logical OR) operator 264 , (comma) operator 267

#### Α

abs method 109 acos method 109 anchor method 177 anchors creating 177 AND (&&) logical operator 264 AND (&) bitwise operator 261 apply method 83 arguments array 85 arithmetic operators 259 % (modulus) 259 -- (decrement) 260 - (unary negation) 260 ++ (increment) 259 arity property 90 Array object 16 arrays Array object 16 creating from strings 198 deleting elements 267 dense 17 increasing length of 18 indexing 17 initial length of 17, 19 Java 98 joining 23 length of, determining 24, 190 referring to elements 17 sorting 29 asin method 110 assignment operators 254 %= 255 &= 255\*= 255 += 255/= 255<<= 255-= 255 >>= 255>>>= 255 ^= 255 |= 255conditional statements and 239 atan2 method 111 atan method 111

#### В

BIG HTML tag 178 big method 178

bitwise operators 260 & (AND) 261 - (NOT) 261 << (left shift) 261, 262 >> (sign-propagating right shift) 261, 263 >>> (zero-fill right shift) 261, 263 ^ (XOR) 261 | (OR) 261 logical 261 shift 262 BLINK HTML tag 179 blink method 179 BOLD HTML tag 179 bold method 179 Boolean object 38 conditional tests and 38 break statement 231

#### С

callee property 87 caller property 88 call method 90 call method (LiveConnect) 283 ceil method 112 charAt method 180 charCodeAt method 181 classes, accessing Java 102, 147 className property 148 comma (,) operator 267 comments 232 comment statement 232 comparison operators 256 != (not equal) 257 !== (strict not equal) 257 < (less than) 257 $\leq$  (less than or equal) 257 == (equal) 257 === (strict equal) 257 > (greater than) 257 >= (greater than or equal) 257 compile method 160 concat method Array object 21 String object 182 conditional (?:) operator 266 conditional tests assignment operators and 239 Boolean objects and 38 constructor property Array object 22 Boolean object 40 Date object 48 Function object 92 Number object 129 Object object 137 RegExp object 161 String object 182 containership specifying default object 249 with statement and 249 continue statement 233 conventions 229 cos method 113

#### D

Date object 43 dates converting to string 74 Date object 43 day of week 49 defining 43 milliseconds since 1970 77 month 51 decrement (--) operator 260 default objects, specifying 249 delete operator 267 deleting array elements 267 objects 267 properties 267 dense arrays 17

directories, conventions used 12 do...while statement 234 document conventions 12

#### Ε

E property 114 equals method (LiveConnect 283 escape function 212 Unicode and 213 Euler's constant 114 raised to a power 114 eval function 214 eval method LiveConnect 283 Object object 138 exceptions catching 246 LiveConnect 280 throwing 243 throw statement 243 try...catch statement 246 exec method 161 exp method 114 export statement 235 expressions that return no value 276

#### F

fixed method 183 floor method 115 fontcolor method 183 fonts big 178 blinking 179 bold 179 fontsize method 185 for...in statement 236 for loops continuation of 233 svntax of 235 termination of 231 for statement 235 fromCharCode method 186 Function object 79 specifying arguments for 80 as variable value 81 functions arguments array 85 callee property 87 caller property 88 declaring 237 Function object 79 length property 89 list of 211 nesting 81, 82 number of arguments 190 return values of 241 top-level 211 as variable value 81 function statement 237

#### G

getDate method 48 getDay method 49 getFullYear method 49 getHours method 50 getMember method (LiveConnect) 284 getMilliseconds method 50 getMinutes method 51 getSeconds method 51 getSeconds method 52 getSlot method (LiveConnect) 284 getTime method 52 getTimezoneOffset method 53 getUTCDate method 53 getUTCDay method 54 getUTCFullYear method 54 getUTCHours method 55 getUTCMilliseconds method 56 getUTCMinutes method 56 getUTCMonth method 57 getUTCSeconds method 58 getWindow method (LiveConnect) 284 getWrappedException (LiveConnect) 281 getYear method 58 global object 211 global property 164 GMT time, defined, local time, defined 44

#### Н

HTML tags BIG 178 BLINK 179 BOLD 179

#### I

if...else statement 238 ignoreCase property 165 import statement 239 increment (++) operator 259 indexOf method 186 index property 23 Infinity property 216 in keyword 236 in operator 269 input property Array object 23 RegExp object 165 instanceof operator 270 isFinite function 217 isNaN function 218 italics method 188

#### J

JavaArray object 98 JavaClass object 102 java object 97 JavaObject object 104 JavaPackage object 106 java property 149 JavaScript background for using 9 reserved words 289 versions and Navigator 10 join method 23 JSException class 280 JSException constructor (LiveConnect) 281 JSObject class 282

#### Κ

keywords 289

#### L

label statement 240 lastIndexOf method 189 lastIndex property 166 lastMatch property 167 lastParen property 168 leftContext property 168 left shift (<<) operator 261, 262 length property arguments array 89 Array object 24 Function object 92 JavaArray object 100 String object 190 link method 191 links anchors for 177 with no destination 276

LiveConnect JavaArray object 98 JavaClass object 102 java object 97 JavaObject object 104 JavaPackage object 106 JSException class 280 JSObject class 282 netscape object 126 Packages object 147 sun object 210 LN10 property 116 LN2 property 116 LOG10E property 117 LOG2E property 118 logarithms base of natural 114 natural logarithm of 10 116 logical operators 263 ! (NOT) 264 && (AND) 264 || (OR) 264 short-circuit evaluation 264 log method 117 loops continuation of 233 for 235 termination of 231 while 248 lowercase 175. 207

#### Μ

match method 191 Math object 107 MAX\_VALUE property 129 max method 118 methods, top-level 211 MIN\_VALUE property 130 min method 119 modulo function 259 modulus (%) operator 259 multiline property 168

#### Ν

NaN property Number object 130 top-level 218 natural logarithms base of 114 e 114 e raised to a power 114 of 10 116 Navigator, JavaScript versions supported 10 **NEGATIVE INFINITY property 131** nesting functions 81, 82 netscape.javascript.JSException class 280 netscape.javascript.JSObject class 282 netscape object 126 netscape property 149 new operator 272 NOT (!) logical operator 264 NOT (-) bitwise operator 261 Number function 219 Number object 127 numbers greater of two 118 identifying 218 Number object 127 obtaining integer 112 parsing from strings 220 square root 123

#### 0

Object object 136 objects confirming object type for 270 confirming property type for 269 creating new types 272 deleting 267 establishing default 249 getting list of properties for 237 iterating properties 236 Java, accessing 104 operators 251-276 arithmetic 259 assignment 254 bitwise 260 comparison 256 list of 251 logical 263 special 266 string 266 OR (|) bitwise operator 261 OR (||) logical operator 264

#### Ρ

packages, accessing Java 106 Packages object 147 parseFloat function 220 parseInt function 221 parse method 60 PI property 120 pop method 25 POSITIVE\_INFINITY property 132 pow method 120 properties confirming object type for 269 deleting 267 getting list of for an object 237 iterating for an object 236 top-level 211 prototype property Array object 25 Boolean object 40 Date object 61 Function object 92 Number object 133 Object object 138 RegExp object 169 String object 193 push method 26

#### R

random method 121 RegExp object 151 regular expressions 151 removeMember method (LiveConnect) 284 replace method 193 reserved words 289 return statement 241 reverse method 26 rightContext property 169 round method 121

#### S

search method 196 selection lists number of options 190 setDate method 61 setFullYear method 62 setHours method 63 setMember method (LiveConnect) 284 setMilliseconds method 64 setMinutes method 64 setMonth method 65 setSeconds method 66 setSlot method (LiveConnect) 285 setTime method 67 setUTCDate method 67 setUTCFullYear method 68 setUTCHours method 69 setUTCMilliseconds method 70 setUTCMinutes method 70 setUTCMonth method 71 setUTCSeconds method 72 setYear method 72 shift method 27 short-circuit evaluation 264 sign-propagating right shift (>>) operator 261, 263 sin method 122 slice method 28, 196 small method 197 sort method 29 source property 170 special operators 266 splice method 33 split method 198 SQRT1\_2 property 124 SQRT2 property 124 sqrt method 123 square roots 123 statements 229-250 syntax conventions 229 strike method 201 String function 223 String object 173 string operators 266

strings blinking 179 bold 179 character position within 174, 180, 186 concatenating 266 converting from date 74 converting to floating point 220 creating from arrays 23 defining 173 fontsize of 178 length of 190 lowercase 175, 207 parsing 220 splitting into arrays 198 String object 173 sub method 202 substring method 204 substr method 203 sun object 210 sun property 150 sup method 206 switch statement 241 syntax conventions 229

#### Т

tan method 125 test method 170 this keyword 274 throw statement 243 times Date object 43 defining 43 minutes 51 toGMTString method 73 toLocaleString method 74 toLowerCase method 207 top-level properties and functions 211 toSource method Array object 34 Boolean object 41 Date object 75 Function object 94 Number object 133 Object object 139 RegExp object 171 String object 207 toString method Array object 35 Boolean object 41 built-in 140 Date object 76 Function object 95 JavaArray object 101 LiveConnect 285 Number object 134 Object object 140 RegExp object 171 String object 208 user-defined 140 toUpperCase method 208 toUTCString method 76 try...catch statement 246 typeof operator 275

#### U

unary negation (-) operator 260 undefined property 223 unescape function 224 unicode and 213 Unicode charCodeAt method 181 escape function and 213 unescape function and 213 unshift method 36 unwatch method 143 URLs conventions used 12 escaping characters in 212 UTC method 77 UTC time, defined 44

#### V

valueOf method Array object 37 Boolean object 42 Date object 78 Function object 96 Number object 135 Object object 143 RegExp object 172 String object 209 variables declaring 248 initializing 248 syntax for declaring 248 var statement 248 versions of JavaScript 10 void operator 276

#### W

watch method 145 while loops continuation of 233 syntax of 248 termination of 231 while statement 248 with statement 249

#### Х

XOR (^) operator 261

#### Ζ

zero-fill right shift (>>>) operator 261, 263